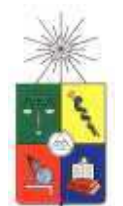

**UNIVERSIDAD DE CHILE FACULTAD DE CIENCIAS FÍSICAS Y MATEMÁTICAS DEPARTAMENTO DE INGENIERIA DE MINAS** 

# **COMPARACIÓN DE MÉTODOS PARA CO-SIMULACIÓN DE LEYES MINERALES**

**MEMORIA PARA OPTAR AL TÍTULO DE INGENIERO CIVIL DE MINAS** 

# **PATRICK DAVIS RIVERA RAMOS**

# **PROFESOR GUÍA EDUARDO MAGRI VARELA**

**MIEMBROS DE LA COMISIÓN JULIAN ORTIZ CABRERA XAVIER EMERY** 

> **SANTIAGO DE CHILE ENERO 2010**

# **RESUMEN.**

El presente trabajo tiene como objetivos comparar cuatro métodos de simulación geoestadística de leyes minerales en depósitos polimetálicos, de modo de reproducir su variabilidad espacial y sus relaciones de dependencias, y determinar las ventajas e inconvenientes que presenta cada método. Estos métodos son la simulación de cada ley por separado, la co-simulación bajo un modelo lineal de coregionalización (MLC), la simulación de factores obtenidos por análisis en componentes principales (ACP), y la simulación condicional paso a paso.

Los métodos se han aplicado a dos bases de datos, una de las cuales es heterotópica (es decir, no todas las leyes son conocidas en todos los sitios muestreados), mientras que la otra es homotópica. La primera base de datos corresponde a un deposito de pórfido cuprífero y posee ocho variables medidas (relativas a leyes de Cu, Fe, Mn, Mo, Cl), mientras que la segunda base de datos corresponde a un deposito de lateritas que contiene seis variables de interés (leyes de Al<sub>2</sub>O<sub>3</sub>, Cr, Fe, Mgo, Ni,  $SiO<sub>2</sub>$ ).

 De los resultados obtenidos se desprende las siguientes conclusiones. Primero, la simulación por separado no permite reproducir las dependencias entre variables y, por lo tanto, no es recomendada. Segundo, la co-simulación bajo un modelo lineal de corregionalización considera las correlaciones entre variables y proporciona mejores resultados para ambos casos de estudio. Sin embargo el método es complejo, en particular para ajustar el MLC cuando el número de variables a trabajar es grande. Tercero, la simulación por la factorización de ACP es difícil de aplicar en el caso heterotópico, ya que el método sólo permite trabajar con bases de datos homotópicas, por lo que se debe eliminar aquellas variables que presentan menor información. A pesar de ello, este método proporciona la mejor reproducción de las dependencias entre variables y es recomendable para casos homotópicos ya que no se pierde variables para el análisis. Cuarto, la simulación paso a paso reproduce de buena manera las correlaciones entre variables; sin embargo está restringida a un número limitado de variables (4) por el programa utilizado. Quinto, ninguno de los métodos es capaz de reproducir relaciones de desigualdad, como la que existe entre las leyes de cobre total y sus solubles.

#### **ABSTRACT.**

This work aims at comparing four geostatistical methods for simulating mineral grades in polymetallic deposits, in order to reproduce their spatial variability and their dependence relationships, and at determining the pros and cons of each method. These are: the simulation of each variable separately, the co-simulation under a linear model of coregionalization (LMC), the simulation of factors obtained by principal component analysis (PCA), and the stepwise conditional simulation.

The methods are applied to two data bases, one of which is heterotopic (i.e., not all the variables are known at the sampling locations), while the other one is homotopic. The first data base corresponds to a porphyry copper deposit and comprises eight measured variables (related to Cu, Fe, Mn, Mo, Cl), whereas the second data base corresponds to a lateritic nickel deposit with six variables of interest  $(A<sub>1</sub>, O<sub>3</sub>, Cr, Fe, Mgo, Ni, SiO<sub>2</sub>).$ 

From the results of the comparison, the following conclusions can be drawn. First, the separate simulation of each variable does not allow reproducing the dependence between variables and, therefore, is not recommended. Second, the co-simulation under a linear model of coregionalization takes account the correlations between variables and provides better results for both case studies. However, the method is complex and the LMC is hard to fit when dealing with a large number of variables. Third, the simulation by PCA factorization is difficult to apply in the heterotopic case, as the method only allows working with homotopic data bases, reason for which the variables with less information have to be removed. However, this method provides the best reproduction of the correlations between variables and is recommended for homotopic cases in which no variable is lost in the analysis. Fourth, the stepwise conditional simulation reproduces fairly well the correlations between variables, but it is restricted to few variables for computational reasons. Fifth, none of the methods is able to reproduce inequality relationships, such as that existing between the total and soluble copper grades.

#### **AGRADECIMIENTOS**

Agradecer a quien me dio la oportunidad de realizar este trabajo, mi profesor no guía Xavier Emery, gracias por su confianza y compañerismo durante todo este proceso. Realmente fue un apoyo incondicional, lo tendré siempre muy presente tanto por su manera de ser, como por la calidad de persona que es. Agradecimientos que también le corresponden al resto de los profesores de comisión, Julián Ortiz y Eduardo Magri, cuyos comentarios e ideas contribuyeron a mejorar el trabajo, y un agradecimiento especial a Juanita, por solucionar todos mis problemas y por gastar tanto tiempo en mí.

Agradecer también a la gente de Radomiro Tomic de División Codelco Norte, por permitir utilizar su información que sirvió para desarrollar el trabajo, y en especial a Codelco, por patrocinar la Cátedra de Evaluación de Yacimientos del Departamento de Ingeniería de Minas y proporcionar una de las bases de datos utilizadas en este trabajo. Además de agradecer a Fondecyt, por financiar este trabajo a través del proyecto 1090013.

Sin embargo, mis mayores agradecimientos son para quienes hicieron posible que este terminando este periodo, mi familia, gracias por todo el amor entregado, por ser una familia unida y por luchar siempre porque la familia y sus miembros sean siempre los mejores. A mis abuelitos, gracias por tanto tiempo entendiéndome, conociéndome y por sobre todo amándome, nunca los dejare de lado porque gracias a Uds. he llegado a ser lo que soy. A mis tías, en especial a una que ya partió, pero que cada noche la recuerdo y le doy las gracias por ser como una madre y darme tanto mientras estuvo presente, se que desde algún lado sonríes por ver lo que formaste. Gracias tía Rosa, Gordita y Maickol por estar siempre a mi lado y demostrarme hasta hoy, que soy uno de sus pilares en la vida. No puedo dejar de agradecer a mis padrinos Julio y Jey por toda su ayuda brindada desde siempre a mí y toda mi familia, su cariño y dedicación por todos siempre será valorada y agradecida. Pero sin duda a quien más debo agradecer y por quien daría todo lo que tengo, es por mi Madre, a ti te debo todo lo que soy, gracias a ti y tu perseverancia he llegado a estar aquí, y ahora terminamos el recorrido, partimos juntos y seguiremos a si para siempre, porque a madres como tu se les debe agradecer todo y mucho mas, te amo y espero que sientas al igual que yo esta inmensa alegría, eres mi razón de ser y tranquila nunca me olvidare de ti y menos te dejare sola, porque sin ti no soy nada. Papa gracias por recapacitar y por finalmente estar junto a nosotros, eres muy importante en mi vida, me entregas cariño y eres un excelente padre, por eso y por muchas cosas más que se viviremos juntos, gracias.

También quisiera agradecer a quienes han estado junto a mí en la otra parte, en la entretención, en los carretitos, en la otra vida universitaria, gracias a todos mis amigos por ser tan buena onda conmigo y estar siempre a mi lado. En especial a aquellos que dieron un poco mas y me ayudaron en muchos problemas por los cuales pase, de verdad gracias y espero algún día retribuirles todo lo que me dieron, Nico gracias por todo y la verdad, me voy sintiendo que algún día volveremos a ser tan buenos amigos como lo fuimos, porque eres una persona extraordinaria y eso se valora y se admira, algún día estaremos en otra situación y con otros problemas que conversar. Pame, Corral, Negro, Pelao y Julio como agradecerles tanta ayuda y tanta paciencia conmigo, saben que no tan solo yo estoy agradecido de Uds. y por eso nunca los olvidare. También están mis cumpitas de siempre Pelao, Matus y Rodney, gracias por estar siempre conmigo en las buenas y malas, y por entregarme tanto cariño, de mi parte los agradecimientos a sus respectivas familias, que me acogieron como uno más de las casa.

También debo agradecer la compañía de mis amigos de Monte, ellos son mis hermanos, para ellos todos mis agradecimientos y por hacer que cada fin de semana fuera un retroceso universitario, en fin siempre esta bueno un poco de todo, mis respetos y agradecimientos fundamentalmente a mis amigos Papayon, Peguel, Carloco y Vicio.

Por último quisiera agradecer a quien estuvo conmigo en estos últimos periodos complicados y difíciles, gracias por tu paciencia y por todo el amor que me has entregado, eres y serás una personita favorita en mi vida, ahora a disfrutar Negrita.

# **Índice**

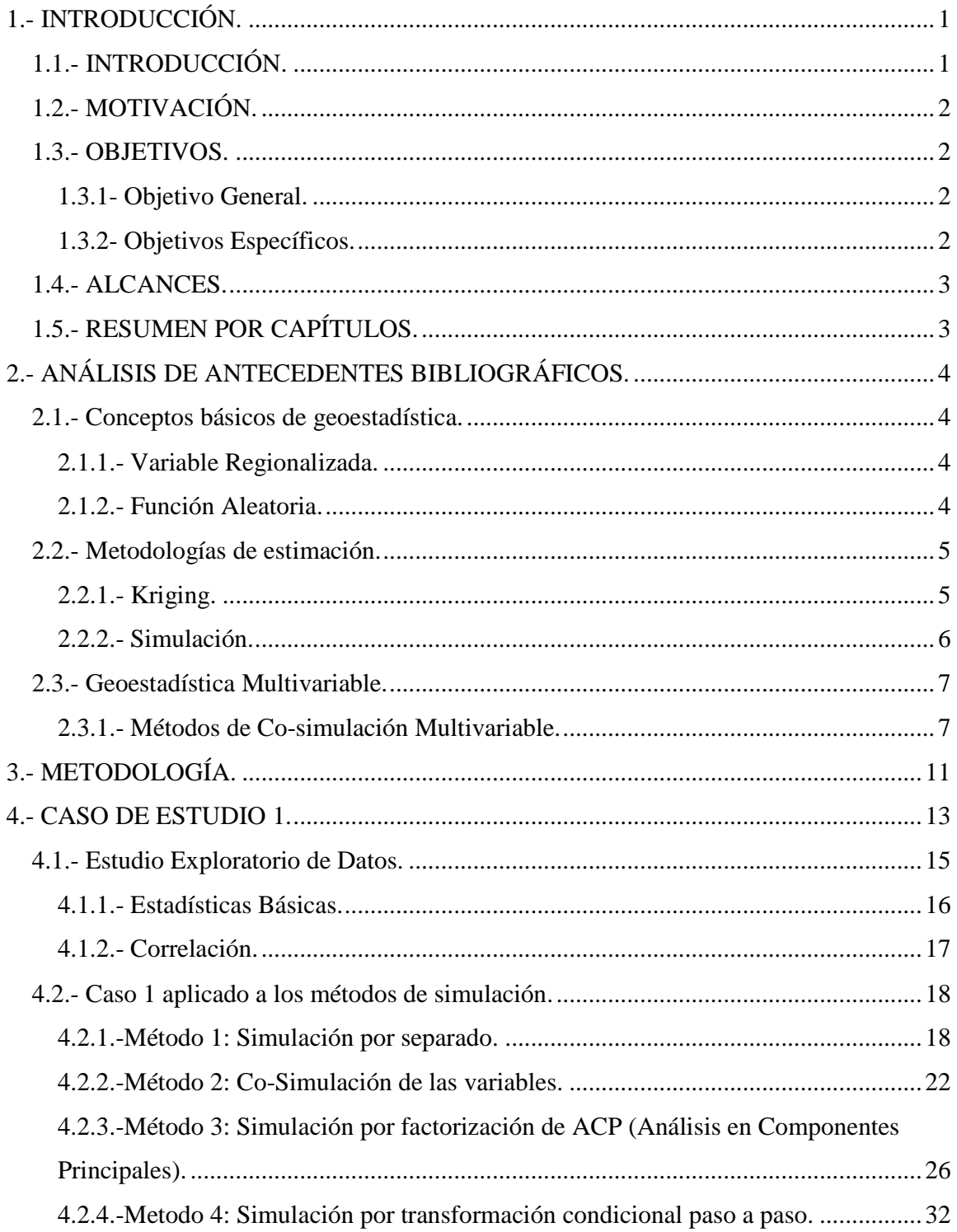

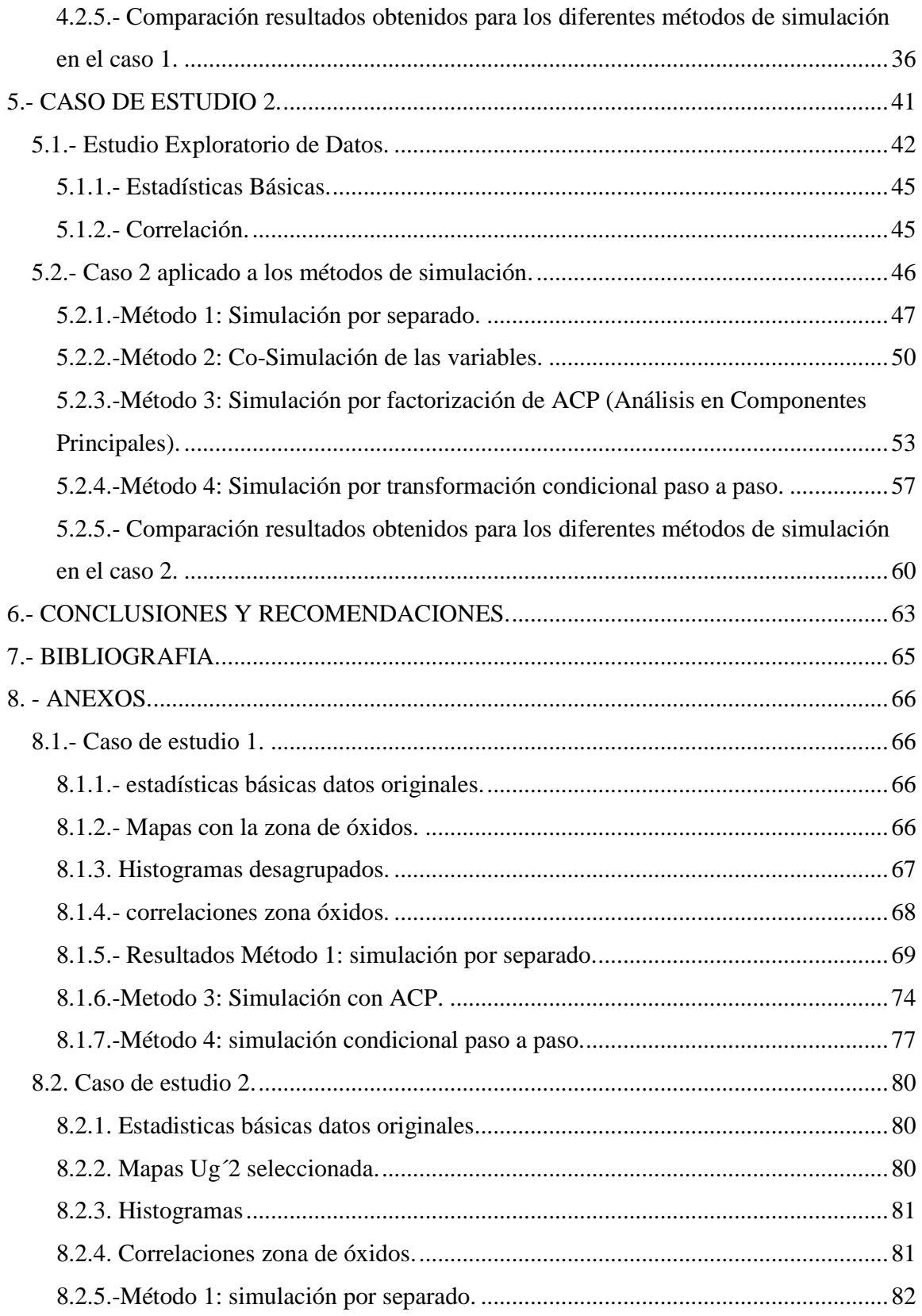

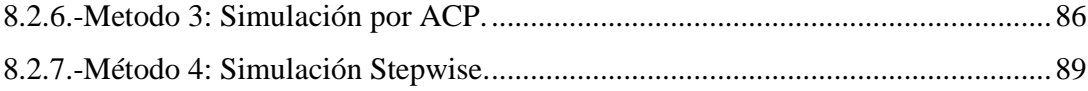

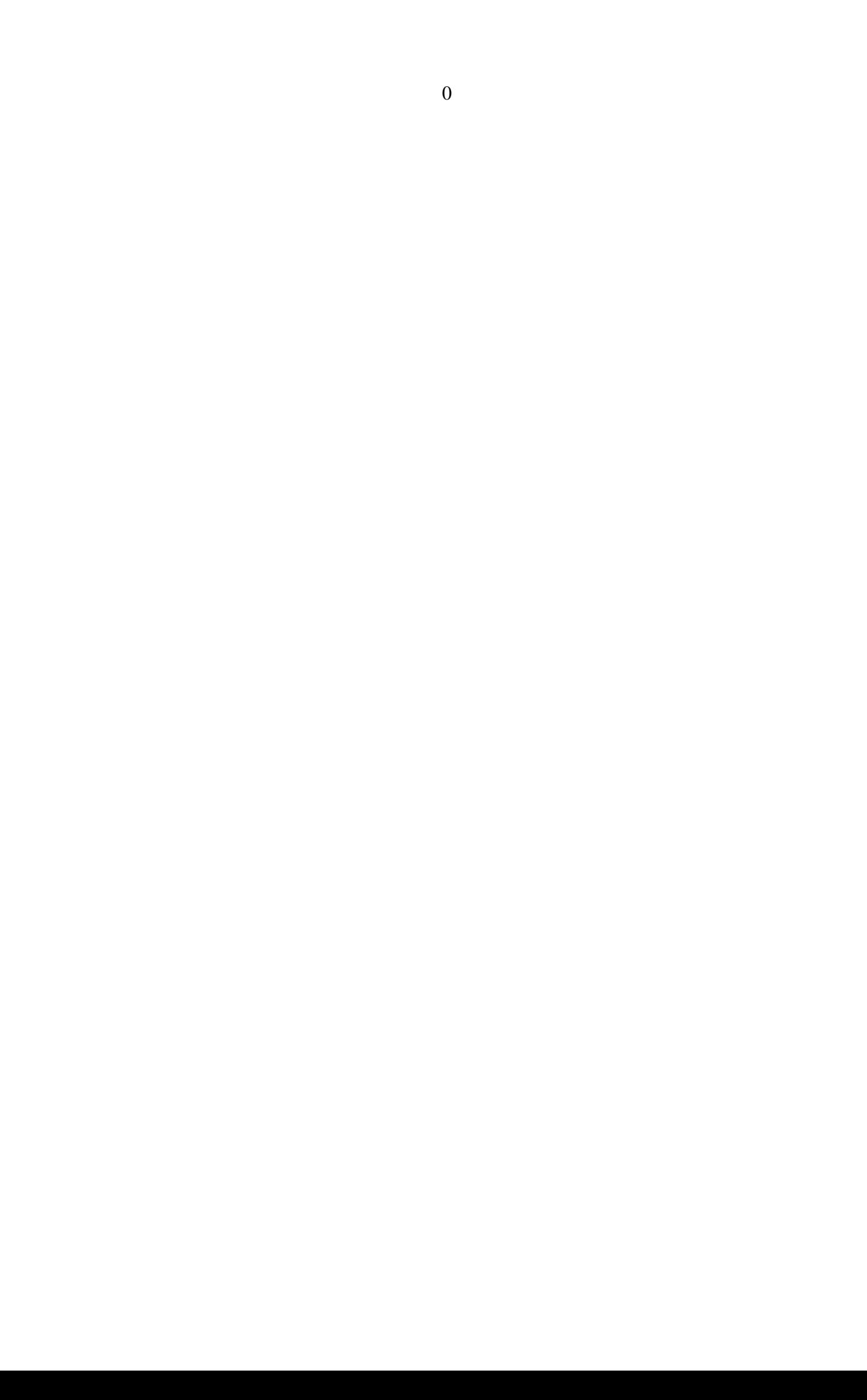

# **1.- INTRODUCCIÓN.**

# **1.1.- INTRODUCCIÓN.**

Para llevar a cabo un proyecto minero, es necesario contar con información geológica precisa y certera, la cual permita generar una evaluación de recursos geológicos. Ésta información proviene de sondajes o pozos de tronadura, los que son utilizados en distintas técnicas geoestadísticas, que permitan crean modelos consistentes con la información que se tiene del yacimiento.

Dentro de las técnicas geoestadísticas está la interpolación por kriging y técnicas de simulación, que permiten crear modelos para estimar y escenarios verosímiles que reproducen con la información disponible del yacimiento. Sin embargo utilizar simulaciones presenta la ventaja que al generar numerosas realizaciones se puede cuantificar la incertidumbre y analizar el riesgo asociado, como por ejemplo obtener el escenario más optimista y pesimista, evaluando intervalos de confianza o estudiando la probabilidad que tiene la variable (ley de mineral) de superar un cierto umbral o ley de corte.

 Para realizar simulaciones es necesario modelar la distribución espacial de la función aleatoria que representa la variable de estudio a partir de los datos disponibles. Para esto, el modelo Multigaussiano es el que se utiliza más frecuentemente para representar variables continuas (leyes de mineral).

Este modelo caracteriza la distribución espacial completa de la función aleatoria por una distribución multigaussiana, sin embargo la aplicación requiere que los datos sean compatibles con dicha distribución, lo cual no necesariamente ocurre en la realidad. Por ejemplo el modelo no puede describir adecuadamente ciertos comportamientos de las leyes en los yacimientos, como un agrupamiento espacial de valores extremos etc.

El presente trabajo forma parte del proyecto Fondecyt 1090013 ("Geoestadística Multivariable y sus aplicaciones a la caracterización de recursos minerales") y pretende comparar modelos de co-simulación para la simulación multivariable en yacimientos polimetálicos.

# **1.2.- MOTIVACIÓN.**

La geoestadística permite la evaluación de recursos en un proyecto minero, evaluación que está referida a crear un modelo más certero posible sobre la distribución de una o varias variables en el espacio a evaluar.

Para cuantificar estos recursos es necesario tener modelos de simulación que representen las variables de un yacimiento polimetálico en sectores no muestreados, que permitan apreciar la variabilidad espacial de sus leyes y sus dependencias / correlaciones.

Se tiene como motivación principal identificar cual método se ajusta de mejor manera a las condiciones que se tienen en dos casos de estudio, como es la alta o escasa correlación entre las variables y principalmente la cantidad de variables presentes en las zonas muestreadas, criterio fundamental que define a los dos casos de estudio. Se validara a aquel método que reproduzca de mejor manera las medias y correlaciones de las variables.

### **1.3.- OBJETIVOS.**

#### **1.3.1- Objetivo General.**

El objetivo principal de este trabajo, es comparar las ventajas e inconvenientes de varios métodos de simulación multivariable.

#### **1.3.2- Objetivos Específicos.**

- Modelar la distribución espacial de varias variables correlacionadas.
- Aplicar métodos de análisis multivariable de datos.
- Aplicar métodos de simulación geoestadística multivariable.
- Validar métodos de simulación en cuanto a la precisión de la estimación de medias y reproducción de correlaciones.

#### **1.4.- ALCANCES.**

El estudio se realizará para dos bases de datos reales con distintas tendencias espaciales y cantidades de datos, aplicados a diferentes métodos de simulación geoestadística multivariable.

Un caso corresponde a un yacimiento de cobre y sus solubles, además de otros minerales, los que tienen la particularidad de ser heterotópicos (las variables no están presentes en todos los sitios muestreados), además de existir escasa correlación entre las variables.

El otro caso corresponde a un deposito niquelífero, en el cual se aprecia alta correlación entre las variables y además es una base datos homotópica (todas las variables están presentes en los sitios muestreados). Los valores de las variables fueron ponderados por un factor común a modo de mantener la confidencialidad de la información.

Los métodos de simulación por separado, co-simulación y simulación por ACP a utilizar serán aplicados en el software Isatis, mediante el modelo multigaussiano y aplicado al algoritmo de bandas rotantes, mientras que la simulación Stepwise será trabajado en el software Gslib.

# **1.5.- RESUMEN POR CAPÍTULOS.**

 El capítulo 2 contiene los antecedentes bibliográficos utilizados de apoyo tanto en el desarrollo del trabajo como en la comprensión de conceptos aplicados de geoestadística. Se especifica aquellos puntos que se tratarán en el trabajo, con terminología detallada de la bibliografía utilizada.

 El detalle conceptual de los métodos de simulación aplicados a este estudio también se presenta en este capítulo, estableciendo las condiciones de cada método que después influyen en los resultados que se obtendrán.

 Luego, el capítulo 3 presenta la metodología aplicada para desarrollar el trabajo, detallando los pasos a realizar para ambos casos de estudio, aplicados a los diferentes métodos de simulación que se utilizarán.

 Los capítulos 4 y 5 corresponden a los dos casos de estudio analizados, a partir de los cuales se desarrolló la metodología. Al final de cada capítulo se reportan los resultados obtenidos de cada método de simulación y se establece la comparación entre ellos.

 Las conclusiones obtenidas y recomendaciones al respecto, se explicitan en el capítulo 6, en tanto que el capítulo 7 entrega la bibliografía utilizada.

# **2.- ANÁLISIS DE ANTECEDENTES BIBLIOGRÁFICOS.**

# **2.1.- Conceptos básicos de geoestadística.**

La geoestadística se basa en el estudio de los fenómenos regionalizados, caracterizados por variables regionalizadas que se distribuyen en el espacio, siendo para el caso de la evaluación de un yacimiento, el espacio una región geográfica y la variable la mineralización de ésta. [4]

#### **2.1.1.- Variable Regionalizada.**

Esta variable corresponde a una función numérica z(x), donde x representa un vector de coordenadas espaciales, y se caracteriza por presentar una organización a nivel global, pero que varía a nivel local, lo que la hace imposible definirla en forma determinística.

#### **2.1.2.- Función Aleatoria.**

La geoestadística interpreta la variable regionalizada como una realización de una función aleatoria Z(x), cuyas variables definidas están correlacionadas entre sí. Esta función aleatoria se caracteriza por su distribución espacial: dado un grupo de sitios  $\,\,\{x_1, ... x_k\,\}$ , el grupo de los valores aleatorios  $\{Z(x_{_1}),..Z(x_{_k})\}$  está caracterizado por su función de distribución que depende de k argumentos:

$$
F_{x_1...x_k}(z_1,...,z_k) = \text{Prob}[Z(x_1) < z_1,...,Z(x_k) < z_k]
$$

 Es improbable inferir la distribución entera de una función aleatoria, con la escasez o cantidad finita de datos con los que se cuenta. Por esta razón, sólo se utiliza en general los dos primeros momentos de la función aleatoria para obtener una caracterización de dicha función. El momento de primer orden o esperanza, puede depender del punto del espacio considerado y representa la media alrededor de la cual se distribuyen los valores en las distintas realizaciones independientes de la función aleatoria. Por otro lado se consideran los siguientes momentos de segundo orden:

- $\bullet$  La varianza a priori de  $Z(x)$ , que corresponde a una medida de la dispersión en torno al valor medio m(x).
- La covarianza (centrada), que mide la relación entre dos variables aleatorias  $Z(x_i)$  y  $Z(x, ).$
- El variograma, que se define como la mitad de la varianza del crecimiento  $Z(x_1) - Z(x_2)$ .

## **2.2.- Metodologías de estimación.**

La evaluación de recursos se realiza a partir de la información proveniente de muestras realizadas generalmente en sondajes para el caso de evaluación de un recurso mineral y se aplican las técnicas conocidas de geoestadística. Las dos principales metodologías utilizadas corresponden a la estimación local por kriging y la simulación condicional.

#### **2.2.1.- Kriging.**

 Este método permite estimar el valor de un punto o de un bloque, a partir de los datos reales tomados en los puntos circundantes, donde se toma en cuenta tanto la configuración geométrica como la continuidad espacial de la variable regionalizada. La estimación se realiza mediante una combinación lineal ponderada de los datos, imponiendo que no presente sesgo (error cometido tenga un valor esperado igual a cero) y que se minimice la varianza del error.

 Existen distintos tipos de kriging, los que dependerán de las hipótesis bajo las cuales se construyó la función aleatoria. Dentro de los más importantes se destacan el kriging simple (de media conocida), y el kriging ordinario (de media desconocida). [1, 3, 4]

#### Propiedades del Kriging

- Interpolación exacta: en cada sitio con dato, el valor estimado coincide con el valor medido.
- Suavizamiento, es decir, la dispersión de los valores estimados es menor que la dispersión de los valores verdaderos.
- Ortogonalidad: el error de kriging simple no está correlacionado con los datos ni con el estimador mismo. Esta propiedad no se cumple para el kriging ordinario, donde existe una correlación espacial entre éste y el error de kriging.
- La varianza del error es independiente de las leyes.

Se tiene como propiedad más crítica el suavizamiento, factor que determina una gran desventaja ante el método de las simulaciones. El suavizamiento implica lo siguiente:

- El variograma de los valores estimados no presenta efecto pepita, pese a que esto no ocurra con los valores reales.
- La variabilidad de la estimación es mayor en zonas densamente muestreadas, en tanto que tiende a ser más suave en zonas con escasos datos, donde el estimador tiende a acercarse a la media global o local.
- El rango de los valores estimados suele ser menor que el rango real y, por lo tanto, no predice la ocurrencia de valores extremos. De esta forma, tiende a subestimar zonas de altas leyes y a sobrestimar zonas de bajas leyes.

Además el kriging entrega una medida de la precisión de la estimación, la que sólo depende de la configuración geométrica de los datos y del variograma, por lo que al considerar el valor de los datos provoca que en zonas donde existe una alta variabilidad la precisión de la estimación no sea bien reflejada.

Se aplicará simulación a los casos de estudio tratando de encontrar un método geoestadístico que no entregue una imagen suavizada de la realidad y que además modele la incertidumbre que se tendrá realmente en la cantidad de recursos.

#### **2.2.2.- Simulación.**

 La simulación consiste en construir una variable ficticia que reproduzca la variabilidad espacial de la variable regionalizada, donde ésta es interpretada como una realización particular de una función aleatoria. La idea es generar otras realizaciones, para esto es necesario conocer la esperanza y el variograma, además de la distribución espacial completa de la función aleatoria. Se generan distintos escenarios que permiten modelar la incertidumbre asociada a cada valor desconocido.

La incertidumbre en los valores desconocidos de la variable se puede caracterizar por la probabilidad de sobrepasar un umbral, por intervalos de confianza o por el conocimiento de la dispersión y los valores extremos que puede tomar la variable. [1, 5]

#### **2.3.- Geoestadística Multivariable.**

Un fenómeno puede estar relacionado con varias variables regionalizadas, siendo de interés estudiarlas en conjunto. Esta situación se encuentra para yacimientos polimetálicos, o para evaluar concentración de elementos contaminantes, entre otros.

En el caso multivariable el conjunto de variables regionalizadas a estudiar se conoce con el nombre de *corregionalización* y se denota como  $z_1...z_N$  mientras que el conjunto de funciones aleatorias asociadas a ellas se denota como  $Z_1...Z_N$ .

En cuanto a la información de muestreo, se habla de *homotopía* o *isotopía*. Cuando todas las variables son medidas en todos los sitios de muestreo, de *heterotopía total* cuando son medidas sobre conjuntos de sitios disjuntos, y de *heterotopía parcial*, cuando sólo parte de los sitios de medición son comunes a todas las variables. [3, 4, 6]

#### **2.3.1.- Métodos de Co-simulación Multivariable.**

Para el caso de varias variables regionalizadas, resulta de interés evaluar la incertidumbre asociada a estos valores, recurriendo a cosimulaciones. Estas apuntan a construir numerosas realizaciones que reproducen la variabilidad de cada variable, así como las relaciones entre variables.

Se habla de cosimulación al extender los métodos de simulación al caso de múltiples variables. Tal como en el caso univariable, se requiere definir un modelo de funciones aleatorias y un algoritmo que permita construir realizaciones de éstas, siendo mayormente utilizado el modelo multigaussiano debido a su simplicidad y variedad de algoritmos disponibles (secuencial, descomposición matricial, espectral continuo, espectral discreto, bandas rotantes, etc.).

Este enfoque se puede resumir en las siguientes etapas:

- Definir un modelo de distribución espacial que caracteriza las funciones aleatorias, típicamente el modelo multigaussiano.
- Estudio exploratorio de los datos.
- Transformación de variables al espacio gaussiano.
- Inferencia del modelo variográfico que describe la corregionalización.
- Construcción de realizaciones aplicando algún algoritmo de cosimulación.
- Si el algoritmo no lo hace directamente, condicionar las realizaciones a los datos (vía cokriging).
- Transformación inversa al espacio original de las variables.
- Post-procesamiento de las realizaciones.
- Validación.

De este modo se puede incorporar en las simulaciones las relaciones que puedan existir entre las variables, de modo que éstas son concordantes con la realidad del depósito. Por ejemplo, reproducir la correlación entre leyes de cobre (variable de interés) y de arsénico (contaminante). [3]

Los métodos de simulación que se considerarán en este trabajo son:

#### **2.3.1.1.- Simulación de cada variable por separado.**

Para cada variable de interés los pasos a seguir para realizar esta simulación son:

- 1) Transformación de los datos a valores gaussianos (anamorfosis).
- 2) Análisis variográfico de la gaussiana (variograma experimental y teórico).
- 3) Simulación de la función aleatoria multi-gaussiana.
	- Elección de un algoritmo de simulación (bandas rotantes).
	- Construcción de varias realizaciones.
	- Condicionamiento a los datos gaussianos disponibles.
- 4) Transformación gaussiana inversa, para volver a la variable original.
- 5) Procesar los resultados.
- 6) Validar.

#### **2.3.1.2.- Simulación Multivariable con un Modelo Lineal de Corregionalización.**

El Modelo Lineal de Corregionalización es un modelo que asume que todos los variogramas (simples y cruzados) corresponden a un modelo anidado compuesto de las mismas funciones variográficas elementales pero asociadas a distintos coeficientes (mesetas). Existen tres aspectos principales a considerar en la construcción del modelo, uno de ellos relacionado a la forma del modelo matemático (estructuras anidadas a usar), otro involucra los parámetros de éstos (alcances y mesetas) y finalmente, se señala la restricción de simetría y positividad de cada matriz de coeficientes.

El modelo es bastante flexible, pero se torna complejo si el número de variables regionalizadas es importante. [4, 5, 6]

Se modela los variogramas simples y cruzados con el mismo conjunto de modelos de base.

$$
\begin{pmatrix} \gamma_{11}(\mathbf{h}) & \cdots & \gamma_{1N}(\mathbf{h}) \\ \vdots & \ddots & \vdots \\ \gamma_{1N}(\mathbf{h}) & \cdots & \gamma_{NN}(\mathbf{h}) \end{pmatrix} = \mathbf{C}_1 \mathbf{g}_1(\mathbf{h}) + ... + \mathbf{C}_S \mathbf{g}_S(\mathbf{h})
$$

- $y_{11}(h), \ldots, y_{nn}(h)$  son los variogramas simples y cruzados de  $Z_1 \ldots Z_n$
- g1 (**h**),... gs (**h**) son variogramas básicos (ej: efecto pepita, modelo esférico, exponencial, etc.) de alcances dados y meseta unitaria.
- $\bullet$   $\mathbf{C}_1$ ,...  $\mathbf{C}_s$  son matrices de mesetas, con valores propios positivos.

Para varias variables, el chequeo del modelo es más difícil (se debe calcular los valores propios de cada matriz de meseta para ver si son positivos).

Los pasos para realizar co-simulación son los siguientes:

- 1) Transformación de los datos a valores gaussianos (anamorfosis).
- 2) Análisis variográficos de las gaussianas (variogramas simples y cruzados).
- 3) Simulación multigaussiana considerando todas las variables gaussianas.
	- Elección de un algoritmo de simulación (bandas rotantes).
	- Construir varias realizaciones.
	- Condicionamiento a los datos gaussianos disponibles.
- 4) Transformación gaussiana inversa.
- 5) Procesar los resultados.
- 6) Validar.

### **2.3.1.3.- Simulación con factorización por análisis en componentes principales.**

El ACP resume la información multivariable contenida en los datos, descomponiéndola en variables sintéticas no correlacionadas (factores) y reteniendo sólo los factores de mayores varianza.

La ortogonalidad espacial de los componentes principales es investigada en tres situaciones:

- Correlación intrínseca (variogramas simples y cruzados proporcionales entre sí).
- Dos y tres estructuras básicas con efecto pepa de componentes independientes.
- Subconjuntos no correlacionados de variables.

Usando este modelo, vemos que la ortogonalidad de los componentes principales se extiende espacialmente si la estructura de correlación es la misma para toda la escala espacial (correlación intrínseca) o si el conjunto de variables puede ser dividido en varios subconjuntos de variables con diferente función de variograma. [7]

La simulación mediante ACP se realiza con los siguientes pasos:

- 1) Crear factores a partir de las variables originales.
- 2) Transformar los factores a variables gaussianas (anamorfosis).
- 3) Análisis variográficos de los factores gaussianos.
- 4) Simular los factores gaussianos aplicando el modelo multi-gaussiano.
- 5) Mediante factores simulados transformar de vuelta a las variables originales.
- 6) Procesar los resultados.
- 7) Validar.

#### **2.3.1.4.- Simulación por transformación condicional paso a paso.**

La aplicación de técnicas de simulación Gaussiana requiere que el modelo de variables sea multigaussiano. La práctica convencional implica transformar independientemente cada variable, modelando los variogramas simples y cruzados, y realizando cosimulación. Esto asume que la distribución multivariable de todas las variables es Gaussiana.

La transformación condicional paso a paso elimina toda correlación característica entre las variables, produciendo modelos independientes para un vector de separación h=0. La cosimulación puede proceder en una o dos formas:

- (1) asumiendo que las correlaciones cruzadas son nulas o despreciables para h≠0.
- (2) Ajustando los variogramas simples y cruzados con un modelo lineal de corregionalización.

El primer caso simplifica los procesos de cosimulación engorrosos a simulación independiente de las variables transformadas. La correlación entre las variables es reproducida durante la transformación de vuelta.

La simulación por transformación condicional paso a paso se realiza mediante los siguientes pasos:

- 1) Crear transformaciones a partir de las variables originales (stepwise).
- 2) Análisis variográfico de las variables transformadas, las cuales son gaussianas.
- 3) Realizar simulación a las variables transformadas, mediante modelo multigaussiano ya que las transformadas son gaussianas.
- 4) Mediante variables simuladas, transformar a las variables originales (backstepwise o transformación de vuelta de stepwise).
- 5) Procesar los resultados.
- 6) Validar.

# **3.- METODOLOGÍA.**

 El proyecto contempla el estudio de dos bases de datos a partir de las cuales se desarrolla la metodología y se estudia su aplicación práctica, considerando como varían los resultados para los diferentes métodos de cosimulación que se aplicarán. Si bien cada base de datos se analiza en forma independiente, los pasos a seguir son aplicables a ambas y se detallan a continuación.

• Se realiza primero un estudio exploratorio de los datos entregados, con el fin de eliminar aquellos datos atípicos, anormales o duplicados, para posteriormente realizar un desagrupamiento utilizando un tamaño de celdas consistente con la malla de muestreo.

- Luego de obtener la base de datos limpia, se procede a analizar las unidades geológicas presentes en la base de datos a modo de determinar y seleccionar una que identifique claramente tendencias espaciales en cuanto a sus leyes y que además presente una cantidad de datos suficiente para llevar a cabo el estudio. La información es obtenida de informes entregados junto a la base de datos. El fin de seleccionar una unidad geológica es trabajar en una zona donde exista continuidad espacial de las variables y no afecte el criterio de los diferentes métodos que se aplicarán.
- Posterior a la selección de la unidad geológica, para cada caso de estudio, se procede a realizar el estudio exploratorio de los datos, esto es ver estadísticas básicas, desplegar histogramas, mapas y scatter plot de todas las variables a modo de definir aquellas de mayor correlación que permitan realizar la comparación posterior con los métodos de simulación.
- Posteriormente a cada caso de estudio se le aplicarán los cuatro métodos de simulación por separado, analizando ventajas e inconvenientes para cada método en cada caso. Finalmente, se compara los métodos por cada caso en cuanto a la similitud obtenida en las medias de las variables y en las correlaciones principales con las medias y mismas correlaciones de los datos originales. Los métodos de simulación que se trabajarán son:
	- simular cada variable por separado. (Isatis)
	- simulación multivariable con un modelo lineal de corregionalización. (Isatis)
	- simulación con factorización por análisis en componentes principales. (Isatis)
	- simulación por transformación condicional paso a paso. (Gslib)

# **4.- CASO DE ESTUDIO 1.**

El primer caso de estudio se realiza con muestras de sondajes pertenecientes a la minera Radomiro Tomic de Coldelco Norte, las que poseen información de leyes de diferentes minerales, principalmente cobre total (CuT) y cobre soluble (CuS<sub>3</sub> y CuS<sub>4</sub>). La mina está ubicada a 40 km de la Ciudad de Calama, Región de Antofagasta, según lo señala el siguiente mapa.

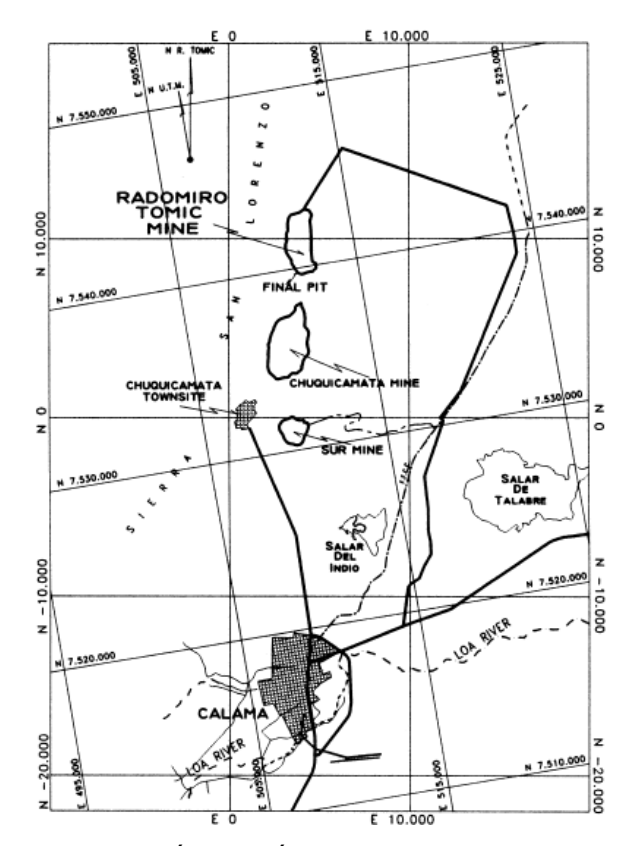

Figura 1. Ubicación geográfica mina Radomiro Tomic. [10]

Este yacimiento corresponde a un cuerpo mineralizado de dimensiones 5 km de longitud y 1 Km de ancho, compuesto principalmente de óxidos, sulfuros primarios y secundarios, además de un recubrimiento de gravas. Esto se aprecia en la siguiente figura que muestra las unidades geológicas presentes en el yacimiento.

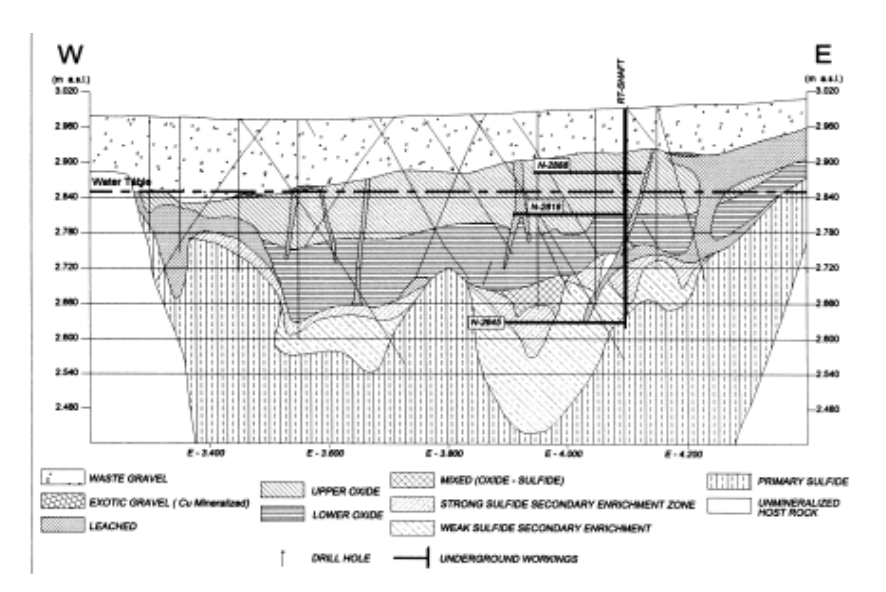

Figura 2. Perfil con las diferentes unidades geológicas presentes en el yacimiento. [10]

El detalle de las diferentes unidades geológicas presentes, se señala a continuación:

- **Gravas:** depósitos sedimentarios que sobreyacen las rocas del área, con mineralización de óxidos de cobre en clastos y/o matriz. En general corresponden a leyes altas (CuT>>0.2%).
- **Óxidos:** zona de mineralización predominante de óxidos de cobre, caracterizada por la presencia de atacamita, arcillas de cobre y malaquita. Dentro de esta unidad existen sectores donde es posible diferenciar tipos de óxidos principalmente aquellos que están asociados a sulfatos de cobre, a vetas de óxidos y óxidos de carbonato de cobre.
- **Sulfuros:** zona de mineralización caracterizada por un menor grado de enriquecimiento de los sulfuros primarios, calcosina y covelina. con altas leyes de cobre (CuT>>0.8%).
- **Roca estéril:** roca de escasa mineralización (CuT<<0.2%) evidenciada por la falta de sulfuros y/o óxidos de cobre.

En primera instancia se hará un estudio exploratorio con la finalidad de buscar tendencias, anisotropías, o zonas de particular interés donde sea posible aplicar la metodología a desarrollar, esto con el fin de elegir la unidad geológica que sea más conveniente en cuanto a cantidad de datos y relaciones entre variables existentes para aplicar el estudio.

### **4.1.- Estudio Exploratorio de Datos.**

 La campaña consta de 5995 muestras de sondajes, comprendiendo un área de aproximadamente 1220 (m) x 1050 (m) que se extiende por 360 (m) en la vertical.

 La base de datos corresponde a sondajes de exploración que presentan diferentes litologías y dentro de las cuales se destacan las siguientes variables a analizar: CuT, CuS3, CuS4, FeT, Mo, Mn, ClT y ClS. Dichas variables no tienen la misma cantidad de datos en la base (heterotopía).

 La distribución espacial de leyes se despliega en la siguiente figura, mientras que el resto del estudio exploratorio correspondiente a la base de datos original se encuentra en la parte anexos. Los anexos correspondientes a este capítulo exploratorio del caso 1, se encuentran en anexos 8.1. (8.1.1 al 8.1.4).

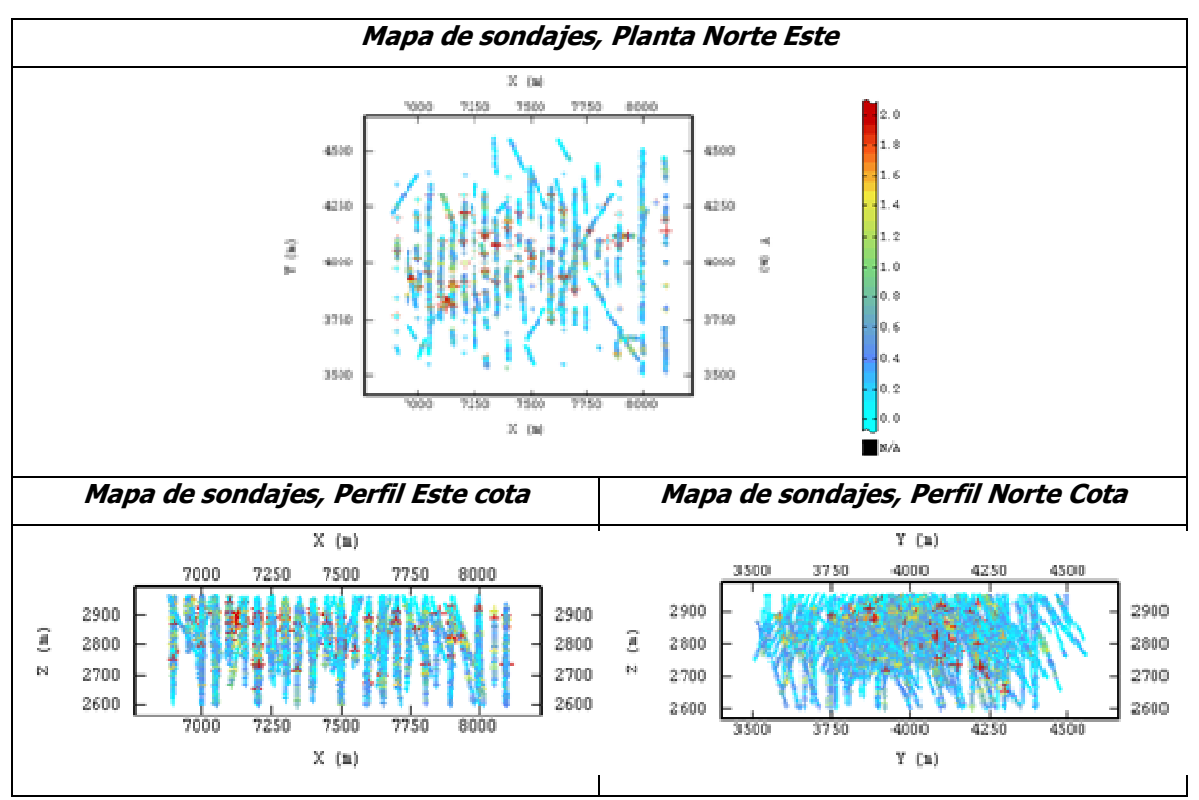

Figura 3. Ubicación de las muestras de sondajes codificadas según la ley de cobre total (%).

Como se señaló anteriormente, en esta base de datos es posible distinguir unidades geológicas claras, es por esto que el estudio estará centrado en aquella que contenga la mayor cantidad de datos y donde existan mayores correlaciones entre variables, es decir, aquella que sea más útil para el estudio que se realizará. Así del estudio exploratorio realizado, la zona correspondiente a óxidos es la que presenta una mayor cantidad de datos y donde existe alta correlación entre algunas variables que servirán para realizar la comparación de los métodos.

La zona seleccionada para el estudio se muestra en el perfil de unidades geológicas de Radomiro Tomic y que pasará a ser la base final de datos utilizada posteriormente.

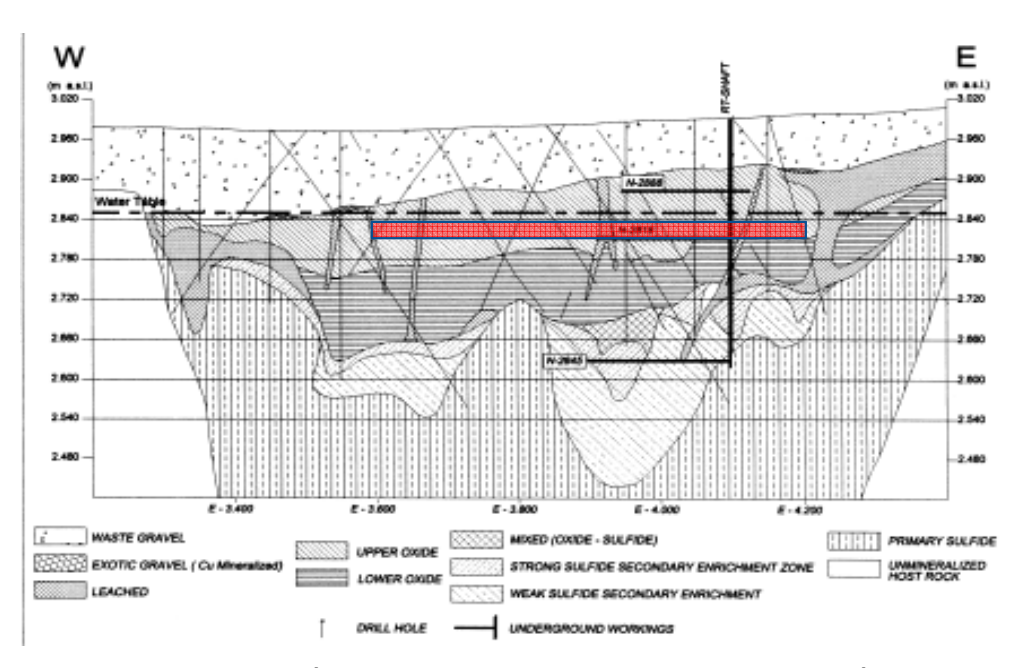

Figura 4. Perfil geológico con la unidad final seleccionada (zona de óxidos).

Se aprecia que la zona roja corresponde a la parte seleccionada (zona óxidos), la cual va desde la cota 2750 a 2850, con el fin de no considerar los sulfuros que están bajo la cota 2750 y la grava que está sobre los 2850 m. El despliegue con los datos finales seleccionados se encuentra en la parte anexos, mientras que el detalle de las estadísticas es el siguiente.

#### **4.1.1.- Estadísticas Básicas.**

Se realiza un estudio preliminar con el fin de detectar datos aberrantes o duplicados que puedan afectar los resultados durante el desarrollo del estudio. En este caso no se apreciaron datos aberrantes ni duplicados (datos separados menos de 1 m. uno del otro). Luego la selección final de muestras es desagrupada, usando el método de las celdas, con una celda de 50 (m) \* 50(m)\* 20(m), adecuado según el espaciamiento que se observa en la malla de muestreo.

Los histogramas desagrupados de las variables están disponibles en anexos, mientras que las estadísticas básicas para la unidad seleccionada son las siguientes.

|                  | <b>Zona Oxidos</b> |               |              |          |  |  |  |  |  |  |  |  |  |
|------------------|--------------------|---------------|--------------|----------|--|--|--|--|--|--|--|--|--|
| <b>Variables</b> | <b>Minimo</b>      | <b>Maximo</b> | <b>Media</b> | n° datos |  |  |  |  |  |  |  |  |  |
| CuT%             | 0.01               | 5.42          | 0.44         | 2709     |  |  |  |  |  |  |  |  |  |
| <b>CuS3 %</b>    | 0.01               | 5.86          | 0.35         | 1244     |  |  |  |  |  |  |  |  |  |
| <b>CuS4 %</b>    | 0.00               | 2.39          | 0.25         | 640      |  |  |  |  |  |  |  |  |  |
| FeT %            | 0.60               | 9.81          | 1.90         | 1082     |  |  |  |  |  |  |  |  |  |
| Mo <sub>3</sub>  | 0.00               | 0.93          | 0.03         | 975      |  |  |  |  |  |  |  |  |  |
| $Mn\%$           | 0.01               | 0.67          | 0.06         | 727      |  |  |  |  |  |  |  |  |  |
| CIT%             | 0.01               | 0.45          | 0.05         | 816      |  |  |  |  |  |  |  |  |  |
| CIS <sub>%</sub> | 0.01               | 0.06          | 0.02         | 401      |  |  |  |  |  |  |  |  |  |

Tabla 1. Las estadísticas básicas de los datos.

En la mayoría de los casos para las variables de esta zona seleccionada, sus medias aumentaron en comparación a los datos totales, mientras que la cantidad de datos para las variables CuS4, Mn y ClS disminuyeron considerablemente.

### **4.1.2.- Correlación.**

 Encontrar relaciones entre las variables es fundamental para el resto del estudio, ya que será una de las medidas de comparación a establecer para poder determinar qué método es más recomendable a esta situación de estudio. Si bien no se identifican claras correlaciones para la unidad seleccionada, sí existe buena correlación entre el cobre total (CuT) y su soluble (CuS3), por lo que será esta relación un criterio importante de analizar para los resultados de cada método.

| ρ                | CuT     | Cu <sub>S3</sub> | Cu <sub>S4</sub> | <b>FeT</b> | <b>Mo</b> | Mn      | CIT     | CIS     |
|------------------|---------|------------------|------------------|------------|-----------|---------|---------|---------|
| CuT              |         | 0.72             | 0.82             | $-0.19$    | 0.12      | 0.05    | 0.48    | 0.06    |
| Cu <sub>S3</sub> | 0.72    |                  | 0.018            | $-0.27$    | 0.09      | 0.02    | 0.57    | 0.01    |
| Cu <sub>S4</sub> | 0.82    | 0.01             |                  | $-0.01$    | $-0.03$   | $-0.01$ | 0.51    | 0.05    |
| FeT              | $-0.19$ | $-0.27$          | $-0.01$          |            | $-0.15$   | 0.16    | $-0.17$ | 0.01    |
| <b>Mo</b>        | 0.12    | 0.09             | $-0.03$          | $-0.15$    |           | $-0.07$ | 0.05    | $-0.09$ |
| Mn               | 0.05    | 0.02             | $-0.01$          | 0.16       | $-0.07$   |         | $-0.01$ | 0.01    |
| CIT              | 0.48    | 0.57             | 0.51             | $-0.17$    | 0.05      | $-0.01$ | 1       | 0.18    |
| CIS              | 0.06    | 0.01             | 0.05             | 0          | $-0.09$   | 0       | 0.18    |         |

Tabla 2. Matriz de correlación de las variables presentes en el Caso 1.

Las nubes de correlación entre las variables se encuentran disponibles en anexos, pero se muestran a continuación las nubes de dispersión de las variables que mejor correlacionan entre ellas.

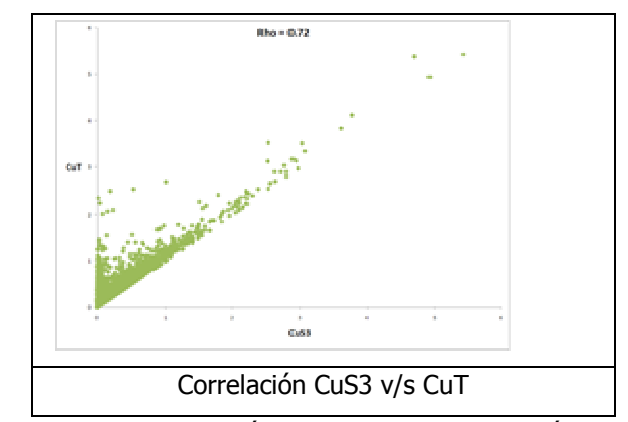

Figura 5. Nube de correlación para variables de zona óxidos caso 1.

# **4.2.- Caso 1 aplicado a los métodos de simulación.**

Esta base de datos que tiene la particularidad de ser heterotópica, será analizada con el fin de establecer ventajas y desventajas entre los métodos y ver cual reporta mejores resultados en cuanto a su similitud con los datos originales (media y correlaciones). Se aplicarán los métodos por separado para establecer sus ventajas e inconvenientes, para posteriormente comparar los métodos y, por los criterios mencionados anteriormente, definir cuál es el más indicado a utilizar para estos tipos de datos (heterotópico).

#### **4.2.1.-Método 1: Simulación por separado.**

La simulación por separado consiste en simular las variables presentes independientemente una de otra, o sea sin considerar dependencias. Esta simulación se realiza aplicando el modelo multigaussiano de simulación y el algoritmo de bandas rotantes, que se encuentra disponible en el software Isatis y del cual se detallarán los pasos principales, dejando el resto en la parte anexos. Los anexos correspondientes a este capítulo (Método 1 aplicado caso 1) se encuentran en anexos 8.1.5.

#### **4.2.1.1.-Transformación de los datos a valores gaussianos (Anamorfosis).**

Los resultados obtenidos de cada gaussiana se encuentran disponibles en anexos ya que no sólo se utilizan en este método, y corresponden a las estadísticas básicas obtenidas de las variables gaussianas donde se demuestra que todas tienen medias cercanas a cero y varianza a 1 (apoyado por los histogramas de las variables gaussianas), salvo para el caso de ClS condicionado por la falta de datos que posee esta variable. El carácter bigaussiano se debe cumplir por el test de bigaussianidad, también disponible en anexos.

#### **4.2.1.2.-Análisis Variográfico.**

El detalle del análisis variográfico, ya sea mapas variográficos, variogramas experimental y teóricos para cada variable se encuentra en anexos, mientras que la validación cruzada que verifica si los variogramas modelados minimizan el error de estimación, se muestra a continuación:

| <b>Variables</b>          | CuT    | CuS3   | Cu <sub>S4</sub> | CIT    | <b>CIS</b> | <b>FeT</b> | Mn       | Mo     |
|---------------------------|--------|--------|------------------|--------|------------|------------|----------|--------|
| n° de datos               | 2707   | 1244   | 638              | 813    | 397        | 1081       | 726      | 973    |
| n° de datos robustos      | 2648   | 1212   | 634              | 800    | 389        | 1049       | 691      | 928    |
| Porcentaje datos robustos | 97.82% | 97.43% | 99.37%           | 98.40% | 97.98%     | 97.04%     | 95.18%   | 95.38% |
| <b>Media Errores</b>      | 0.02   | 0.01   | 0.02             | 0.01   | $-0.11$    | 0.01       |          | 0.01   |
| <b>Media Errores Std</b>  | 0.02   | 0.01   | 0.02             | 0.01   | $-0.14$    | 0.02       | $\Omega$ | 0.02   |
| <b>Varianza Errores</b>   | 0.52   | 0.51   | 0.49             | 0.48   | 0.38       | 0.2        | 0.29     | 0.39   |
| Varianza Error Std        | 0.89   | 0.74   | 0.68             | 0.68   | 0.62       | 0.69       | 0.8      | 0.95   |

Tabla 3. Validación cruzada variables gaussianas.

Los criterios considerados para aprobar el variograma teórico serán utilizados en todos los métodos con el fin de aprobar la validación cruzada y estos son:

- Porcentaje datos robustos, es decir cuyos errores de estimación son en valor absoluto, menor a 2.5 veces la desviación estándar teórica del error (sobre 85%): cantidad datos reales considerados sobre el total de datos.
- Medios errores (cercano a 0): Estimador insesgado.
- Media de errores estandarizados (cercano a 0): Estimador insesgado.
- Varianza errores (más pequeña posible): Preciso.
- Varianza errores estandarizados (cercana a 1): Variograma cuantifica adecuadamente la incertidumbre.

Según los resultados expresados en la tabla anterior, se aprecia que los criterios se cumplen en su mayoría, respaldado por el hecho de que todas las variables presentan un porcentaje de datos robustos sobre el 95%, lo que significa que gran parte de los datos disponibles fueron considerados en el modelo teórico.

#### **4.2.1.3.-Simulaciones.**

Las simulaciones se realizan por separado para todas las variables presentes utilizando el software Isatis, el cual requiere los siguientes inputs:

- Variable Gaussiana.
- Variograma Modelado de la Variable Gaussiana.
- Condicionamiento (Kriging Simple, media constante igual a cero).
- Anamorfosis Variable Gaussiana (obtiene la variable original).
- Grilla (simulación puntual). Considera una malla de 20\*20\*20.
- Se crea una vecindad de kriging para realizar el condicionamiento.

| <b>Vecindad de Kriging</b> |                       |          |  |  |  |  |  |  |  |  |
|----------------------------|-----------------------|----------|--|--|--|--|--|--|--|--|
| Este $(m)$                 | Norte (m)             | Cota (m) |  |  |  |  |  |  |  |  |
| 80                         | 120                   | 40       |  |  |  |  |  |  |  |  |
|                            | Min. n° de datos      |          |  |  |  |  |  |  |  |  |
|                            | N° sectores angulares |          |  |  |  |  |  |  |  |  |
|                            | N° optimo por sector  |          |  |  |  |  |  |  |  |  |

Tabla 4. Datos utilizados para la vecindad de kriging.

 La vecindad de kriging se crea de acuerdo a la malla de muestreo considerando un rango superior a la malla, con el fin de que la búsqueda abarque un espacio mayor y pueda considerar una cantidad suficiente de datos. Esta vecindad será utilizada en todos los métodos, ya que se define para la base de datos.

Se construyen 100 realizaciones para cada variable, con el fin de analizar tanto su media (promedio de todas las simulaciones) y sus respectivas correlaciones (analizadas simulación por simulación en las zonas estimadas).

Los resultados obtenidos para las medias de cada variable simulada y la comparación con los datos reales se muestran a continuación:

|                  | <b>Variables Simuladas</b> |              | <b>Datos Reales</b> |              |              |
|------------------|----------------------------|--------------|---------------------|--------------|--------------|
| <b>Variables</b> | n° datos                   | <b>Media</b> | n° datos            | <b>Media</b> | <b>Error</b> |
| CuT%             | 21870                      | 0.41         | 2709                | 0.44         | 6.8%         |
| <b>CuS3 %</b>    | 18136                      | 0.32         | 1244                | 0.35         | 8.6%         |
| <b>CuS4 %</b>    | 12595                      | 0.24         | 640                 | 0.25         | 4.0%         |
| FeT %            | 16360                      | 2.15         | 1082                | 1.90         | 13.2%        |
| Mo <sub>%</sub>  | 17422                      | 0.04         | 975                 | 0.03         | 33.3%        |
| Mn%              | 15454                      | 0.06         | 727                 | 0.06         | 0.0%         |
| CIT%             | 16503                      | 0.05         | 816                 | 0.05         | 0.0%         |
| CIS <sub>%</sub> | 9723                       | 0.02         | 401                 | 0.02         | 0.0%         |

Tabla 5. Estadísticas básicas variables simuladas por separado y datos reales.

Se aprecia que según las medias simuladas, estas son relativamente similares para aquellas que tienen menor cantidad de datos. Sin embargo, para las variables con mayor cantidad de datos estas tienen una mayor discrepancia con respecto a la media de datos reales.

Las correlaciones obtenidas de los resultados finales de la simulación se muestran en la siguiente matriz:

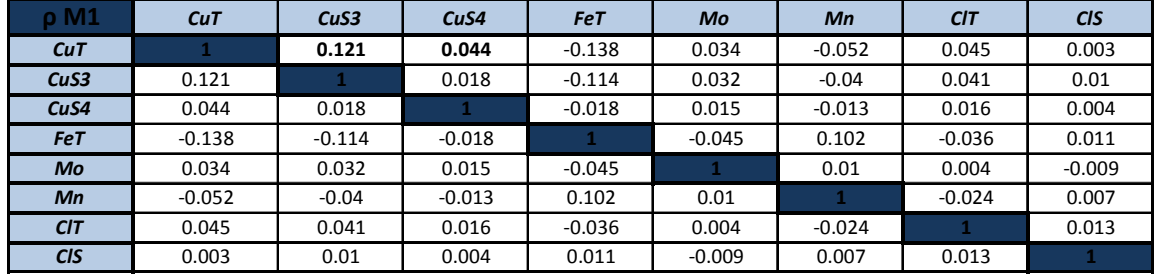

Tabla 6. Matriz de correlación de las variables simuladas.

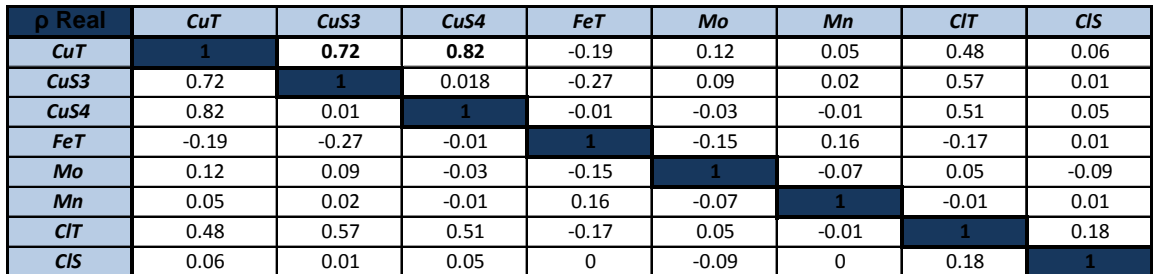

Tabla 7. Matriz de correlación de las variables originales.

Se aprecia claramente que el método no entrega una buena reproducción de las dependencias entre variables, ya que no puede representar la correlación entre cobre total y cobre soluble, siendo el motivo principal la característica del método que modela las variables por separado y no conjuntamente.

Por último se muestra un mapeo con el resultado de uno de los escenarios creados para la variable de mayor interés y la que posee mayor cantidad de datos (CuT).

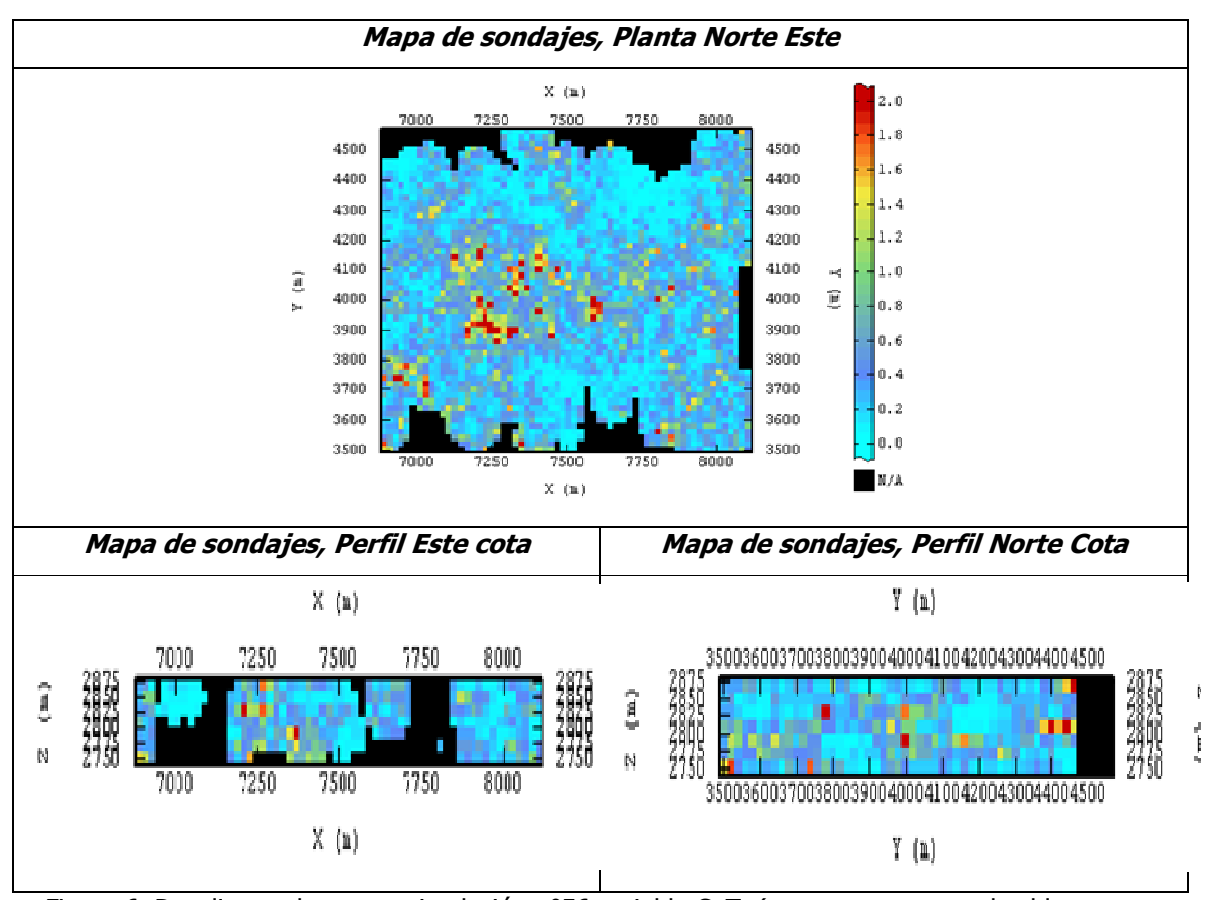

Figura 6. Despliegue de mapas simulación n°56 variable CuT. (en negro aparecen los bloques no simulados, por no tener datos en su vecindad)

# **4.2.2.-Método 2: Co-Simulación de las variables.**

Este método de simulación tiene un procedimiento similar al método anterior en cuanto a los pasos para realizar la simulación, sin embargo, la diferencia está en considerar todas las variables juntas, creando un modelo lineal de corregionalización que involucra a todas las variables.

El detalle con los pasos aplicados a este método se muestra a continuación, donde la mayoría de los resultados se encuentran en anexos y son provenientes del método anterior, ya que se utilizan las mismas transformadas gaussianas de las variables originales.

#### **4.2.2.1.-Transformación de los datos a valores gaussianos (Anamorfosis).**

Se utilizan las mismas transformaciones que el método anterior, por lo que sus estadísticas son las mismas y se encuentran disponibles en anexos.

#### **4.2.2.2.-Análisis Variográfico.**

La situación más crítica de este método es establecer los variogramas cruzados teóricos que permitan cumplir con el criterio de corregionalización, esto es formar matrices semidefinidas positivas con las mesetas modeladas de las funciones teóricas, estableciendo para ello un autoajuste de meseta que el software Isatis realiza, pero donde claramente queda un error considerable asociado.

| $\nu =$ | (0.1) | 0.06<br>0.45 | 0.009<br>$-0.003$<br>0.3 | 0.17<br>0.043<br>0.34 | $0.018 - 0.016 - 0.003$<br>0.13<br>0.23<br>0.26<br>0.36 | 0.047<br>0.026<br>$-0.009$<br>0.001<br>0.12 | 0.002<br>0.11<br>0.035<br>$-0.005$<br>0.014<br>$-0.003$<br>0.16 | $-0.14$<br>$-0.1$<br>0.009<br>$-0.17$<br>$-0.044$<br>0.04<br>$-0.05$<br>0.38 | $EfectoPeva+$ |                                                            | $0.05$ 0.02<br>0.14 | $-0.01$<br>$-0.14$<br>0.14                                           | 0.13<br>0.048<br>$-0.01$<br>0.37 | 0.11<br>$-0.06$<br>0.09<br>0.32<br>0.35                                  | 0.009<br>0.06<br>$-0.06$<br>0.004<br>$-0.04$<br>0.028 | 0.12<br>0.049<br>0.06<br>0.091<br>$-0.02$<br>0.035 | 0.009<br>$-0.043 - 0.019$<br>0.025<br>0.19<br>0.18<br>$-0.045$<br>0.095<br>0.5 | $*Esferico(200, 200, 50)$ |  |
|---------|-------|--------------|--------------------------|-----------------------|---------------------------------------------------------|---------------------------------------------|-----------------------------------------------------------------|------------------------------------------------------------------------------|---------------|------------------------------------------------------------|---------------------|----------------------------------------------------------------------|----------------------------------|--------------------------------------------------------------------------|-------------------------------------------------------|----------------------------------------------------|--------------------------------------------------------------------------------|---------------------------|--|
| $+$     |       | 0.53         | 0.04<br>0.25             |                       | $-0.001$<br>0.42<br>0.75                                |                                             | $-0.16$<br>$-0.063$<br>$-0.061$<br>0.11                         | $-0.083$<br>0.08<br>0.17<br>0.001<br>0.15                                    |               | $-0.007$<br>$-0.103$<br>$-0.08$<br>0.01<br>$-0.06$<br>0.43 |                     | $-0.019$<br>$-0.12$<br>$-0.27$<br>$-0.07$<br>$-0.19$<br>0.15<br>0.44 |                                  | 0.33<br>0.12<br>0.16<br>$-0.1$<br>$-0.006$<br>$-0.007$<br>$-0.1$<br>0.24 |                                                       |                                                    |                                                                                | $*Esferico(200,250,100).$ |  |

El modelo de corregionalización final obtenido de los variogramas cruzados es el siguiente:

Figura 7. Modelo de corregionalización lineal para cosimulación.

Dada la gran cantidad de variables consideradas (8) no fue posible extraer la imagen con el modelamiento de los variogramas cruzados experimentales, quedando sólo por demostrar la validez de ellos mediante validación cruzada, de la que se obtuvieron los siguientes resultados.

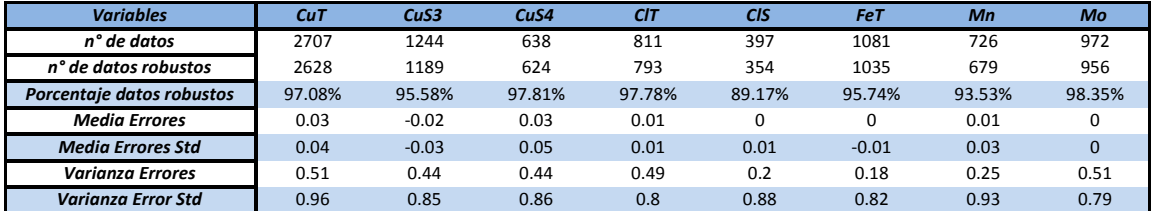

Tabla 8. Validación cruzada de los variogramas simples y cruzados.

La mayoría de las variables cumple con los criterios de validación, especialmente al apreciar que presenta un porcentaje de robustez sobre 90% a excepción de la variable ClS, la cual tiene dificultades debido a la escasez de datos que posee y a la casi nula relación con el resto de las variables.

#### **4.2.2.3.-Co-Simulacion de las variables gaussianas.**

En este caso es necesario ingresar todas las variables juntas e ingresar el modelo variográfico de los variogramas cruzados. Se realizan 100 simulaciones, de las cuales se analiza la media y correlaciones para las variables simuladas.

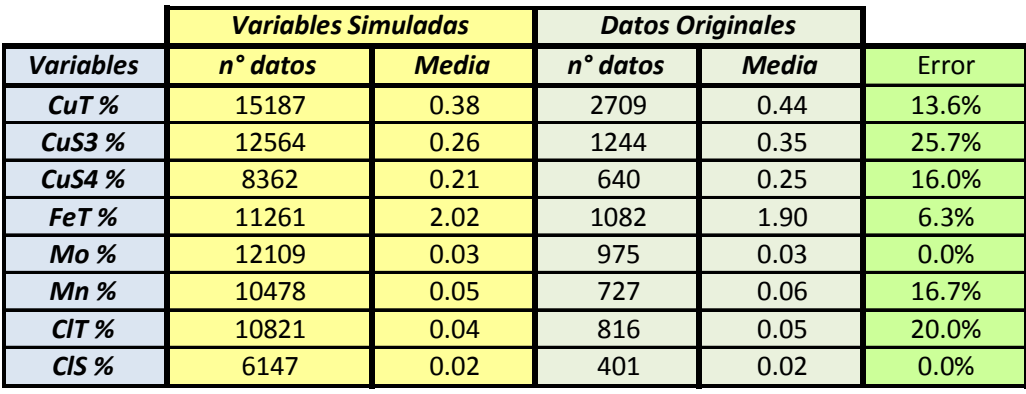

Los resultados obtenidos para este método son:

Tabla 9. Resultados medias obtenidas de simulación comparadas con las medias reales.

Se aprecia que la mayoría de las variables presenta una diferencia considerable con respecto a las variables originales, situación que puede suceder debido a la falta de datos de algunas variables y la escasa relación entre las variables de este caso.

La matriz de correlación obtenida es:

| ρ M 2            | CuT     | CuS3    | Cu <sub>S4</sub> | FeT     | Mo      | Mn          | CIT     | CIS     |
|------------------|---------|---------|------------------|---------|---------|-------------|---------|---------|
| CuT              |         | 0.43    | 0.64             | $-0.35$ | 0.17    | $-0.23$     | 0.41    | 0.19    |
| CuS3             | 0.43    |         | 0.46             | $-0.36$ | 0.22    | $-0.16$     | 0.38    | $-0.08$ |
| Cu <sub>S4</sub> | 0.64    | 0.46    | л.               | $-0.12$ | 0.19    | $-0.05$     | 0.41    | 0.14    |
| <b>FeT</b>       | $-0.35$ | $-0.36$ | $-0.12$          | ÷.      | $-0.11$ | 0.29        | $-0.17$ | 0.04    |
| Mo               | 0.17    | 0.22    | 0.19             | $-0.11$ |         | $-0.08$     | 0.17    | 0.02    |
| Mn               | $-0.23$ | $-0.16$ | $-0.05$          | 0.29    | $-0.08$ | $\mathbf 1$ | $-0.16$ | 0.07    |
| CIT              | 0.41    | 0.38    | 0.41             | $-0.17$ | 0.17    | $-0.16$     |         | 0.31    |
| <b>CIS</b>       | 0.19    | $-0.08$ | 0.14             | 0.04    | 0.02    | 0.07        | 0.31    |         |

Tabla 10. Matriz de correlación de las variables simuladas.

| p Real           | CuT     | CuS3    | Cu <sub>S4</sub> | <b>FeT</b> | Mo      | Mn      | CIT     | CIS     |
|------------------|---------|---------|------------------|------------|---------|---------|---------|---------|
| CuT              |         | 0.72    | 0.82             | $-0.19$    | 0.12    | 0.05    | 0.48    | 0.06    |
| CuS3             | 0.72    |         | 0.018            | $-0.27$    | 0.09    | 0.02    | 0.57    | 0.01    |
| Cu <sub>S4</sub> | 0.82    | 0.01    |                  | $-0.01$    | $-0.03$ | $-0.01$ | 0.51    | 0.05    |
| <b>FeT</b>       | $-0.19$ | $-0.27$ | $-0.01$          |            | $-0.15$ | 0.16    | $-0.17$ | 0.01    |
| <b>Mo</b>        | 0.12    | 0.09    | $-0.03$          | $-0.15$    |         | $-0.07$ | 0.05    | $-0.09$ |
| Mn               | 0.05    | 0.02    | $-0.01$          | 0.16       | $-0.07$ |         | $-0.01$ | 0.01    |
| CIT              | 0.48    | 0.57    | 0.51             | $-0.17$    | 0.05    | $-0.01$ |         | 0.18    |
| <b>CIS</b>       | 0.06    | 0.01    | 0.05             | 0          | $-0.09$ | 0       | 0.18    |         |

Tabla 11. Matriz de correlación de las variables originales.

Se aprecia que las correlaciones obtenidas del método de co-simulación no son similares o representativas a las correlaciones originales. Situación que se debe fundamentalmente a lo difícil y poco preciso que es modelar los variogramas cruzados y obtener el modelo lineal de corregionalización.

Los siguientes mapas muestran los resultados obtenidos para una simulación de la variable de mayor interés CuT, con el fin de establecer la posterior comparación de métodos.

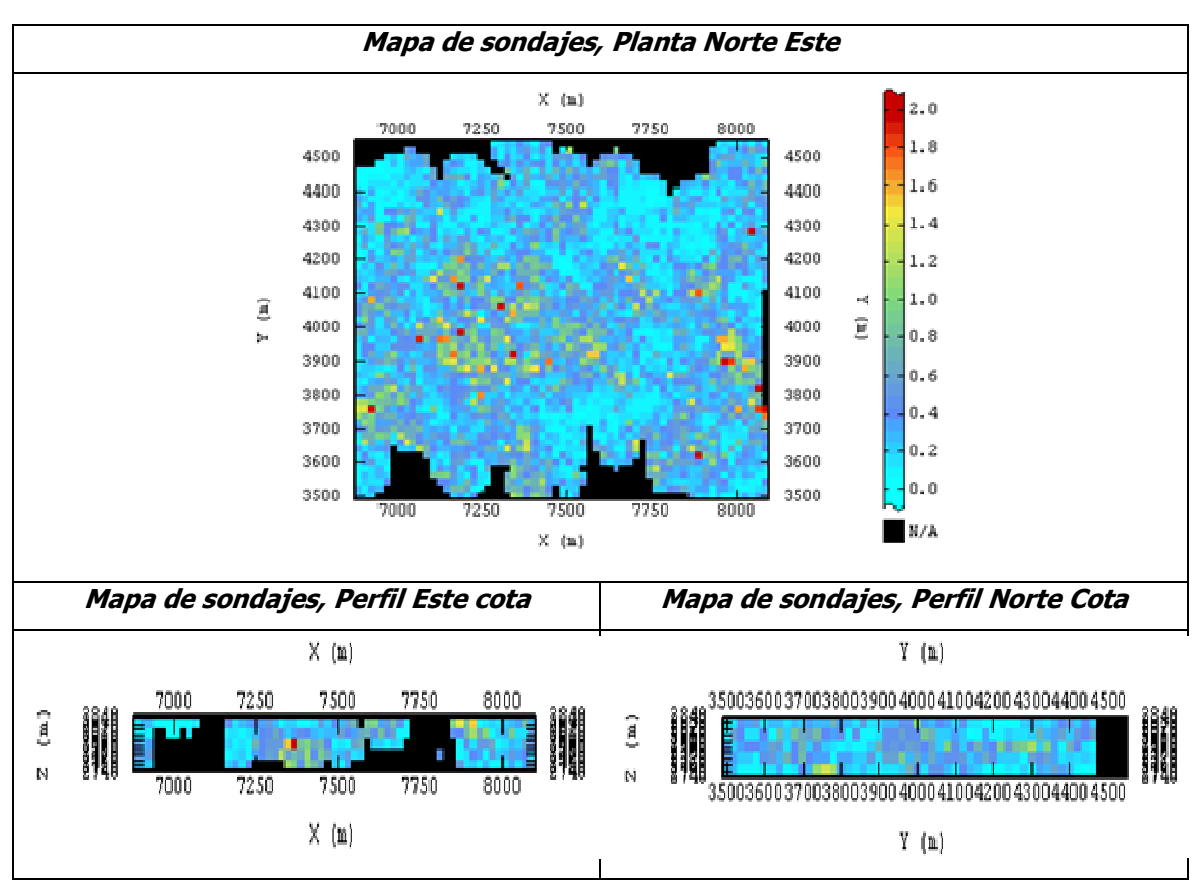

Figura 8. Despliegue de mapas para simulación n°56 de CuT obtenida método de co-simulación.

## **4.2.3.-Método 3: Simulación por factorización de ACP (Análisis en Componentes Principales).**

Este método multivariable requiere disminuir la cantidad de datos y transformados en factores que representan los componentes principales, de mayor varianza, para poder establecer la representación espacial de dichas variables y la ortogonalidad espacial de ellas.

Luego estos factores son simulados con el fin de obtener varios escenarios posibles de representación espacial de los componentes principales, para posteriormente transformar de vuelta estos factores simulados a las variables iniciales y obtener las simulaciones de las variables. Los factores son simulados de manera similar a simular variables por separado y serán realizadas con el mismo modelo multigaussiano implementado en Isatis.

Sin embargo, el ACP requiere que exista igual cantidad de datos en el espacio para poder formar factores que, mediante combinación lineal, recreen la variable original, siendo esto la principal problemática para el caso de estudio que se analiza, ya que al presentar diferentes

cantidades de datos para las variables en los puntos muestreados debe fijarse un mínimo de zonas donde puedan estar presentes todas las variables para poder generar los factores. Como algunas variables presentan muy baja cantidad de datos no se puede realizar el método con todas las variables, así se eliminan aquellas con menor contribución.

Las variables eliminadas son ClS, ClT y CuS4 mientras que las restantes tienen 512 datos en común, cantidad suficiente como para poder realizar el método, que debe seguir los siguientes pasos a realizar.

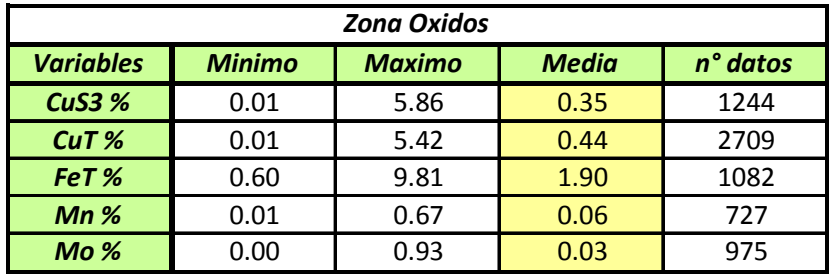

Las variables finales a trabajar y sus estadísticas son:

Tabla 12. Estadísticas datos finales a utilizar método por ACP.

### **4.2.3.1.-Transformar los datos originales a factores.**

Como se señaló anteriormente, se trabajará con 5 variables que cumplen el criterio de análisis componentes principales y que son representadas espacialmente por 5 factores los cuales tienen la siguiente contribución en la varianza total de las variables iniciales:

F 1=39.39%, F 2=22.73%, F 3=18.04%, F 4=14.71%, F 5=5.13%.

Las estadísticas básicas de los factores está disponible en la parte anexos, donde se cumple la principal condición que es tener factores de media cero. Los anexos correspondientes a este capítulo (método 3 aplicado caso 1) están en anexos 8.1.6.

 La matriz de transformación obtenida por el método y que permite el paso de factores a variables o viceversa se muestra a continuación:
|            | F <sub>1</sub> | F <sub>2</sub> | F3        | F4        | F 5       |
|------------|----------------|----------------|-----------|-----------|-----------|
| CuS3       | 0.6299         | $-0.2262$      | 0.1447    | 0.1031    | 0.7214    |
| CuT        | 0.6075         | $-0.2604$      | 0.1222    | 0.2956    | $-0.6788$ |
| <b>FeT</b> | -0.4099        | $-0.4013$      | $-0.057$  | 0.807     | 0.1282    |
| Mn         | $-0.0375$      | $-0.7331$      | $-0.5354$ | $-0.4166$ | $-0.0301$ |
| Mo         | 0.2544         | 0.4272         | $-0.8211$ | 0.2778    | 0.0368    |

Tabla 13. Matriz de transformación de factores a variables o viceversa por ACP.

 La transformación se realiza mediante la combinación lineal entre los factores y los ponderadores que se muestran en la matriz de transformación.

El siguiente paso es realizar la simulación de los factores, siendo necesario crear factores gaussianos, ya que se utilizará el modelo multigaussiano para simular los factores por separado. En esta parte se mostrarán los resultados principales, el resto está en anexos.

#### **4.2.3.2.-Transformar los factores a gaussianas.**

Las estadísticas básicas correspondientes a las gaussianas de los factores son:

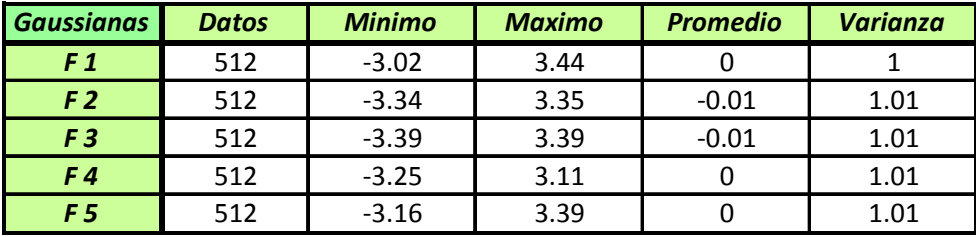

Tabla 14. Estadísticas básicas de los factores gaussianos.

Las estadísticas muestran que el carácter unigaussiano se cumple, ya que todos los factores cumplen con ser de medias 0 y varianza 1. Mientras que el test de bigaussianidad disponible en anexos demuestra que se cumple también el carácter bigaussiano de los factores, además están disponibles en anexos los histogramas desagrupados de los factores gaussianos.

# **4.2.3.3.-Análisis Variográfico de los factores gaussianos.**

El análisis variográfico para cada factor por separado se encuentra en anexos, mientras que la validez de los variogramas modelados se muestra en la siguiente tabla correspondiente a la validación cruzada.

| <b>Variables</b>          | <b>Factor 1</b> | <b>Factor 2</b> | <b>Factor 3</b> | <b>Factor 4</b> | <b>Factor 5</b> |
|---------------------------|-----------------|-----------------|-----------------|-----------------|-----------------|
| n° de datos               | 509             | 509             | 509             | 509             | 509             |
| n° de datos robustos      | 490             | 482             | 475             | 481             | 484             |
| Porcentaje datos robustos | 96.27%          | 94.70%          | 93.32%          | 94.50%          | 95.09%          |
| <b>Media Errores</b>      | 0.02            | 0.01            | 0.02            | $-0.01$         | 0.03            |
| <b>Media Errores Std</b>  | 0.03            | 0.01            | 0.02            | $-0.01$         | 0.04            |
| <b>Varianza Errores</b>   | 0.29            | 0.46            | 0.61            | 0.42            | 0.47            |
| <b>Varianza Error Std</b> | 0.78            | 0.91            | 0.98            | 0.87            | 0.85            |

Tabla 15. Validación cruzada de los variogramas modelados factores gaussianos.

Se cumple de buena manera los criterios planteados para la validación cruzada, sobre todo el porcentaje de datos robustos, donde para todos los factores se tiene que estos están por sobre el 93%.

# **4.2.3.4.-Simulacion de los factores gaussianos.**

 Se realiza una simulación de cada factor por separado para generar los diferentes escenarios, los que posteriormente son combinados con los valores de la matriz de transformación para obtener las variables iniciales, las que según el método aplicado arrojaron los siguientes resultados:

| Zona Oxidos (simulada)                                                         |         |      |      |       |  |  |  |  |  |  |
|--------------------------------------------------------------------------------|---------|------|------|-------|--|--|--|--|--|--|
| <b>Variables</b><br><b>Minimo</b><br><b>Maximo</b><br>n° datos<br><b>Media</b> |         |      |      |       |  |  |  |  |  |  |
| <b>CuS3 %</b>                                                                  | $-1.70$ | 4.49 | 0.27 | 10293 |  |  |  |  |  |  |
| CuT%                                                                           | $-2.02$ | 3.93 | 0.43 | 10293 |  |  |  |  |  |  |
| FeT%                                                                           | $-3.49$ | 7.54 | 2.23 | 10293 |  |  |  |  |  |  |
| Mn%                                                                            | $-0.28$ | 0.84 | 0.06 | 10293 |  |  |  |  |  |  |
| Mo <sub>%</sub>                                                                | $-0.19$ | 0.49 | 0.03 | 10293 |  |  |  |  |  |  |

Tabla 16. Estadísticas básicas de las variables simuladas.

Si bien estos resultados corresponden de manera correcta a la combinación lineal entre los factores simulados y la matriz de transformación, se tiene el inconveniente de generar números negativos tal como se aprecia en los mínimos para las 5 variables.

El origen de los valores negativos está en que el método crea factores los cuales tiene una cierta ponderación igual para todas las variables, los que posteriormente son multiplicados con los valores obtenidos de la matriz de transformación para obtener las variables originales. Sin embargo, estos valores de la matriz son generados por lo factores al considerar que estos son de media igual a cero, por ende existen valores positivos y negativos, luego una vez estructurada la combinación lineal realizada con los factores simulados estos generan una incertidumbre que se traduce en expandir el rango de valores de los factores, por lo tanto aquellas variables de menores pasaran a ser negativas debido a la incertidumbre creada.

Para poder determinar el efecto de datos negativos o la cantidad de ellos, se realizo un análisis de estos valores negativos, estimando el porcentaje de valores negativos dentro del total obtenido para cada variable, apoyado en histogramas que grafican la situación para cada variable, los que están disponibles en anexos.

| <b>Variables</b> | <b>Datos total</b> | <b>Datos negativos</b> | Porcentaje |
|------------------|--------------------|------------------------|------------|
| CuS <sub>3</sub> | 10293              | 2454                   | 24%        |
| CuT              | 10293              | 1014                   | 10%        |
| <b>FeT</b>       | 10293              | 121                    | 1%         |
| Mn               | 10293              | 1891                   | 18%        |
| <b>Mo</b>        | 10293              | 2652                   | 26%        |

Tabla 17. Porcentaje de valores negativos obtenidos para cada variable.

Se aprecia que existe una gran cantidad de valores negativos para la mayoría de las variables, situación que debe analizarse con mayor detalle, pero que para simplificación del método estos valores se llevaran a su valor más cercano, es decir 0, de manera de obtener valores acordes a los esperados de la simulación de leyes minerales.

Así el resultado para las medias de las simulaciones corregidas, comparada con los datos originales se muestra en la siguiente tabla:

|                  | <b>Variables Simuladas</b> |      |          | <b>Datos Originales</b> |       |
|------------------|----------------------------|------|----------|-------------------------|-------|
| Variables        | Media<br>n° datos          |      | n° datos | Media                   | Error |
| <b>CuS3 %</b>    | 10293                      | 0.32 | 1244     | 0.35                    | 8.6%  |
| CuT <sub>%</sub> | 10293<br>0.45              |      | 2709     | 0.44                    | 2.3%  |
| FeT%             | 2.23<br>10293              |      | 1082     | 1.90                    |       |
| Mn%              | 10293<br>0.06              |      | 727      | 0.06                    | 0.0%  |
| Mo%              | 10293                      | 0.04 | 975      | 0.03                    | 33.3% |

Tabla 18. Comparación de medias entre variables simuladas por ACP y variables originales.

Si bien la mayoría de las variables presenta medias similares a los datos reales, estas deben ser consideradas con un error asociado debido al cambio de valores negativos por cero.

Mientras que la matriz de correlación obtenida de los resultados de la simulación ACP es la que se muestra a continuación:

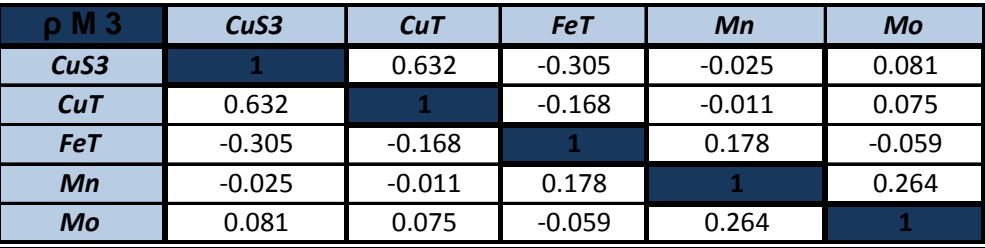

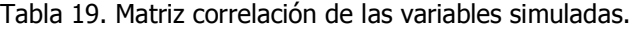

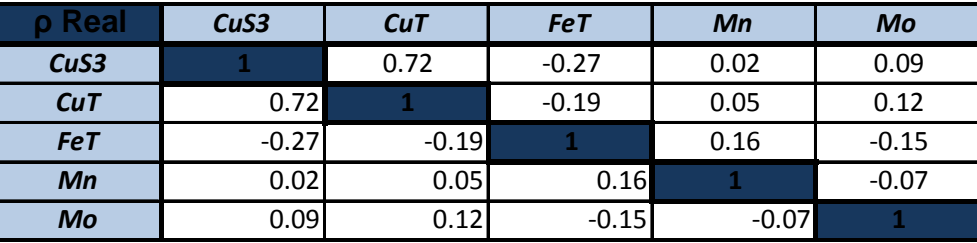

Tabla 20. Matriz correlación de las variables originales.

 Se aprecia que existe una buena estimación y representación espacial de las variables, ya que se obtiene una correlación muy similar a los datos originales. Además se obtiene relaciones similares para el resto de las variables tal como se aprecia en la matriz de correlación que está en anexos. Siendo el único inconveniente la reducción de variables debido al criterio del método.

Mientras que el mapa de la simulación ACP para la variable principal CuT es el siguiente:

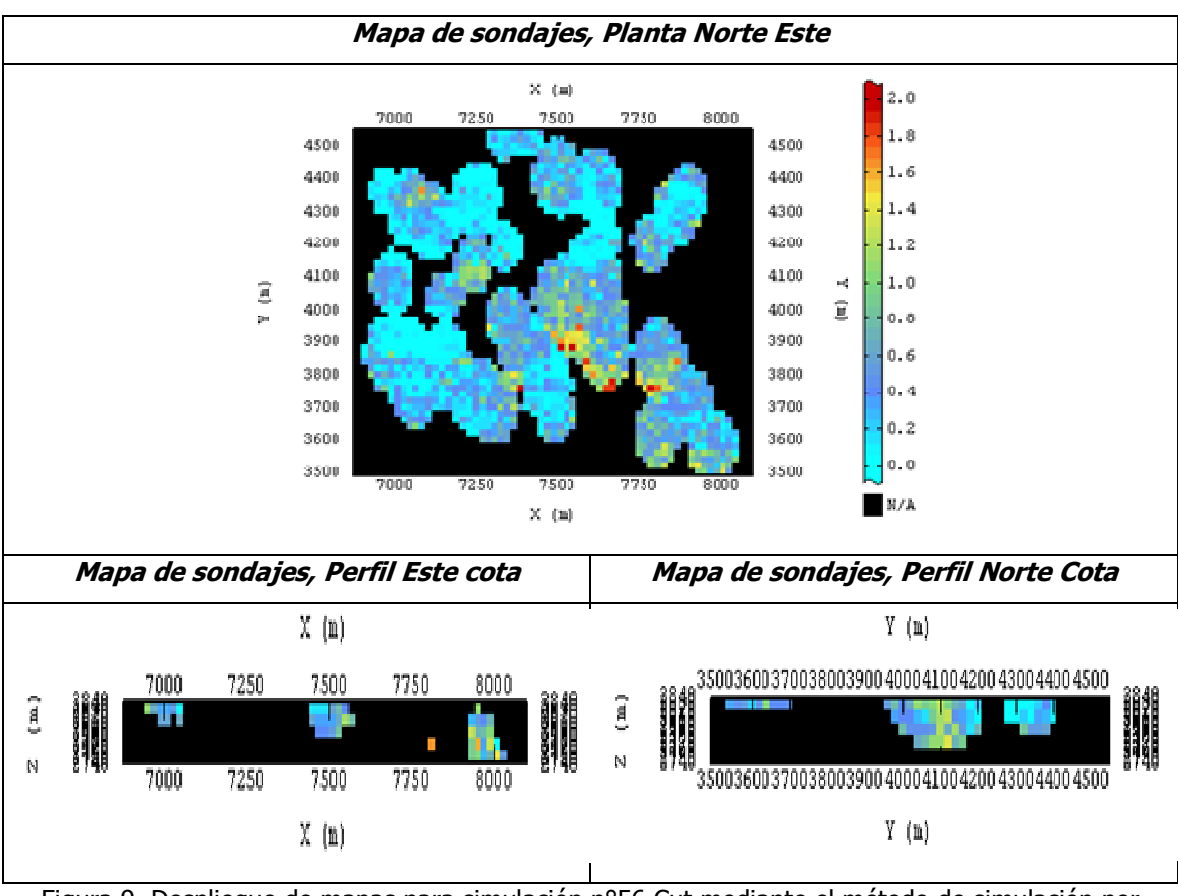

Figura 9. Despliegue de mapas para simulación n°56 Cut mediante el método de simulación por ACP.

 Se distingue que el resultado de la simulación abarca menos espacio que para el resto de los casos, situación que se explica por el sistema del método, donde se utiliza solamente los datos donde se tiene información de todas las variables, perjudicando a aquella variable que posee mayor cantidad de información, como en este caso sucede para CuT.

# **4.2.4.-Metodo 4: Simulación por transformación condicional paso a paso.**

Este método multivariable remueve todas las relaciones características entre variables produciendo variables modeladas independientes, es decir, asume distribuciones gaussianas para cada variable pero sin que exista correlación entre ellas. La relación entre las variables es considerada en la transformación de vuelta que realiza el programa (backstep.exe de Gslib).

Estas variables gaussianas provienen de la transformación condicional paso a paso que se realiza por el programa *stepcon.exe* de Gslib, variables que son simuladas de manera independiente con el fin de obtener diferentes escenarios posibles. Posteriormente, estos son ingresados en la transformación de vuelta con el fin de devolver el carácter multivariable, o sea sus dependencias, y obtener variables simuladas con características similares a los datos originales.

El programa *stepcon.exe* permite el ingreso de una cierta cantidad de variables (4), limitado principalmente por su capacidad de memoria, situación que lleva a elegir las variables consideradas de mayor importancia para el posterior análisis. En cuanto a ese criterio se seleccionaron las variables CuS3, CuT, FeT y Mo dejando fuera del análisis las variables ClS, ClT, Mn y CuS4 principalmente por su escasa cantidad de datos.

Para desarrollar el siguiente método se deben realizar los siguientes pasos.

#### **4.2.4.1.-Generar las nuevas variables transformadas por stepwise.**

Como se señaló anteriormente, sólo se trabaja con 4 variables, las que son transformadas mediante transformación paso a paso (stepcon.exe), programa que requiere como parámetro de ingreso sólo las variables a transformar.

Las estadísticas básicas que demuestran el carácter gaussiano de las variables se muestra a continuación, mientras que los histogramas y nubes de correlación entre variables que aseguran los criterios del método están disponibles en anexos.

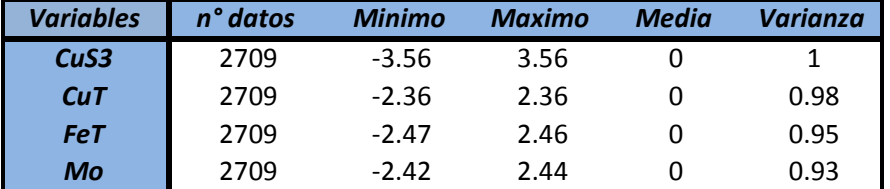

Tabla 21. Estadísticas básicas variables transformadas (stepwise).

#### **4.2.4.2.-Análisis variográfico de las variables transformadas por stepwise.**

Es necesario realizar un análisis variográfico con el fin de obtener variogramas modelados que permitan realizar la simulación Multigaussiana a las variables gaussianas transformadas. Los mapas variográficos y variogramas experimentales y teóricos están disponibles en anexos, mientras que la validación cruzada que permite estimar el error de modelamiento del variograma es la siguiente:

| <b>Variables</b>          | CuS <sub>3</sub> | <b>CuT</b> | <b>FeT</b> | <b>Mo</b> |
|---------------------------|------------------|------------|------------|-----------|
| n° de datos               | 2707             | 2707       | 2707       | 2707      |
| n° de datos robustos      | 2458             | 2664       | 2602       | 2561      |
| Porcentaje datos robustos | 90.80%           | 98.41%     | 96.12%     | 94.61%    |
| <b>Media Errores</b>      | 0.02             | O          | 0.16       | 0.21      |
| <b>Media Errores Std</b>  | 0.03             | 0          | 0.13       | 0.18      |
| <b>Varianza Errores</b>   | 0.78             | 0.59       | 1.29       | 1.24      |
| <b>Varianza Error Std</b> | 0.88             | 0.82       | 0.88       | 0.92      |

Tabla 22. Validación cruzada de los variogramas modelados.

Se aprecia que se cumplen de buena manera los criterios planteados para la validación cruzada, considerando sobre todo el porcentaje de datos robustos, el cual está por sobre el 90% para todas las variables.

# **4.2.4.3.-Simulacion de las variables transformadas a stepwise.**

Se realizará simulación aplicada al modelo multigaussiano para cada variable transformada por separado, considerando los siguientes parámetros a ingresar en Isatis:

- Variables transformadas (stepwise).
- Variogramas modelados de las variables transformadas.
- Condicionamiento (Kriging Simple, media constante igual a cero).
- Grilla (misma en todos los métodos).
- Vecindad de kriging (misma en todos los métodos).

Se realizaron 50 simulaciones para cada variable las que posteriormente fueron transformadas de vuelta para obtener variables originales mediante el método backstep.exe de Gslib. Este método requiere como parámetros de ingreso las variables a transformar de vuelta y la matriz de transformación generada por el programa stepcon.exe.

Los resultados finales del método que muestran las variables finales obtenidas posteriores a la trasformación de vuelta (*backstep*) se muestran a continuación, en comparación con las medias obtenidas de los datos originales.

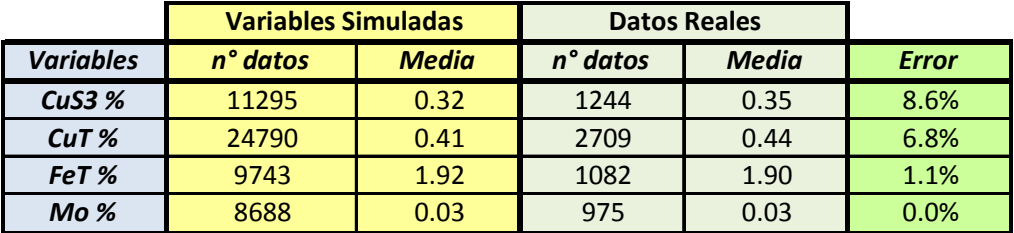

Tabla 23. Comparación medias obtenidas de simulación y datos reales.

Se aprecia que para todas las variables existe una media promedio de las simulaciones similar a la de los datos reales, pero con un cierto grado de error.

Por otra parte, la matriz de correlación obtenida de las simulaciones es la siguiente:

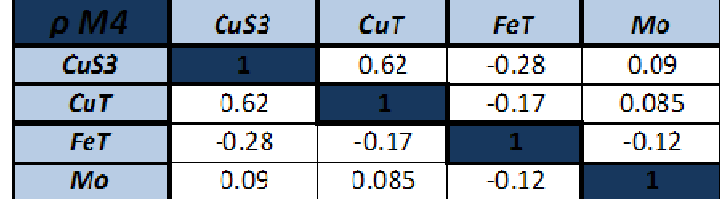

Tabla 24. Matriz de correlación de las variables simuladas.

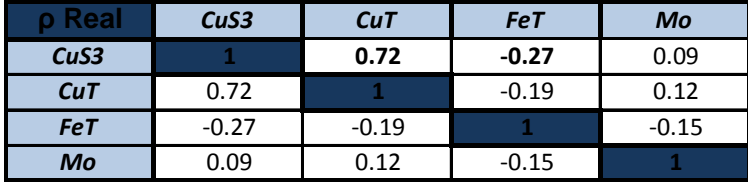

Tabla 25. Matriz de correlación de las variables originales.

Se obtienen resultados similares en cuanto a los datos reales, sin embargo, es necesario ver la nube de correlación de las variables mejor correlacionadas para poder determinar la certeza de la simulación.

El mapa de la simulación por Stepwise para la variable principal CuT es el siguiente:

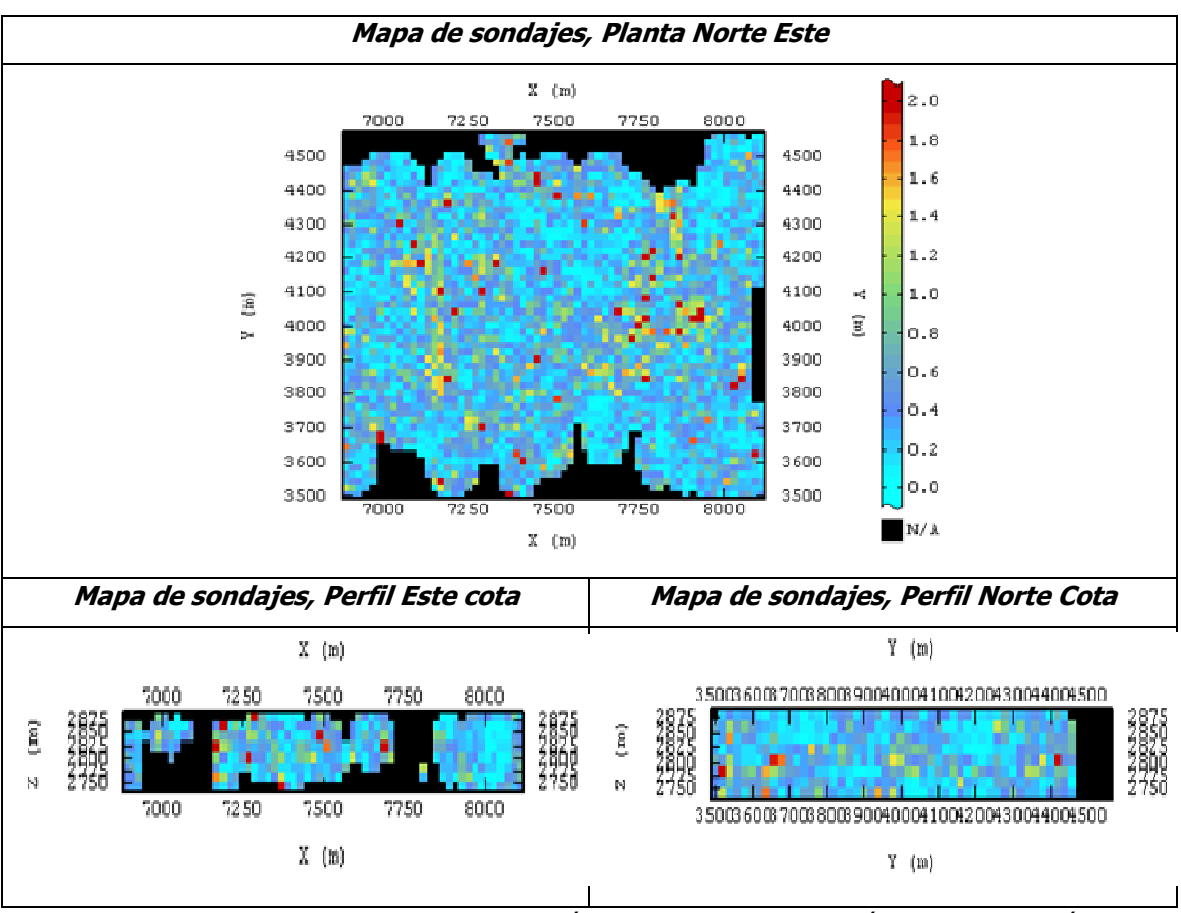

Figura 10. Despliegue de mapas para simulación n°6 Cut mediante el método de simulación por Stepwise.

 Se distingue que el resultado de la simulación abarca gran espacio de estimación de leyes, similar a los métodos 1 y 2, la posterior comparación de la concentración de zonas de altas y bajas leyes para los mapas obtenidos de los 4 métodos, se verá posteriormente.

# **4.2.5.- Comparación resultados obtenidos para los diferentes métodos de simulación en el caso 1.**

Es necesario tener ciertos parámetros de comparación que permitan concluir cuál método representa de mejor manera la situación real establecida, que en este caso viene siendo una base de datos heterotópica, con alta cantidad de variables a analizar y de escasa correlación entre ellas.

El criterio fuerte de comparación mencionado en los objetivos es ver la representatividad de los resultados obtenidos en relación a los datos originales. Esto es analizar tanto las medias,

correlaciones y distribución espacial de los resultados de cada método y compararlos con los mismos parámetros a los datos originales.

#### **4.2.5.1.-Medias**

 Obtener las medias de cada variable según los diferentes métodos de simulación permite apreciar la estimación realizada a cada variable, ver casos de sobre y subestimación que permitan concluir sobre el funcionamiento de cada método. Así los resultados para los cuatro métodos desarrollados son:

| <b>Zona Oxidos</b> |              |            |              | Metodo 1          |              | <b>Metodo 2</b> |              | Metodo 3 |              | Metodo 4 |
|--------------------|--------------|------------|--------------|-------------------|--------------|-----------------|--------------|----------|--------------|----------|
| <b>Variables</b>   | <b>Media</b> | $no$ datos | <b>Media</b> | $\ln^\circ$ datos | <b>Media</b> | n° datos        | <b>Media</b> | n° datos | <b>Media</b> | n° datos |
| CuT%               | 0.44         | 2709       | 0,41         | 21870             | 0,38         | 15187           | 0,45         | 10293    | 0,41         | 24790    |
| <b>CuS3 %</b>      | 0,35         | 1244       | 0,32         | 18136             | 0,26         | 12564           | 0,32         | 10293    | 0,32         | 11295    |
| CuS4 $%$           | 0,25         | 640        | 0,24         | 12595             | 0,21         | 8362            |              |          |              |          |
| FeT %              | 1,90         | 1082       | 2,15         | 16360             | 2,02         | 11261           | 2,23         | 10293    | 1,92         | 9743     |
| Mo%                | 0,03         | 975        | 0,04         | 17422             | 0,03         | 12109           | 0,04         | 10293    | 0,03         | 8688     |
| $Mn\%$             | 0,06         | 727        | 0,06         | 15454             | 0,05         | 10478           | 0,06         | 10293    |              |          |
| CIT%               | 0,05         | 816        | 0,05         | 16503             | 0,04         | 10821           |              |          |              |          |
| CIS <sub>%</sub>   | 0,02         | 401        | 0,02         | 9723              | 0,02         | 6147            |              |          |              |          |

Tabla 26. Comparación de las medias obtenidas de los métodos de simulación.

Se aprecia que sólo de los métodos 1 y 2 se pudieron simular todas las variables, situación que no necesariamente arrojó bueno resultados, ya que tanto para el método 1 y 2 las medias obtenidas del promedio de las simulaciones presentan una diferencia considerable con aquellas de los datos reales, sin embargo el método 1 presenta buena estimación para aquellas variables con menor cantidad de datos.

En cambio, los métodos 3 y 4 presentan estimaciones más cercanas a los datos reales, pero presentan el problema de tener menos cantidad de variables.

#### **4.2.5.2.-Correlaciones principales**

 Otro parámetro de comparación son las correlaciones entre variables, sin embargo al tener una gran cantidad de variables es necesario seleccionar solo aquellas que puedan representar de mejor manera los resultados. Por este motivo se decide elegir aquellas que presentan alta

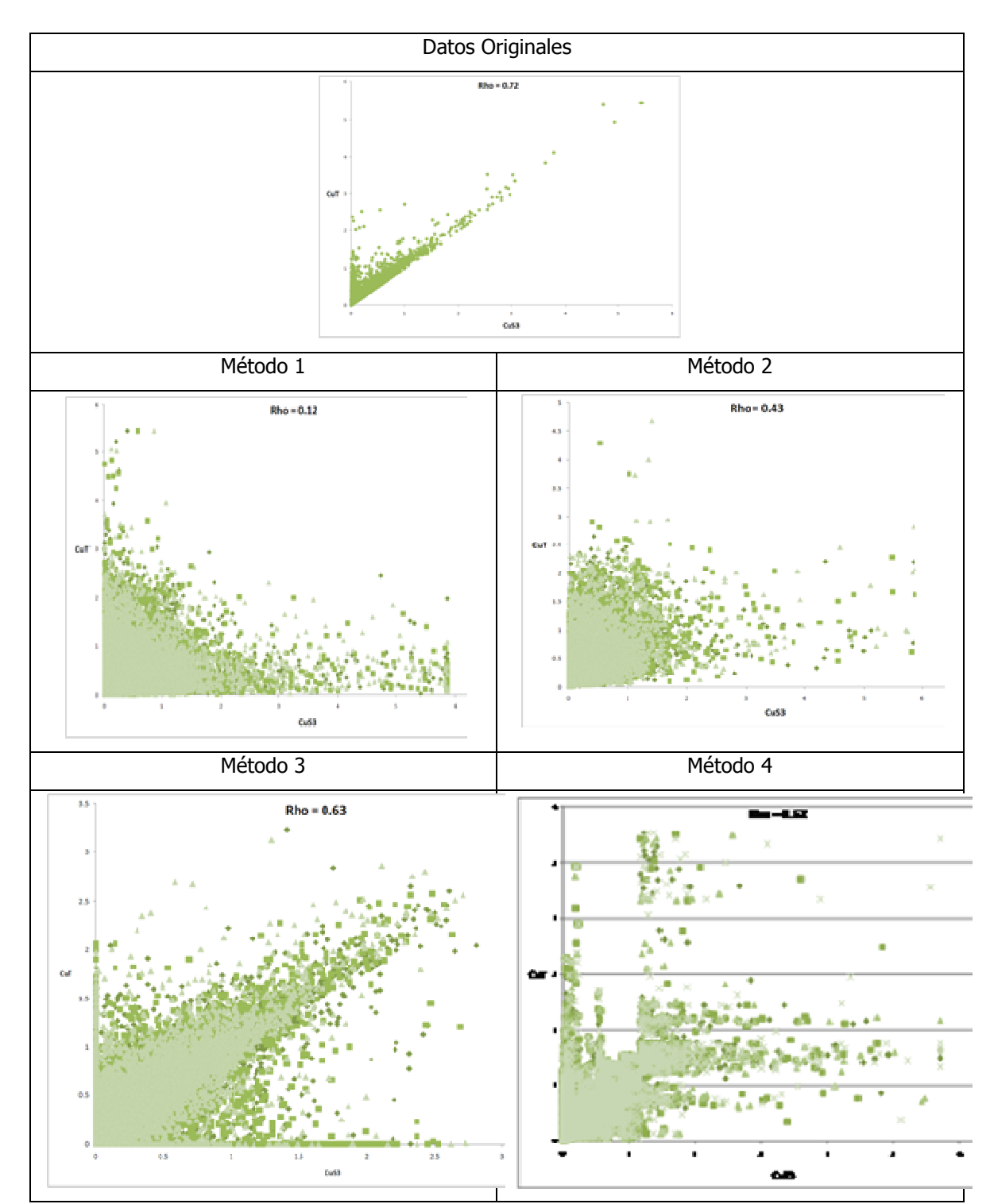

correlación entre ellas según los datos reales, siendo en este caso de estudio elegida la relación entre CuS3 y CuT.

Figura 11. Comparación de las correlaciones para los diferentes métodos.

Se aprecia claramente que el método que reproduce de mejor manera la dependencia de estas variables es simulación por ACP, diferenciado de manera considerable con los métodos 1, 2 y 4. Este último presenta varios datos que se consideran fuera de la tendencia de las correlaciones.

# **4.2.5.3.-Mapas**

Por último se selecciona un plano obtenido de la simulación que muestre el despliegue de las leyes simuladas para cierta variable obtenidas de los diferentes métodos. En este caso se despliegan los mapas para la variable de mayor interés y cantidad de información CuT.

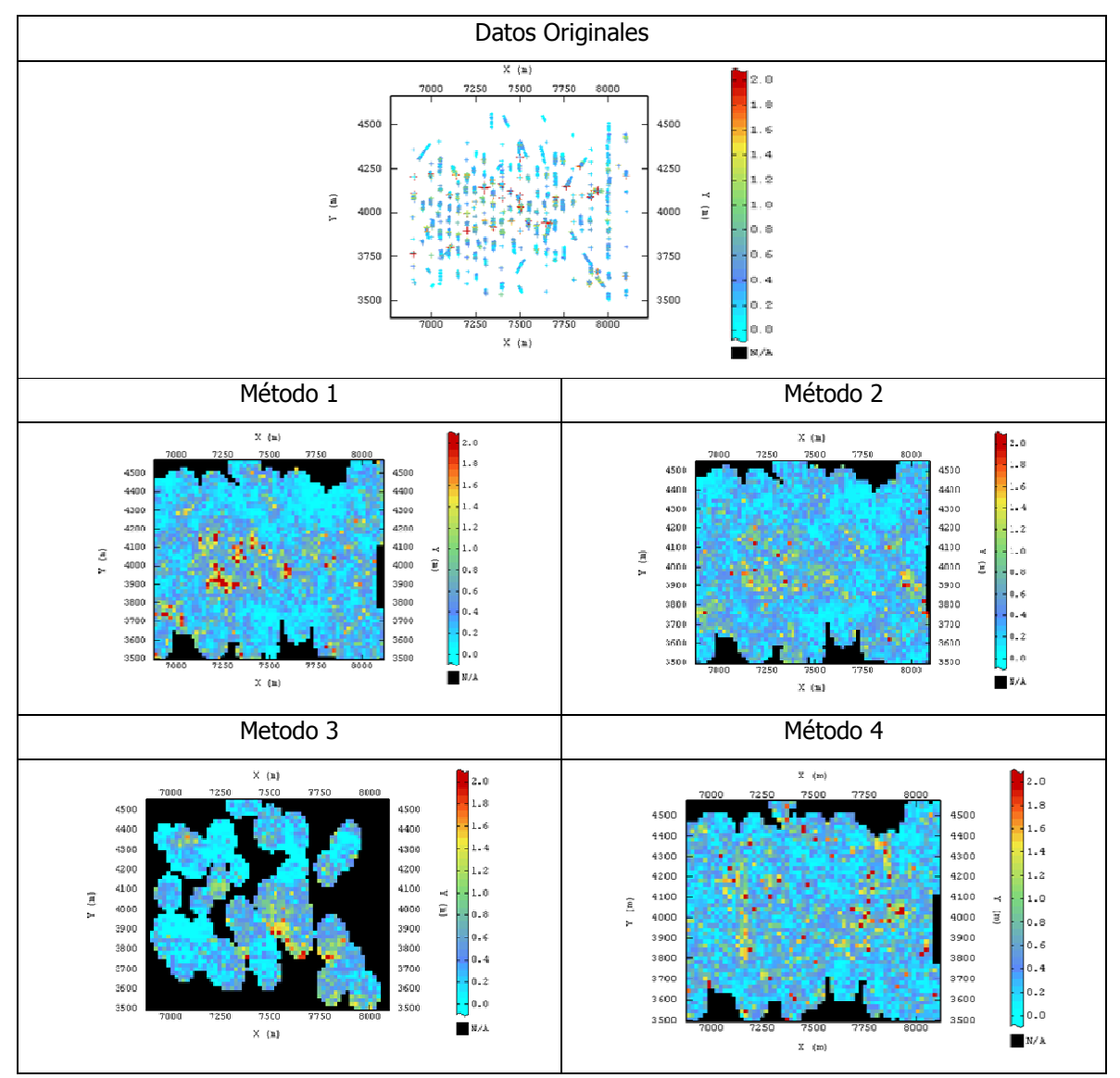

Figura 12. Comparación de los métodos según mapa para la variable CuT simulada.

Los mapas desplegados para cierta simulación de cada método arrojaron diferentes mapeos de la variable simulada (CuT), donde se aprecia claramente que tanto el método 1 como el 2 presentan mapeos similares en cuanto a su distribución de leyes como el área espacial de estudio, considerando que el método 1 presenta una zona de más altas leyes en el centro que el método 2.

El mapa obtenido para el método 3 deja en claro la menor cantidad de sitios simulados en comparación con el resto de los métodos, debido a la metodología de método ACP donde fija un mínimo de cantidad de datos para realizar la simulación.

# **5.- CASO DE ESTUDIO 2.**

Este segundo caso de estudio corresponde a sondajes pertenecientes a la mina Cerro Matoso, deposito de Lateritas Niquelíferas ubicado en el norte de Colombia a unos 100 Km. al Sur Oeste de la ciudad de Montería, según muestra la siguiente figura.

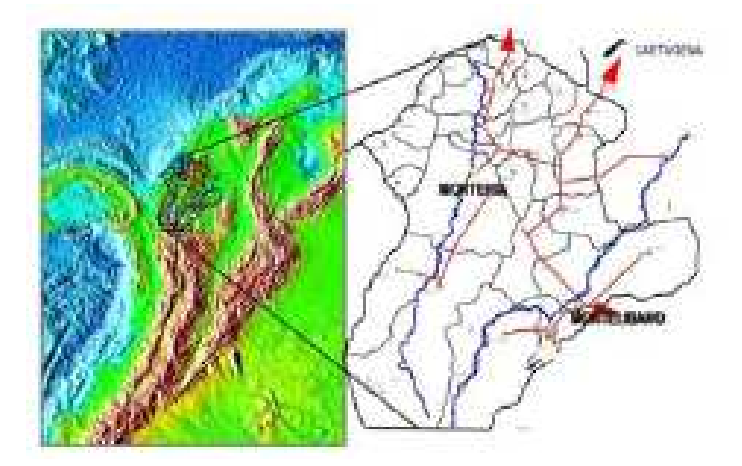

Figura 13. Ubicación geográfica mina Cerro Matoso.

Los depósitos de lateritas niquelíferas son formados por procesos exógenos, residuales, autóctonos asociados exclusivamente a la meteorización excesiva. Estos procesos cuentan con la presencia de una roca madre llamada peridotita, roca ígnea ultramáfica la cual sufre cambios físicoquímicos y mecánicos. Las litologías presentes en este depósito se señalan en la siguiente figura y se detallan a continuación.

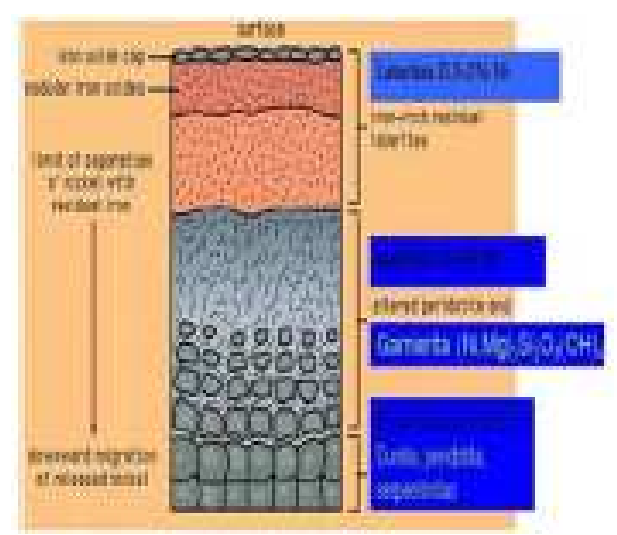

Figura 14. Perfil litológico del depósito de Lateritas Niquelíferas.

Las diferentes unidades litologías presentes en el depósito son:

- **Arcillolita:** cuenta con una alta presencia de SiO2 (>60%), además de Fe (6-8.5%) y una baja cantidad de Ni y MgO.
- **Limonita:** Presenta una serie de litologías donde se encuentran principalmente ganga, Sedimento, Laterita y Sílice, las que contienen alto porcentaje de SiO2 y Fe, mientras que la presencia de Ni y MgO aun es baja.
- **Laterita alta Fe:** presenta un porcentaje sobre 40% de Fe, pero la concentración de SiO2 disminuye (<20%) y el porcentaje de Ni y MgO se acerca al 0.8-2%.
- **Saprolito Negro y Taquilita:** es de similares concentraciones que la Laterita alta Fe, salvo que este elemento disminuye a un 30%.
- **Saprolito:** en esta unidad se encuentran Saprolito Café, Saprolito verde bajo en MgO y saprolito verde alto en MgO. La variación en la concentración de MgO es lo más relevante, ya que el Ni (0.7-6.5%), Fe (12-30%) y el SiO2 (25-43%) se mantienen estables en esta unidad geológica.
- **Peridiota:** es la unidad con más alto índice de magnesio (>30% MgO), además de alto contenido de SiO2 (35-45%), pero la concentración de Hierro disminuye considerablemente (6-7%).

A esta base de datos se le hará un estudio exploratorio con el fin de determinar una zona de estudio o unidad litológica clara a modo de acotar la base de datos y establecer una unidad donde se pueda aplicar el estudio que se realizará.

# **5.1.- Estudio Exploratorio de Datos.**

 La campaña consta de 5974 datos, comprendiendo un área de aproximadamente 170 (m) x 162 (m) que se extiende por 31 (m) en la vertical.

Esta base de datos corresponde a pozos de tronadura los cuales presentan las unidades litológicas señaladas anteriormente y dentro de las que se encuentran los siguientes elementos de interés: Ni, Fe, MgO, SiO2, Al2O3 y Cr. Dichas variables están presentes en todos los sitios muestreados, por lo que se trata de una base homotópica.

La distribución espacial de las leyes se despliega a continuación, mientras que las estadísticas básicas correspondientes a la base original están disponibles en la parte anexos. Los anexos correspondientes al capítulo exploratorio del caso 2 estan en anexos 8.2 (8.2.1 al 8.2.4)

Además es necesario señalar que los valores de dichas variables fueron multiplicados por un factor común con el fin de mantener la confidencialidad de la información.

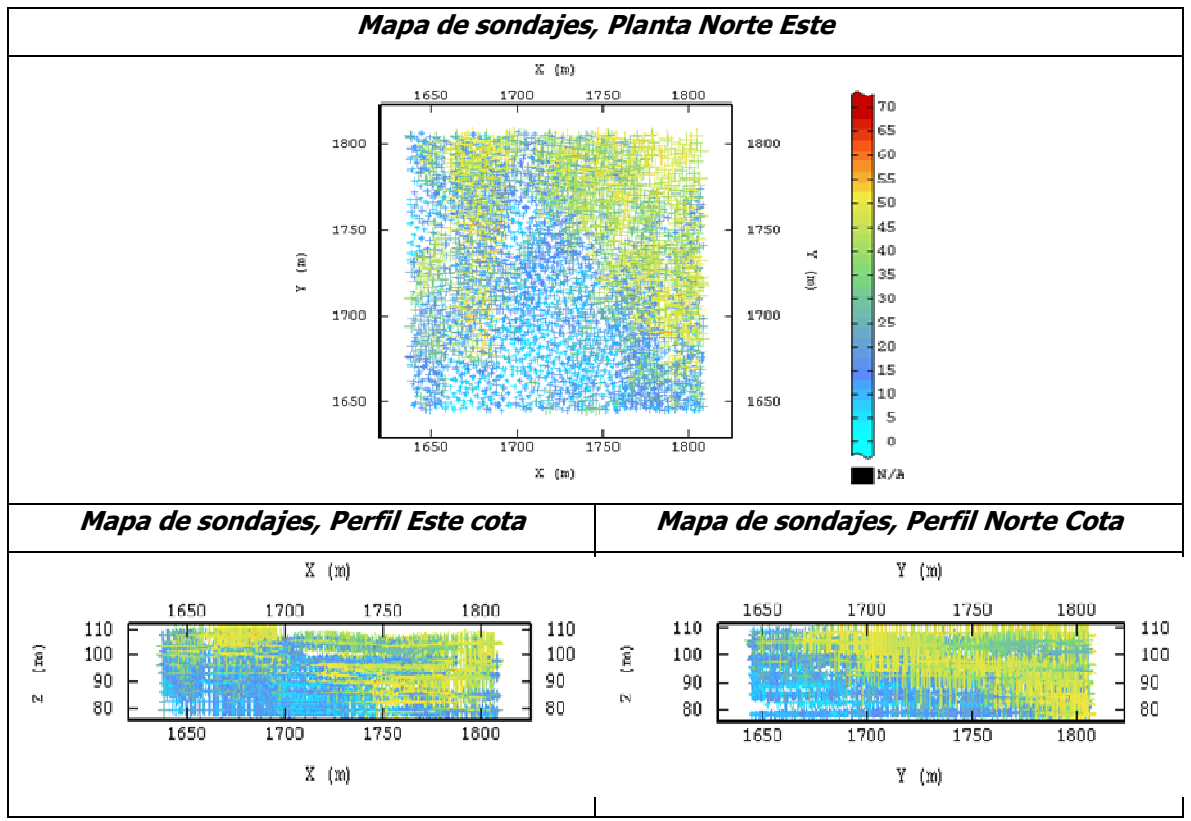

Figura 15. Ubicación de las muestras de sondajes codificadas según la ley de Fe.

Sin embargo esta base contiene varias unidades geológicas, las que deben ser trabajadas por separado para realizar el estudio. En este caso se considerará sólo una y será aquella que presente mayor cantidad de datos y mejores correlaciones entre sus variables.

Para poder determinar la mejor unidad geológica a trabajar se procede a realizar un estudio exploratorio, tanto con despliegues de mapas como nubes de correlaciones.

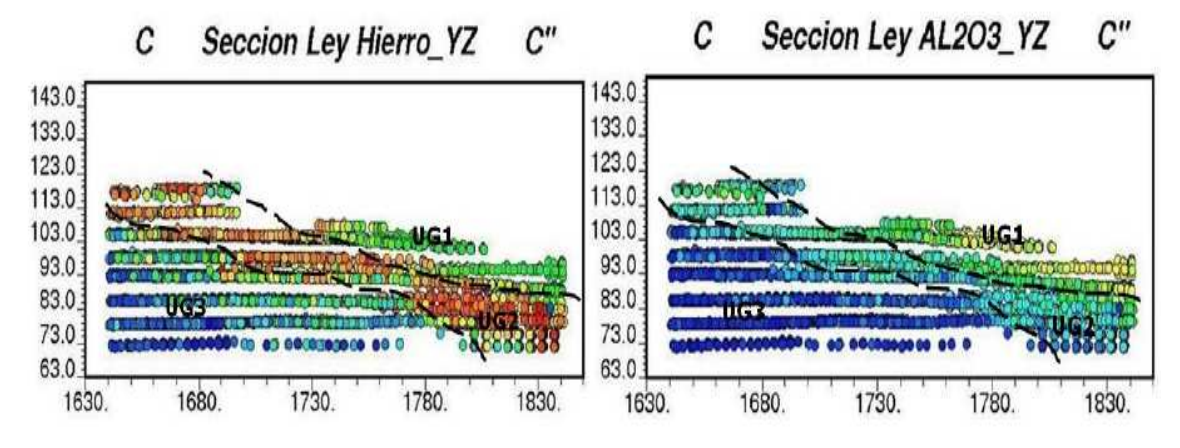

Figura 16. Perfil con las diferentes unidades geológicas.

La imagen muestra las 3 unidades geológicas más claras de apreciar, por lo que resta separar una del resto para que sea la base final de datos a utilizar. Se decide elegir la Ug´2, ya que es la que posee mayor cantidad de datos (2596) de los 5974 disponibles.

 Además de ver sus correlaciones donde se aprecia que es la zona con mejores correlaciones entre variables, tal como lo señala el siguiente scatterplot.

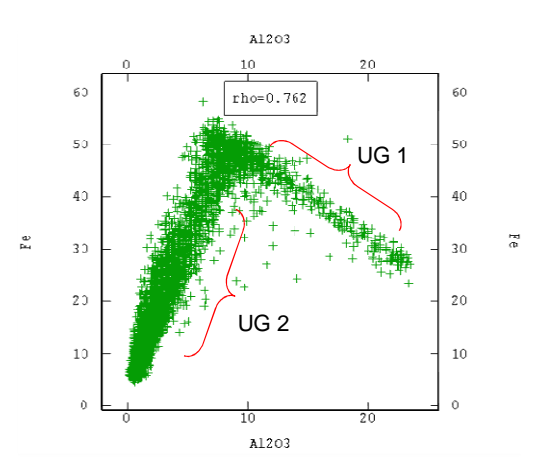

Figura 17. Scatter plot entre Al2O3 y Fe para definir la unidad geológica a trabajar.

El despliegue de los datos finales elegidos (Ug´2) se encuentra en anexos, mientras que las estadísticas para esta unidad geológica se detallan a continuación.

# **5.1.1.- Estadísticas Básicas.**

Se realiza un estudio preliminar con el fin de detectar datos aberrantes o duplicados, los que fueron eliminados al momento de realizar el filtro de la unidad geológica final seleccionada, borrando aquellos datos considerados aberrantes en las continuidades espaciales obtenidas y aquellos duplicados (datos separados menos de 0.5 m. uno del otro). Luego la selección final de muestras es desagrupada, usando el método de las celdas, con una celda de 7 (m) \* 3.5 (m)\* 3.5 (m), adecuado según el espaciamiento que se observa en la malla de muestreo.

Los histogramas desagrupados de las variables están disponibles en anexos, mientras que las estadísticas básicas para la unidad geológica seleccionada es la siguiente.

|                  | Uq'2          |              |               |      |  |  |  |  |  |  |  |
|------------------|---------------|--------------|---------------|------|--|--|--|--|--|--|--|
| <b>Variables</b> | <b>Minimo</b> | <b>Media</b> | n° datos      |      |  |  |  |  |  |  |  |
| Al2O3 %          | 0,20          | 13,20        | 3,65          | 2596 |  |  |  |  |  |  |  |
| Cr%              | 0,22          | 4,27         | 1,34          | 2596 |  |  |  |  |  |  |  |
| Fe %             | 5,00          | 58,40        | 23,84<br>2596 |      |  |  |  |  |  |  |  |
| MgO %            | 0,20          | 39,17        | 9,72          | 2596 |  |  |  |  |  |  |  |
| <b>Ni %</b>      | 0,21          | 6,57         | 1,64          | 2596 |  |  |  |  |  |  |  |
| <b>SiO2 %</b>    | 4,20          | 71,05        | 35,89         | 2596 |  |  |  |  |  |  |  |

Tabla 27. Las estadísticas básicas de Ug´2.

# **5.1.2.- Correlación.**

La siguiente matriz de correlación muestra la alta dependencia que existe entre las variables, salvo para el caso del níquel que no presenta altas relaciones con el resto de las variables.

Para el desarrollo del trabajo es necesario seleccionar las más altas correlaciones para realizar las posteriores comparaciones entre métodos. Se eligen las relaciones entre Al2O3 con Fe y Fe con SiO2 para el posterior análisis.

|                  | AI203   | cr      | <b>FeT</b> | <b>MgO</b> | Ni      | SiO <sub>2</sub> |
|------------------|---------|---------|------------|------------|---------|------------------|
| Al2O3            |         | 0,87    | 0,93       | $-0,7$     | $-0,07$ | $-0,91$          |
| cr               | 0,87    |         | 0,89       | $-0,75$    | 0       | $-0,84$          |
| <b>FeT</b>       | 0,93    | 0,89    |            | $-0,81$    | $-0,04$ | $-0,93$          |
| <b>MgO</b>       | $-0,7$  | $-0,75$ | $-0,81$    |            | $-0,11$ | 0,58             |
| Ni               | $-0,07$ | 0       | $-0,04$    | $-0,11$    |         | 0,07             |
| SiO <sub>2</sub> | $-0,91$ | $-0,84$ | $-0,93$    | 0,58       | 0,07    |                  |

Tabla 28. Matriz de correlación de las variables presentes en el Caso 2.

Las nubes de correlación entre las variables se encuentran disponibles en anexos, pero se muestra a continuación la nube de dispersión de las variables de mayor correlacionan entre ellas.

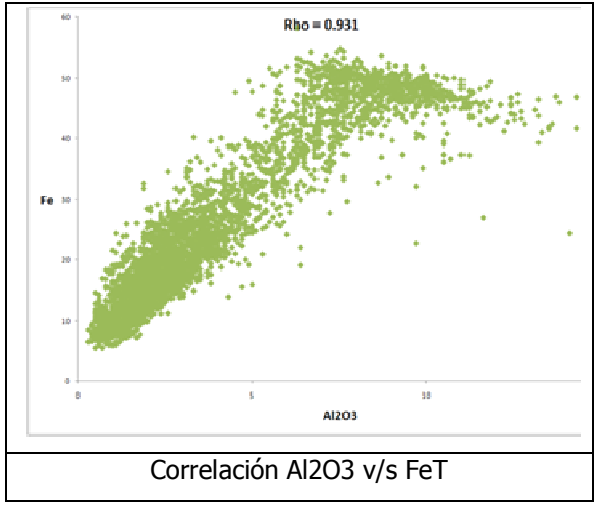

Figura 18. Nubes de correlación principales para variables de Ug´2 caso 2.

# **5.2.- Caso 2 aplicado a los métodos de simulación.**

El caso 2 está referido a una base de datos homotópica que contiene 6 variables de interés, las que serán aplicadas a diferentes métodos de simulación con el fin de establecer ventajas e inconvenientes de cada uno de ellos.

#### **5.2.1.-Método 1: Simulación por separado.**

La simulación por separado se realizara para las 6 variables presentes, utilizando el modelo multigaussiano disponible en el software Isatis. El análisis se realiza en las siguientes etapas y del cual se debe seguir los siguientes pasos.

#### **5.2.1.1.-Transformación de los datos a valores gaussianos (Anamorfosis).**

Los resultados obtenidos de la transformación se encuentran disponibles en anexos, ya que serán utilizados además en el método de co-simulación. Los anexos correspondientes a este capítulo (método 1 para caso 2) están en anexos 8.2.5.

 Además en dichos resultados se evidencia que se cumple el carácter gaussiano de las variables al tener medias y varianzas cercanas a cero y uno respectivamente, además de mostrar histogramas de forma gaussiana y cumplir con el test de bigaussianidad.

#### **5.2.1.2.-Análisis Variográfico.**

A cada variable gaussiana se le realiza el estudio variográfico con el fin de determinar tendencias o anisotropías que permitan modelar la correlación espacial. Así se determinan variogramas experimentales los que posteriormente se modelan para obtener el modelo variográfico teórico para realizar la simulación. Los detalles del análisis variográfico se encuentran disponibles en anexos.

 La validación cruzada que muestra el error de estimación en los variogramas modelados se muestra a continuación señalando los criterios de aprobación.

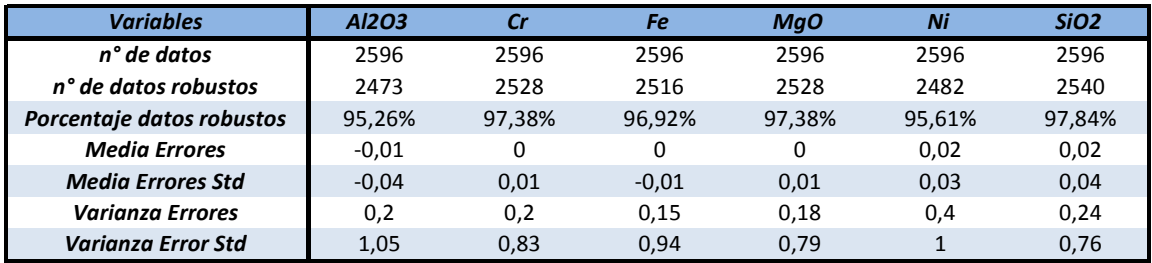

Tabla 29. Validación cruzada de los modelos variográficos.

Se concluye de la tabla que se cumplen en gran medida las condiciones para la validación del modelo, sobre todo al considerar que el porcentaje de datos robustos es superior al 95% para todas las variables.

# **5.2.1.3.-Simulaciones.**

Las simulaciones por separado se realizan en el programa Isatis el cual requiere los siguientes parámetros de ingreso:

- Variable Gaussiana.
- Variograma Modelado de la Variable Gaussiana.
- Condicionamiento (Kriging Simple, media constante igual a cero).
- Anamorfosis Gaussiana (obtiene la variable original).
- Grilla (simulación puntual). Considera una malla de 7\*3.5\*3.5.
- Se crea una vecindad de kriging para realizar el condicionamiento.

| <b>Vecindad de Kriging</b> |                       |  |  |  |  |  |  |  |  |
|----------------------------|-----------------------|--|--|--|--|--|--|--|--|
| Este (m)                   | Cota (m)              |  |  |  |  |  |  |  |  |
| 35                         | 21                    |  |  |  |  |  |  |  |  |
|                            | Min. n° de datos      |  |  |  |  |  |  |  |  |
|                            | N° sectores angulares |  |  |  |  |  |  |  |  |
|                            | N° optimo por sector  |  |  |  |  |  |  |  |  |

Tabla 30. Datos utilizados para la vecindad de kriging.

Se crea una vecindad de kriging con tal que el elipsoide de búsqueda recorra un rango de 6 veces el espaciamiento de los datos, la que contará con un máximo de 40 datos por búsqueda. Esta vecindad de kriging es la que se utiliza para todos los métodos.

Se realizaron 100 simulaciones para cada variable, de los que se analizó tanto las medias obtenidas para cada variable, como las correlaciones entre variables.

 A continuación se muestra las medias para cada simulación, resultado de promediar todas las simulaciones para cada caso.

|                         | <b>Variables Simuladas</b> |              | <b>Datos Reales</b> |              |              |
|-------------------------|----------------------------|--------------|---------------------|--------------|--------------|
| <b>Variables</b>        | n° datos                   | <b>Media</b> | n° datos            | <b>Media</b> | <b>Error</b> |
| Al2O3 %<br>4.09<br>4437 |                            | 2596         | 3.65                |              |              |
| Cr%                     | 4437                       | 1.47         | 2596                | 1.34         | 9.7%         |
| Fe %                    | 4437                       | 25.50        | 2596                | 23.84        | 7.0%         |
| MgO %                   | 9.21<br>4437               |              | 2596                | 9.72         | 5.2%         |
| Ni%                     | 1.55<br>4437               |              | 2596                | 1.64         | 5.5%         |
| <b>SiO2 %</b>           | 33.76<br>4437              |              | 2596                | 35.89        | 5.9%         |

Tabla 31. Estadísticas básicas de las variables simuladas por separado y de los datos originales.

Al analizar las medias de las simulaciones obtenidas se aprecia que éstas son relativamente similares a los datos reales, sin embargo están por sobre el 5 % de error, lo que indica que existen zonas sobre y subestimadas. Queda por analizar las correlaciones entre variables para apreciar las dependencias.

La matriz de correlación de las variables simuladas se muestra a continuación:

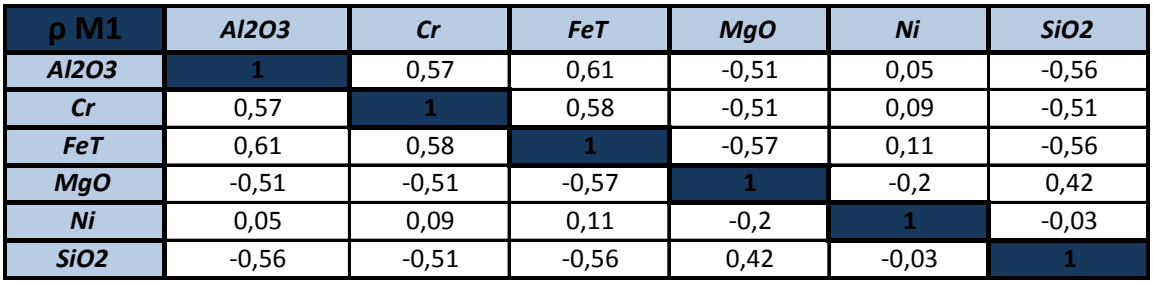

Tabla 32. Matriz de correlación de las variables simuladas.

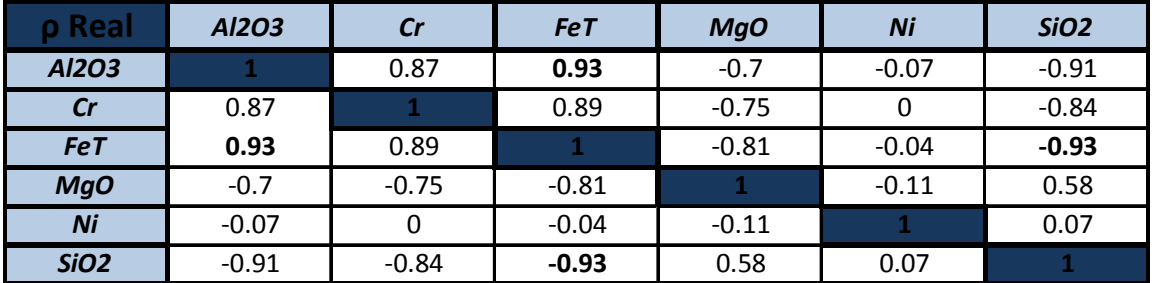

Tabla 33. Matriz de correlación de las variables originales.

El método claramente no representa la relación entre variables, debido a que no considera dependencias entre las variables en su análisis.

Por último se muestra un mapeo obtenido a un escenario creado para la variable Fe, elegida por ser aquella que presenta mejor relación con el resto de las variables.

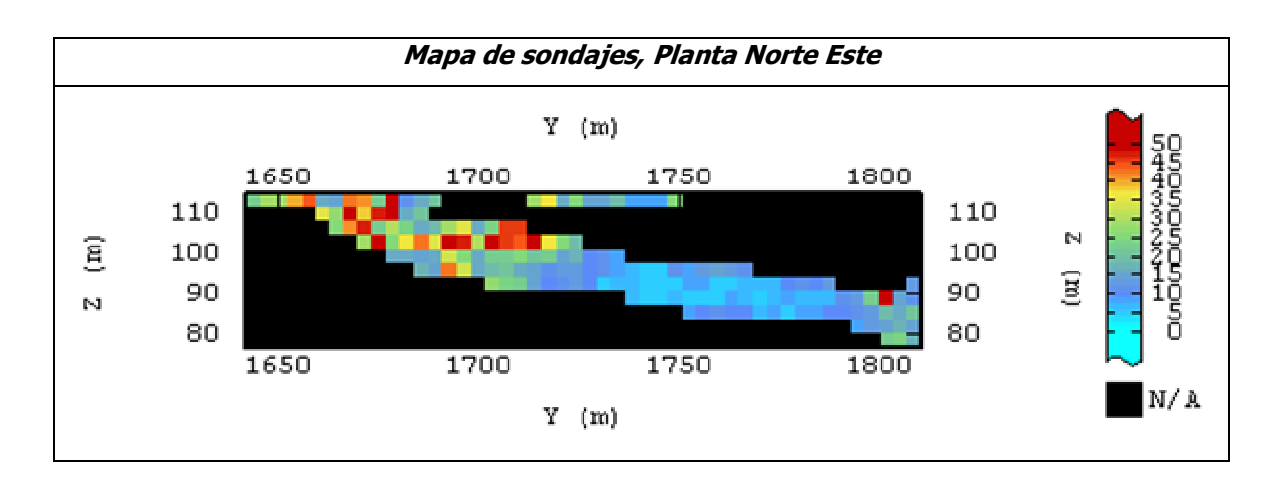

Figura 19. Despliegue de mapas simulación n°56 variable Fe.

# **5.2.2.-Método 2: Co-Simulación de las variables.**

Este método será aplicado al modelo multigaussiano y requiere los siguientes pasos para poder realizar la simulación.

## **5.2.2.1.-Transformación de los datos a valores gaussianos (Anamorfosis).**

Se considera la misma transformación gaussiana utilizada en el método anterior, por lo que toda la información ya fue presentada.

### **5.2.2.2.-Análisis Variográfico.**

Dada la gran cantidad de variables (6) no se puede desplegar la imagen de los variogramas cruzados, pero sí es posible obtener el modelo de corregionalización.

| $\nu =$ |                     | $\begin{array}{cc} 0.18 & 0.13 \end{array}$<br>0.2 | 0.1<br>0.13                | $-0.09$<br>$0.12 - 0.09 0.03 - 0.05$<br>0.16 | 0.05                                | $-0.05$ 0.03 $-0.08$<br>$-0.07$<br>$0.01 - 0.04$<br>$0.46 - 0.02$<br>0.24 | $Efecto Pepa+$                    | $0.55$ 0.52<br>0.49 | 0.61<br>0.68 | $0.56 - 0.55$ | $-0.59$<br>$-0.66$<br>0.67 | 0.2<br>0.24<br>0.16<br>$-0.21$<br>0.64                                                                                                    | $-0.45$<br>$-0.42$<br>$-0.49$<br>0.39<br>$-0.02$<br>0.61 | * <i>Esferico</i> (60,70, $\infty$ ) |
|---------|---------------------|----------------------------------------------------|----------------------------|----------------------------------------------|-------------------------------------|---------------------------------------------------------------------------|-----------------------------------|---------------------|--------------|---------------|----------------------------|----------------------------------------------------------------------------------------------------|----------------------------------------------------------|--------------------------------------|
|         | $(0.13 \quad 0.03)$ | 0.07                                               | $-0.008$<br>0.007<br>0.002 | $-0.04$<br>$-0.03$<br>$-0.007$<br>0.14       | $-0.08$<br>$-0.004$<br>0.14<br>0.21 | $-0.12 - 0.04$<br>$-0.01$<br>0.009<br>0.04<br>0.06<br>0.025               | $*Esferico(70, \infty, \infty) +$ |                     |              |               | 0.07                       | $(0.63 \t 0.56 \t 0.55 \t -0.63 \t -0.12 \t -0.48)$<br>$0.56$ $0.51$ $-0.57$ $-0.05$ $-0.44$<br>$0.58 - 0.59 - 0.06 - 0.46$<br>0.08<br>0.19 | 0.49<br>0.16<br>0.45                                     | $*Esferico(\infty,\infty,23.7)$      |

Figura 20. Modelo lineal de corregionalización para cosimulación.

La validación cruzada obtenida de los modelos creados es la siguiente:

| <b>Variables</b>          | Al2O3   | Cr    | Fe      | <b>MgO</b> | Ni    | SiO <sub>2</sub> |
|---------------------------|---------|-------|---------|------------|-------|------------------|
| n° de datos               | 2596    | 2596  | 2596    | 2596       | 2596  | 2596             |
| n° de datos robustos      | 2533    | 2531  | 2542    | 2533       | 2548  | 2534             |
| Porcentaje datos robustos | 97.6%   | 97.5% | 97.9%   | 97,6%      | 98.2% | 97,6%            |
| <b>Media Errores</b>      | 0       | 0     | 0       | 0          | 0.01  | 0,03             |
| <b>Media Errores Std</b>  | $-0.01$ | 0.01  | $-0.01$ | 0,01       | 0.02  | 0,05             |
| <b>Varianza Errores</b>   | 0.21    | 0.21  | 0.17    | 0.18       | 0.41  | 0,23             |
| Varianza Error Std        | 0.86    | 0,8   | 0.89    | 0.79       | 0.75  | 0,77             |

Tabla 34. Validación cruzada.

Se concluye de la tabla que se cumplen a gran medida las condiciones para la validación del modelo, sobre todo al considerar que el porcentaje de datos robustos es superior al 97% para todas las variables.

#### **5.2.2.3.-Co-Simulación de las variables gaussianas.**

El resultado obtenido para 100 simulaciones en cuanto a sus medias es el siguiente:

|                  | <b>Variables Simuladas</b> |              | <b>Datos Reales</b> |              |              |
|------------------|----------------------------|--------------|---------------------|--------------|--------------|
| <b>Variables</b> | n° datos                   | <b>Media</b> | n° datos            | <b>Media</b> | <b>Error</b> |
| Al2O3 %          | 4437                       | 4.12         | 2596                | 3.65         | 12.9%        |
| Cr%              | 4437                       | 1.47         | 2596                | 1.34         | 9.7%         |
| Fe $%$           | 4437                       | 25.76        | 2596                | 23.84        | 8.1%         |
| MgO %            | 4437                       | 9.16         | 2596                | 9.72         | 5.8%         |
| Ni%              | 4437                       | 1.58         | 2596                | 1.64         | 3.7%         |
| <b>SiO2 %</b>    | 4437                       | 33.83        | 2596                | 35.89        | 5.7%         |

Tabla 35. Comparación medias simuladas y medias real.

Se aprecia que las medias obtenidas por cosimulación están cerca del valor de los datos, pero que sin embargo para todos los casos éstas tienen un error aproximado al 5%.

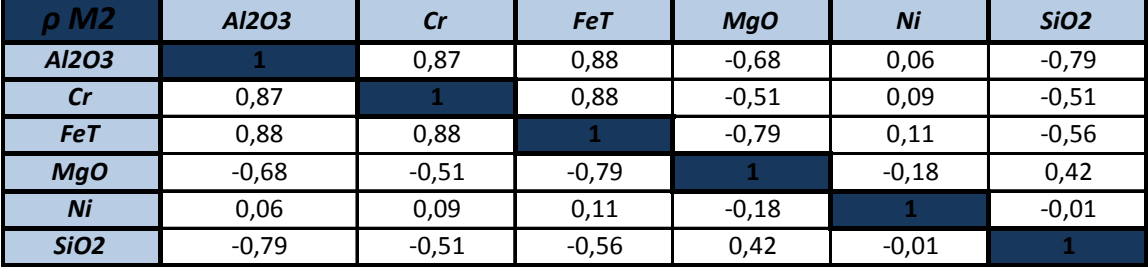

La matriz de correlación de las variables simuladas es la siguiente:

Tabla 36. Matriz de correlación de las variables simuladas.

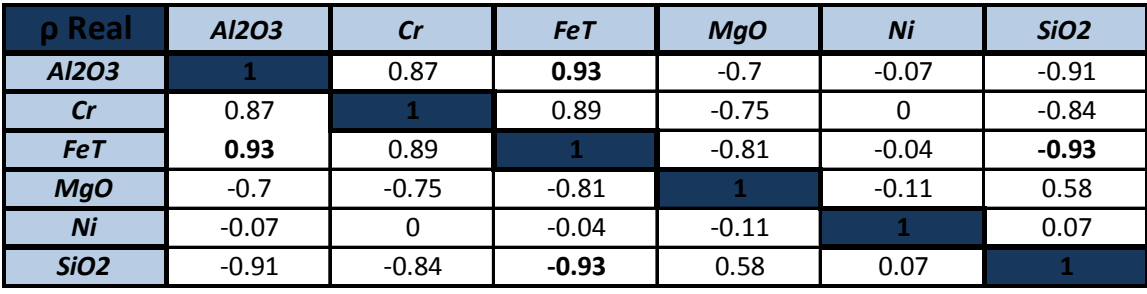

Tabla 37. Matriz de correlación de las variables originales.

Si bien se aprecia que las correlaciones aumentaron considerablemente al comparar el método anterior, éstas siguen siendo poco precisas en comparación con las correlaciones de los datos reales.

Los mapas desplegados con vistas de una simulación obtenida para la variable Fe se muestran a continuación.

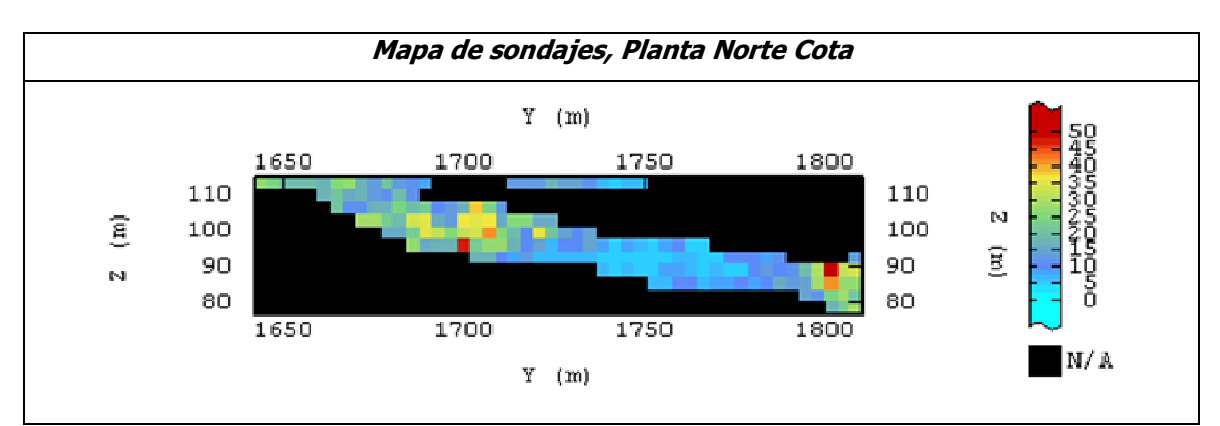

Figura 21. Despliegue de mapas para la simulación n° 56 de Fe obtenida por el método de cosimulación.

# **5.2.3.-Método 3: Simulación por factorización de ACP (Análisis en Componentes Principales).**

Los pasos que permiten desarrollar el método se detallan a continuación:

# **5.2.3.1.-Transformar los datos originales a factores.**

Esta aplicación se realiza directamente en el software Isatis, donde se crean factores que serán una combinación lineal para obtener las variables que están distribuidas en el espacio. Las varianzas de los factores (en relación al total de varianza) son las siguientes:

F 1=71.64%, F 2=17.3%, F 3=7.04%, F 4=2.41%, F 5=1.43% y F 6=0.18%.

Las estadísticas básicas de los factores están disponibles en anexos. Los anexos correspondientes a este capítulo (método 3 para caso 2) están en anexos 8.2.6.

La matriz de transformación (factores a variables o viceversa) es la siguiente:

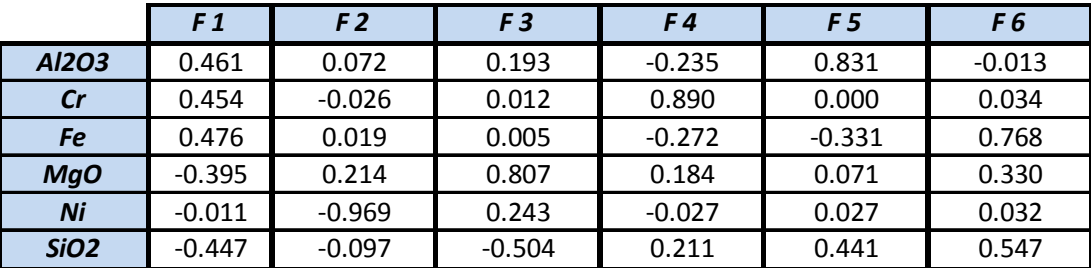

Tabla 38. Matriz de transformación de factores a variables o viceversa de ACP.

Una vez obtenido estas nuevas variables (factores) se simulan como si fueran nuevas variables y de la misma forma que el método 1, es decir, realizando simulaciones por separado de cada factor aplicado al modelo multigaussiano.

# **5.2.3.2.-Transformar los factores a gaussianas.**

El carácter bigaussiano de los factores queda demostrado en la parte de anexos, mientras que las estadísticas que corroboran el cumplimiento de gaussianidad se muestran a continuación.

| <b>Gaussianas</b> | <b>Datos</b> | <b>Minimo</b> | <b>Maximo</b> | <b>Promedio</b> | <b>Varianza</b> |
|-------------------|--------------|---------------|---------------|-----------------|-----------------|
| F <sub>1</sub>    | 2596         | $-3,3$        | 3,54          | 0,02            |                 |
| F <sub>2</sub>    | 2596         | $-3,78$       | 3,87          |                 | 0,99            |
| F3                | 2596         | $-3,82$       | 3,82          | $-0,01$         | 0,99            |
| F <sub>4</sub>    | 2596         | $-4,21$       | 3,63          | 0,03            | 1,01            |
| F <sub>5</sub>    | 2596         | $-3,87$       | 3,97          | O               | 1,02            |
| F6                | 2596         | $-3,68$       | 3,78          |                 | 1,01            |

Tabla 39. Estadísticas básicas de los factores gaussianos.

Las estadísticas muestran que el carácter unigaussiano se cumple, ya que todos los factores cumplen con que las medias sean 0 y varianzas 1. Mientras que el test de bigaussianidad disponible en anexos demuestra el carácter bigaussiano de los factores.

#### **5.2.3.3.-Análisis Variográfico de los factores gaussianos.**

El análisis variográfico de los factores se encuentra disponible en anexos, mientras que la validación cruzada se muestra a continuación:

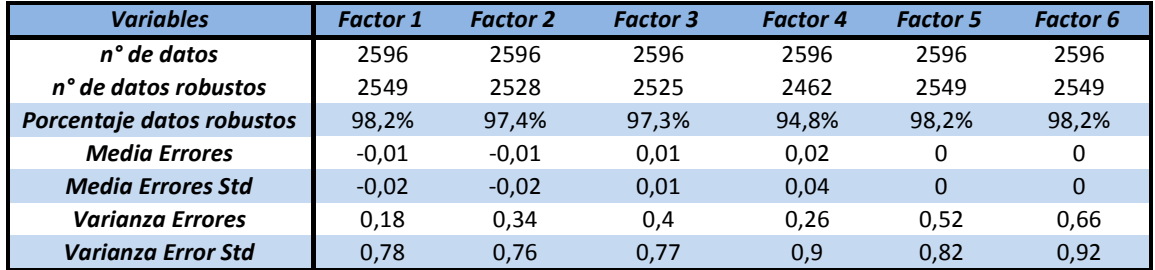

Tabla 40. Validación cruzada de los modelos variográficos creados.

Se concluye de la tabla que se cumplen a gran medida las condiciones para validación del modelo, sobre todo al considerar que el porcentaje de datos robustos es superior o igual al 95% para todas las variables.

#### **5.2.3.4.-Simulación de los factores gaussianos.**

Las estadísticas de los factores simulados se encuentran en la parte anexos, mientras que los resultados de las variables transformadas de vuelta son:

| UG's 2 (simulada) |               |              |          |      |  |  |  |
|-------------------|---------------|--------------|----------|------|--|--|--|
| <b>Variables</b>  | <b>Minimo</b> | <b>Media</b> | n° datos |      |  |  |  |
| Al2O3 %           | $-3,58$       | 15,14        | 4,06     | 4437 |  |  |  |
| Cr%               | $-0,59$       | 4,59         | 1,46     | 4437 |  |  |  |
| Fe %              | $-7,16$       | 63,71        | 25,79    | 4437 |  |  |  |
| MgO %             | $-23,58$      | 40.84        | 9,10     | 4437 |  |  |  |
| Ni <sub>%</sub>   | $-0,68$       | 6,71         | 1,58     | 4437 |  |  |  |
| <b>SiO2 %</b>     | $-20,57$      | 78,66        | 33,42    | 4437 |  |  |  |

Tabla 41. Estadísticas básicas con las variables transformadas de los factores simulados.

Se aprecia que del resultado de la simulación con ACP se obtiene valores negativos para todas las variables. Esta situación se debe fundamentalmente al funcionamiento del método y está referida a aquellos puntos que son más lejos de los datos o que cuentan con un menor número de información.

Para poder determinar el efecto de los valores negativos obtenidos se realizó un análisis con el porcentaje de datos negativos que se obtiene para cada variable, el que arrojó los siguientes resultados.

| <b>Variables</b> | <b>Datos total</b> | <b>Datos negativos</b> | Porcentaje |
|------------------|--------------------|------------------------|------------|
| A1203            | 4437               | 126                    | 2,8%       |
| $\mathsf{Cr}$    | 4437               | 17                     | 0,4%       |
| Fe               | 4437               |                        | 0,0%       |
| <b>MgO</b>       | 4437               | 772                    | 17,4%      |
| Ni               | 4437               | 88                     | 2,0%       |
| <b>SiO2</b>      | 4437               | 77                     | 1,7%       |

Tabla 42. Porcentaje de valores negativos obtenidos de cada variable.

Si bien no existe un alto porcentaje de valores negativos para la mayoría de las variables, sí es influyente el caso para la variable MgO, pero como el porcentaje sigue siendo aun bajo se continua procediendo con los resultados obtenidos y aquellos valores negativos se llevan a su valor más cercano, es decir ley 0 %, de manera de obtener valores acordes a los que se utilizan.

Así el resultado para las medias de las simulaciones corregidas, comparada con los datos originales se muestra en la siguiente tabla:

|                  | <b>Variables Simuladas</b> |              | <b>Datos Reales</b> |              |              |
|------------------|----------------------------|--------------|---------------------|--------------|--------------|
| <b>Variables</b> | n° datos                   | <b>Media</b> | n° datos            | <b>Media</b> | <b>Error</b> |
| AI2O3 %          | 4437                       | 4.07         | 2596                | 3.65         | 11.5%        |
| Cr%              | 4437                       | 1.46         | 2596                | 1.34         | 9.0%         |
| Fe %             | 4437                       | 25.79        | 2596                | 23.84        | 8.2%         |
| MgO%             | 4437                       | 9.72         | 2596                | 9.72         | 0.0%         |
| Ni <sub>26</sub> | 4437                       | 1.59         | 2596                | 1.64         | 3.0%         |
| <b>SiO2 %</b>    | 4437                       | 33.46        | 2596                | 35.89        | 6.8%         |

Tabla 43. Medias de las variables simuladas con las reales.

Al analizar las medias de las simulaciones obtenidas se aprecia que éstas son relativamente similares a los datos reales, sin embargo están por sobre el 5 % de error, lo que indica que existen zonas sobre y subestimadas.

| $\rho$ M 3       | Al2O3 % | Cr%     | Fe %    | MgO %   | <b>Ni %</b> | <b>SiO2%</b> |
|------------------|---------|---------|---------|---------|-------------|--------------|
| Al2O3 %          |         | 0.88    | 0.93    | $-0.70$ | $-0.04$     | $-0.91$      |
| Cr%              | 0.88    |         | 0.91    | $-0.76$ | 0.04        | $-0.86$      |
| Fe %             | 0.93    | 0.91    |         | $-0.80$ | 0.00        | $-0.94$      |
| MgO %            | $-0.70$ | $-0.76$ | $-0.80$ |         | $-0.23$     | 0.59         |
| Ni <sub>26</sub> | $-0.04$ | 0.04    | 0.00    | $-0.23$ |             | 0.06         |
| <b>SiO2 %</b>    | $-0.91$ | $-0.86$ | $-0.94$ | 0.59    | 0.06        |              |

Por otra parte la matriz de correlación obtenida de las simulaciones es:

Tabla 44. Matriz de correlación de las variables simuladas.

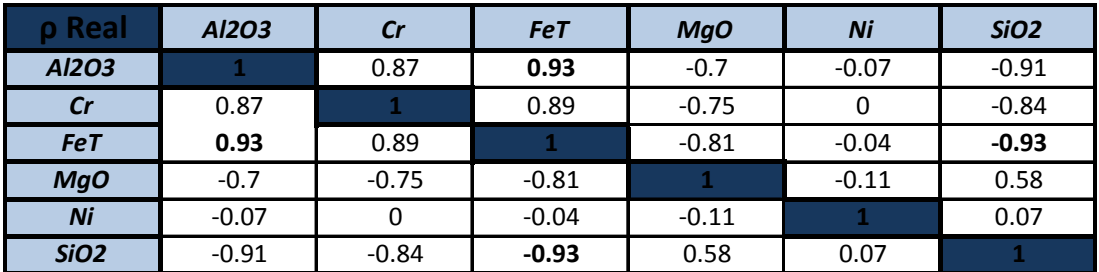

Tabla 45. Matriz de correlación de las variables originales.

Se aprecia que los resultados de la simulación por ACP sí están más cercanos a los valores reales y representan de buena manera la distribución espacial de las variables.

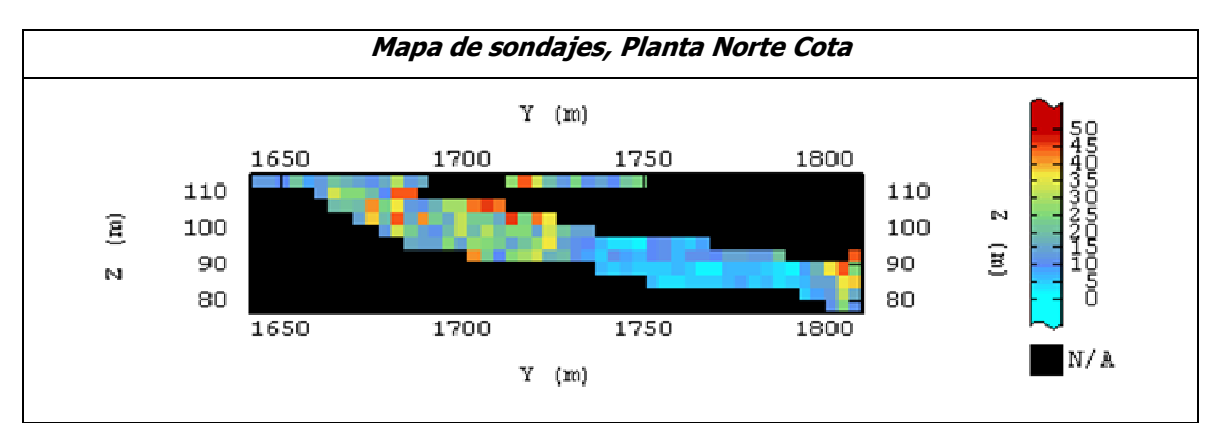

Por otra parte el mapa de una cierta simulación para la variable Fe seleccionada es el siguiente:

Figura 22. Despliegue de mapas para la simulación nº 56 de Fe mediante el método de simulación por ACP.

## **5.2.4.-Método 4: Simulación por transformación condicional paso a paso.**

Este método que se realiza en Gslib con el programa stepcon. exe transforma las variables originales en variables gaussianas no correlacionadas, sin embargo este programa posee restricción de información en cuanto a las variables a ingresar, considerando un máximo de 4 variables a transformar. Este caso de estudio cuenta con 6 variables de estudio, por lo tanto se decide dejar aquellas variables de mayor dependencia con el resto a modo de determinar la influencia que implica el método al generar variables correlacionadas.

Así las variables finales seleccionadas son Al2O3, Cr, Fe y siO2; dejando fuera las variables Ni y MgO que son las de más baja correlación con el resto de las variables para la unidad geológica seleccionada inicialmente.

A continuación se detallan los pasos para realizar el método stepwise.

#### **5.2.4.1.-Generar las nuevas variables transformadas por stepwise.**

Estas variables se crean utilizando el programa stepcon.exe de Gslib, siendo necesario sólo el ingreso de las variables originales. El resultado con las estadísticas básicas de las variables transformadas se muestra a continuación, mientras que sus histogramas y nubes de correlación que muestran la nula dependencia entre variables transformadas se encuentran en anexos. Los anexos correspondientes a este capitulo (método 4 para caso2) está en anexos 8.2.7.

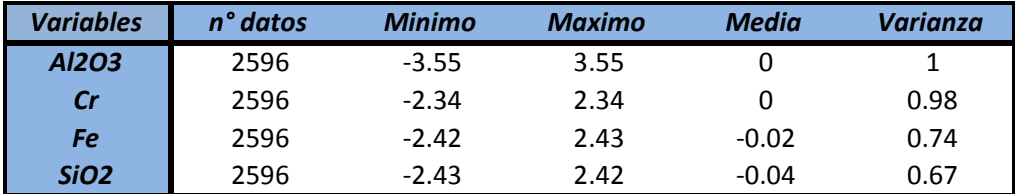

Tabla 46. Estadísticas básicas variables transformadas.

## **4.2.4.2.-Análisis variográfico de las variables transformadas por stepwise.**

Es necesario realizar un análisis variográfico a cada variable transformada, variable que tiene carácter gaussiano. Los análisis tanto de mapas variográficos como variogramas experimentales y teóricos están presentes en anexos, mientras que la validación cruzada que permite validar el variograma teórico y determinar los errores se muestra a continuación:

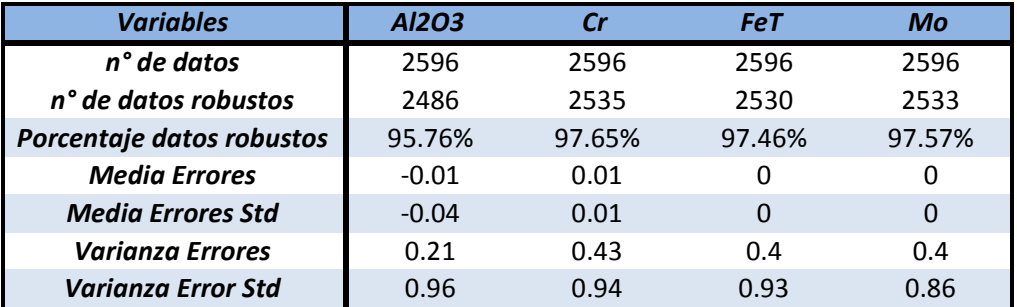

Tabla 47. Validación cruzada de los modelos variográficos.

Se aprecia que se cumplen de buena manera los criterios planteados para la validación cruzada, considerando sobre todo el porcentaje de datos robustos, el cual está por sobre el 95% para todas las variables.

### **4.2.4.3.-Simulacion de las variables transformadas a stepwise.**

Se realizaron 50 simulaciones para cada variable las que posteriormente son transformadas de vuelta para obtener variables originales mediante el método backstep.exe de Gslib. Este método requiere como parámetros de ingreso las variables a transformar de vuelta y la matriz de transformación generada por el programa stepcon.exe.

Los resultados de las variables simuladas transformadas a variables no gaussianas, comparados con los datos originales se muestra a continuación:

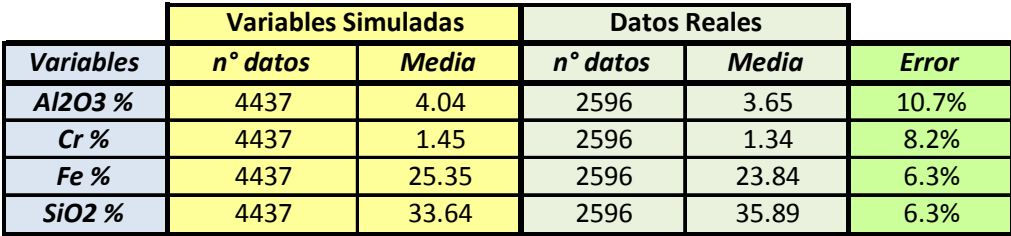

Tabla 48. Comparación de medias simuladas y reales.

Se aprecia que para todas las variables, existe una media de las simulaciones similar a la de los datos reales, pero con un cierto grado de error.

Por otra parte, la matriz de correlación obtenida de las simulaciones es la siguiente:

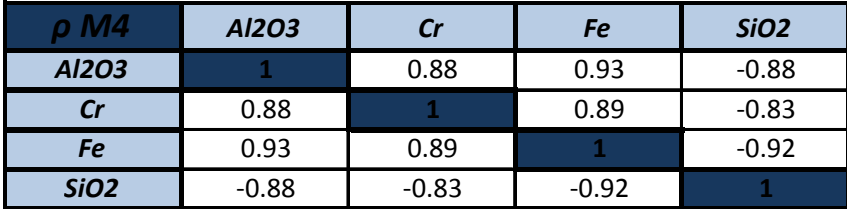

Tabla 49. Matriz de correlación de las variables simuladas.

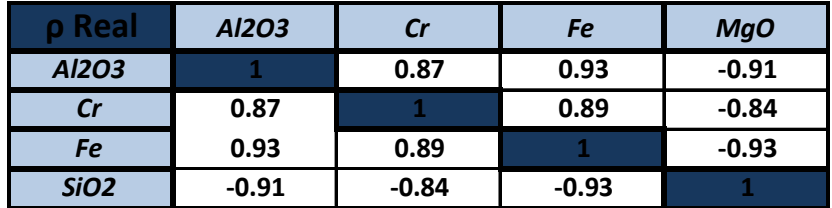

Tabla 50. Matriz de correlación de las variables originales.

Si bien se observan valores similares a las correlaciones de los datos reales, es necesario precisar en los scatter plots la distribución de tendencias espaciales, ya que como se vio en las medias, éstas arrojan valores con sobre y subestimación.

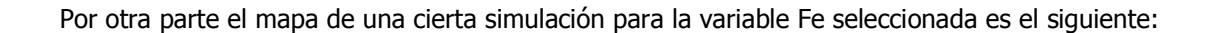

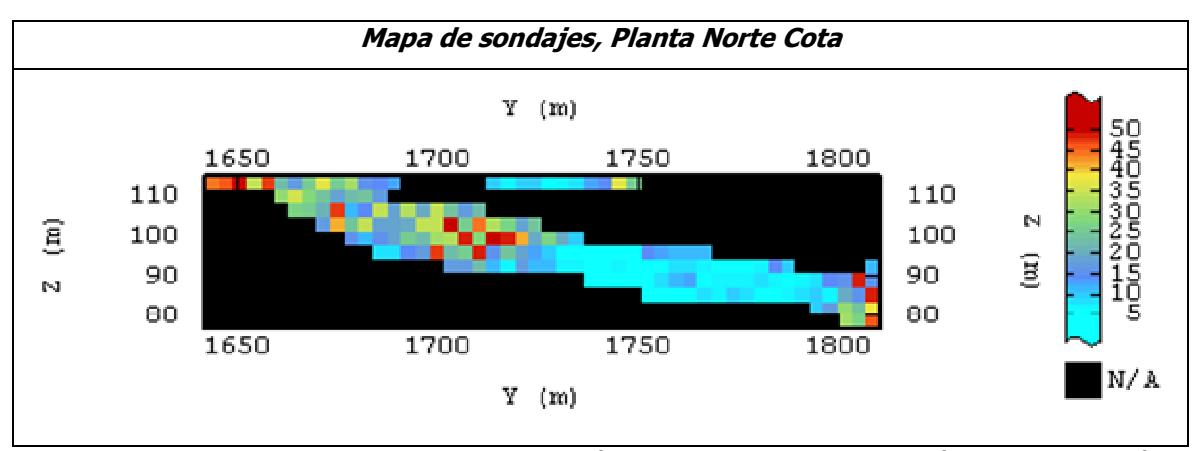

Figura 23. Despliegue de mapas para la simulación n° 56 de Fe mediante el método de simulación por Stepwise.

# **5.2.5.- Comparación resultados obtenidos para los diferentes métodos de simulación en el caso 2.**

#### **5.2.5.1.-Medias**

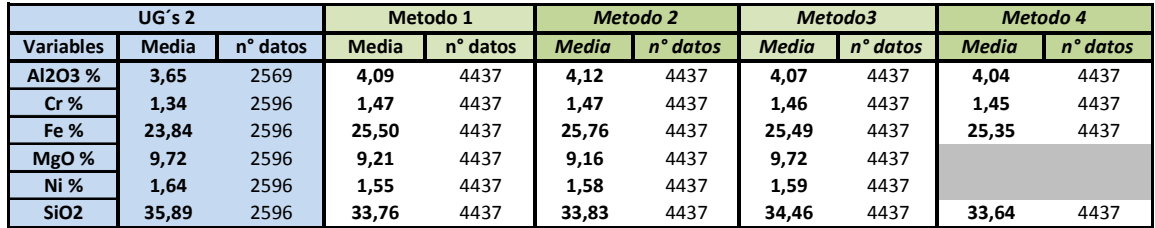

Tabla 51. Comparación del método en cuanto a sus medias estimadas.

Se aprecia que ninguno de los métodos se acerca de manera considerable a las medias de los datos reales, pero los resultados que se acercan más a los datos reales lo constituyen los métodos 3 y 4, por lo que resta establecer otros criterios de comparación para determinar cuál resulta ser mejor.

# **5.2.5.2.-Correlaciones principales.**

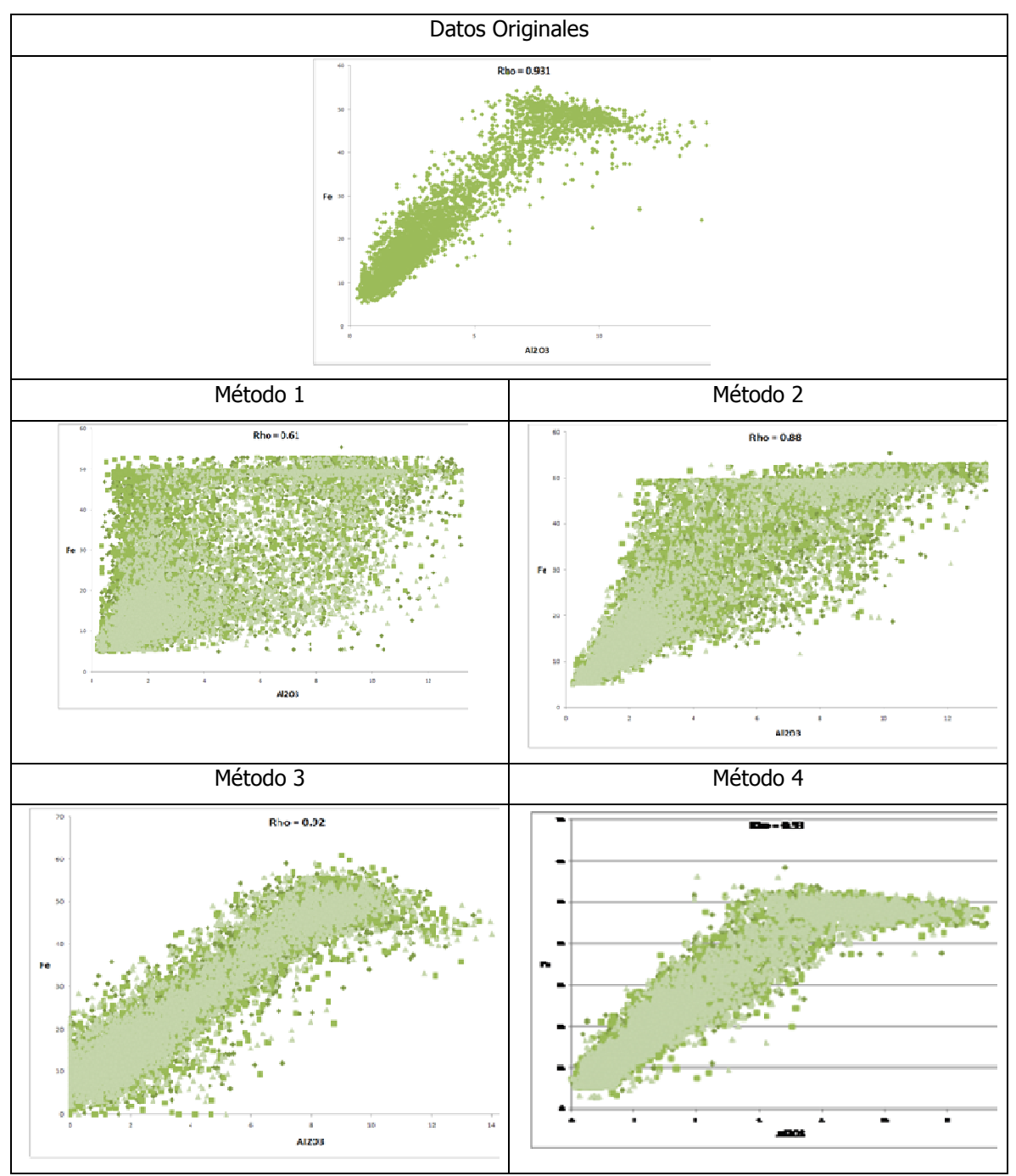

Figura 24. Comparación de los scatter plot de la correlación principal.

 Se aprecia que los métodos que mejor reproducen la correlación son la simulación con ACP y por transformación stepwise, mientras que los primeros dos métodos presentan pobre reproducción de la correlación. Si bien los métodos 3 y 4 generan representaciones similares a los datos reales, es el método de ACP quien más precisa en la correlacion.

#### **5.2.5.3.-Mapas**

También se elige un mapa donde sea posible apreciar el despliegue de la variable simulada, con el fin de establecer comparaciones según los diferentes métodos de simulación. El despliegue se hace para cierta variable específica (Fe) y para cierta simulación de cada método.

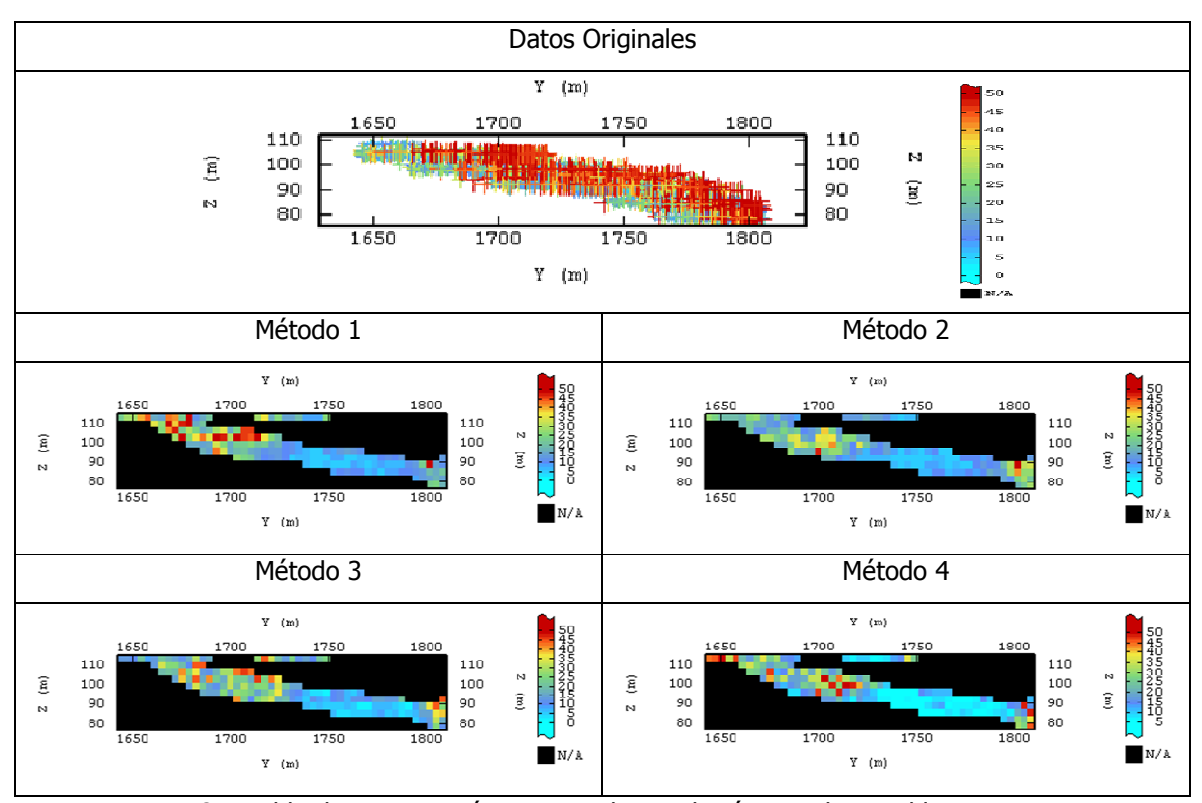

Figura 25. Tabla de comparación mapeos de simulación para la variable Fe.

Se aprecia que en el método 1 existe una sobre estimación de leyes en la parte superior del corte y una subestimación de leyes en la parte inferior del corte para la variable Fe. Mientras que en el método 2 se aprecia que existe una subestimación de leyes en la parte superior del corte y una concentración de altas leyes en la parte más baja del corte, situación que es más parecida al caso real. Pero sin duda es en el método 3 donde se aprecia una distribución espacial similar a los datos reales donde se aprecia que en la zona superior hay una distribución de leyes altas hasta casi la mitad del corte, mientras que en la parte inferior se aprecia una pequeña concentración de leyes altas, situación similar al caso con los datos reales para la variable Fe.

# **6.- CONCLUSIONES Y RECOMENDACIONES.**

 Los métodos de simulación desarrollados cumplen con los principios de simulación en términos de crear diferentes escenarios que permitan medir la incertidumbre, siendo la diferencia más característica entre ellos, la certeza de las estimaciones logradas.

 La metodología desarrollada cumple con el objetivo de determinar qué método es más certero en las diferentes situaciones o casos de estudios planteados, estableciendo aquellas situaciones donde los métodos son más favorables o inconvenientes según situaciones de cantidad de información disponible, tendencias entre las variables presentes, cantidad de variables a analizar entre otras.

 La elección del mejor método de simulación para la estimación de variables en el caso heterotópico resultó ser compleja, ya que si bien el método que mejores resultados entregó fue el de análisis en componentes principales, este método pierde eficacia al disminuir la cantidad de variables a estudiar por condición del método. Este método debe contar con igual cantidad de datos de las variables que se quieran estudiar, quedando como alternativa eliminar aquellas variables con menor información.

Para el caso homotópica resultó ser el método de simulación por análisis en componentes principales el más preciso, entregando medias similares a los datos originales y representando de buena manera las tendencias o correlaciones entre las variables simuladas. Además presenta las ventajas de no perder variables en su análisis, ser un rápido estimador y no presenta mayores inconvenientes en su desarrollo. Sin embargo, este método pierde precisión al generar valores negativos (en baja proporción), situación no apta para las variables en estudio (leyes minerales deben ser positivas). Se recomienda analizar una metodología alternativa para realizar el método de ACP con el fin de precisar el método y no obtener valores negativos.

 El método de simulaciones por separado presenta las ventajas de simular variables de manera rápida, situación que puede ser considerada para casos donde se quiera analizar una cierta variable de interés o en casos heterotópicos donde existan variables con escasa cantidad de datos y sin correlación con el resto de las variables. La imprecisión del método se debe fundamentalmente a que no considera la correlación o dependencia entre las variables.
El método de cosimulación tiene la ventaja de ser buen estimador para variables que tengan una alta dependencia entre ellas, sin embargo esta precisión se deteriora al momento de considerar más variables donde no todas las variables presentan dependencias con otras. Es recomendable utilizar este método para casos donde se quiera analizar una cantidad restringida de variables que tengan dependencias unas de otras.

 El método de simulación por ACP, si bien ha sido recomendado según los resultados obtenidos de este trabajo, puede ser que la metodología aplicada no allá sido la optima, obteniendo un cierto porcentaje de valores negativos en las estimaciones de leyes. Por lo que se recomienda utilizar el método ACP siguiendo la siguiente metodología, para un posterior estudio:

- Transformar las variables originales a gaussianas (Anamorfosis).
- Obtener los factores de las variables transformadas (ACP).
- Simular los factores obtenidos (simular cada factor por separado).
- Transformar los factores simulados en las variables gaussianas.
- Transformar las variables gaussianas (simuladas) en variables originales (simuladas).

 El método de simulación condicional paso a paso presenta el inconveniente de estar restringido en la cantidad de variables a analizar, sin embargo, para el caso homotópico resulto ser una buena alternativa y de resultados similares al ACP, mientras que para el caso heterotópico este pierde precisión y no se considera recomendable. Además el método resulta ser más lento y complicado en cuanto a la obtención de resultados, ya que es necesario realizar cada escenario por separado y no obtener todos con un solo paso como ocurre con el resto de los métodos.

 En situaciones con diferente cantidad de datos en las variables a estudiar (heterotópico) se recomienda realizar un estudio previo de las variables y agruparlas de acuerdo a cantidad de variables, sus dependencias y cantidad de datos que tengan, a modo de poder definir qué métodos utilizar. Simulando aquellas variables con mayor cantidad de datos mediante ACP y dejando las de menor cantidad de información para que sean simuladas por separado o por cosimulación si es que existiese dependencia entre ellas.

 Para casos homotópicos se recomienda realizar simulaciones por análisis en componentes principales ACP, ya que según los resultados el método resultó ser preciso y además representa de buena manera las correlaciones que existen entre variables, con resultados similares a los datos originales.

# **7.- BIBLIOGRAFIA.**

• Sobre simulación Geoestadística:

[1] Journel (1974) Geostatistics for conditional simulation of orebodies, Economic Geology. [2] Goovaerts (1997) Geostatistics for Natural Resources Evaluation. Oxford University. [3] Chilès, J.P. and Delfiner (1999) Geostatistics: Modeling Spatial Uncertainty.

Sobre modelo lineal de corregionalización y análisis factorial geoestadístico:

[4] Emery X. (2000). Geoestadística lineal. Departamento de Ingeniería de Minas, Facultad de Ciencias Físicas y Matemáticas, Universidad de Chile, 411 p.

[5] Goovaerts (1997) Geostatistics for Natural Resources Evaluation.

[6] Wackernagel (2003) Multivariate Geostatistics: Introduction with Applications.

• Sobre simulación con factorización por análisis en componentes principales.

[7] Goovaerts (1993) Spatial orthogonally of the principal components computed from coregionalized variables.

• Sobre simulación por transformación condicional paso a paso:

[8] Leuangthong (2003) Stepwise conditional transformation for simulation of multiple variables. Mathematical Geology.

• Otros:

[9] Deutsch CV, Journel AG (1998) GSLIB: Geostatistical Software Library and User´s Guide, 2° edn. Oxford University Press, New York, 369 p.

## **8. - ANEXOS.**

## **8.1.- Caso de estudio 1.**

### **8.1.1.- estadísticas básicas datos originales.**

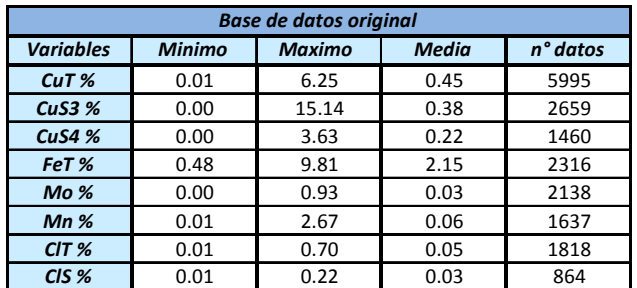

Tabla 52. Estadísticas básicas datos originales sin filtrar.

# **8.1.2.- Mapas con la zona de óxidos.**

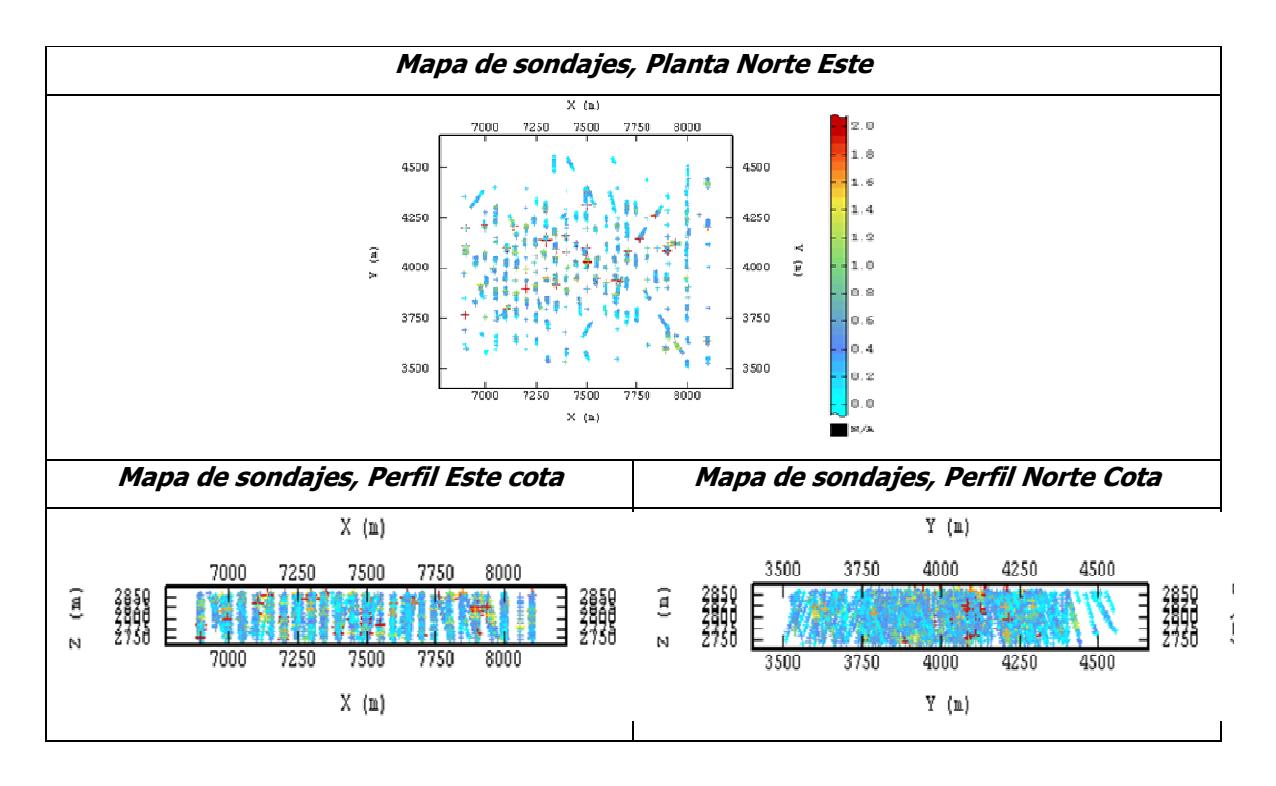

Figura 26. Despliegue mapas zona de óxidos seleccionada.

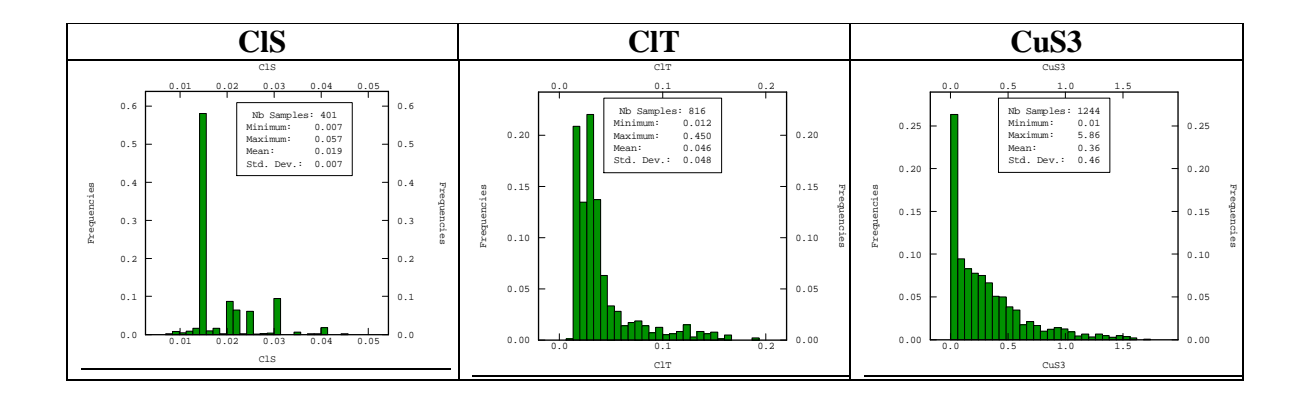

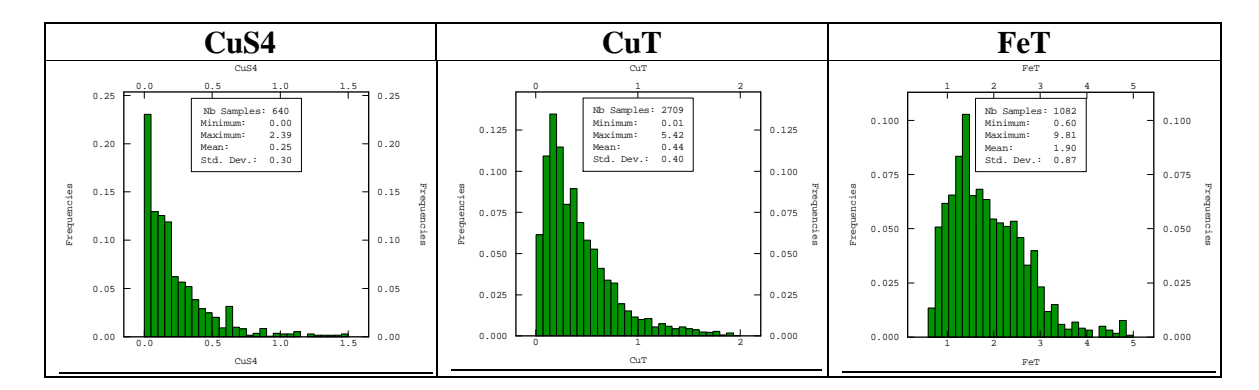

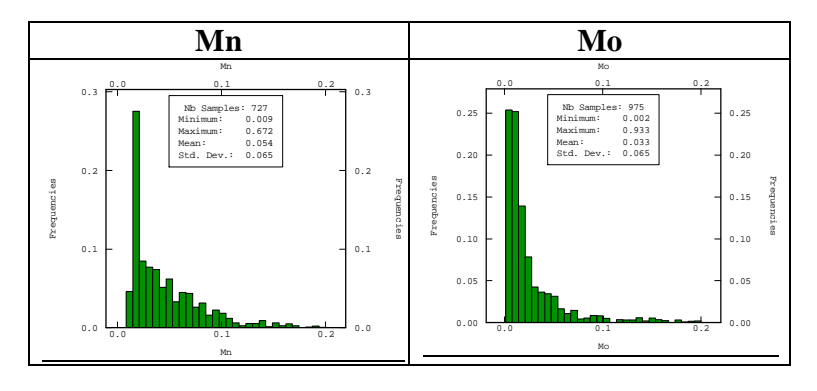

Figura 27. Histogramas variables presentes en la base de datos.

### **8.1.4.- correlaciones zona óxidos.**

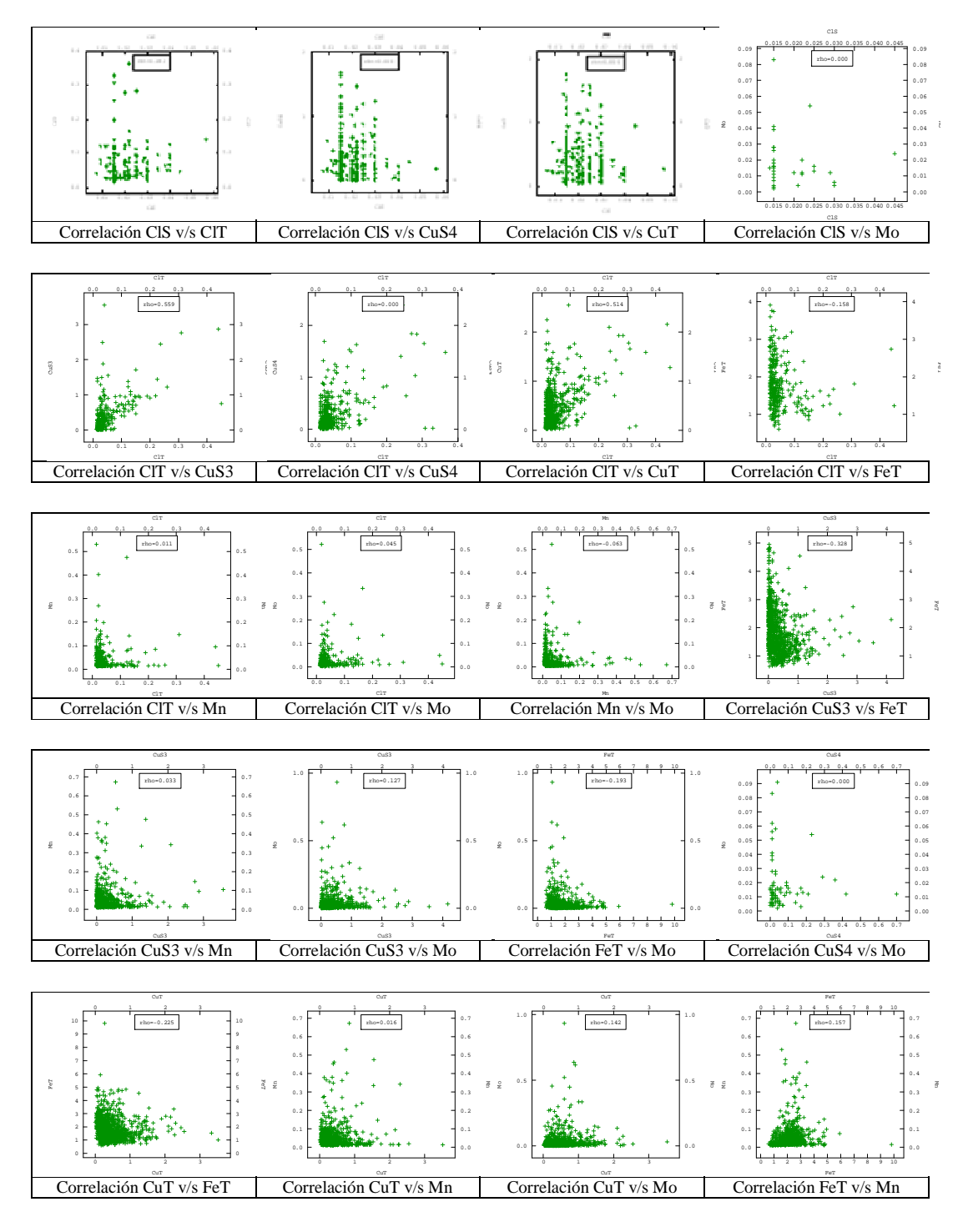

Figura 28. Correlaciones entre las variables presentes.

## **8.1.5.- Resultados Método 1: simulación por separado.**

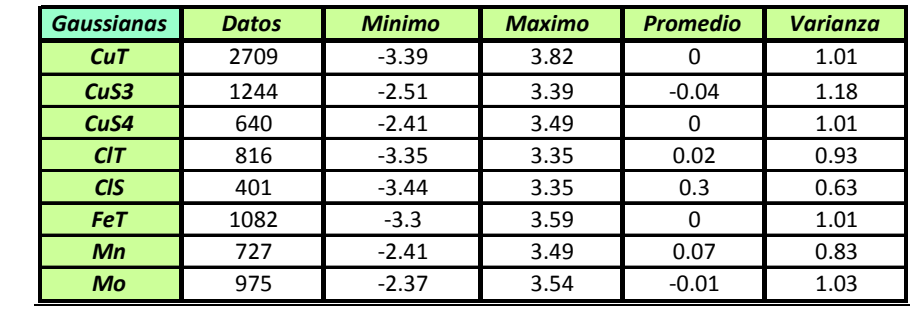

Estadísticas básicas variables gaussianas.

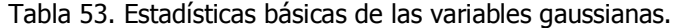

Histogramas y nube de correlación diferida.

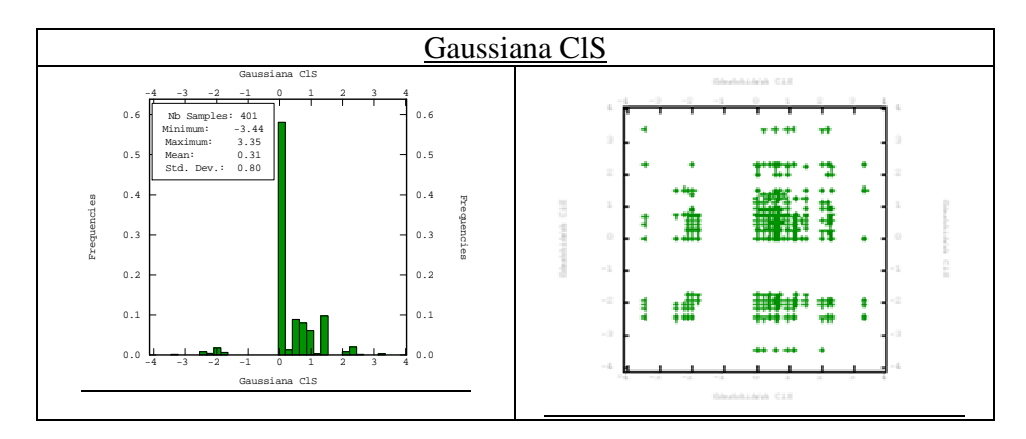

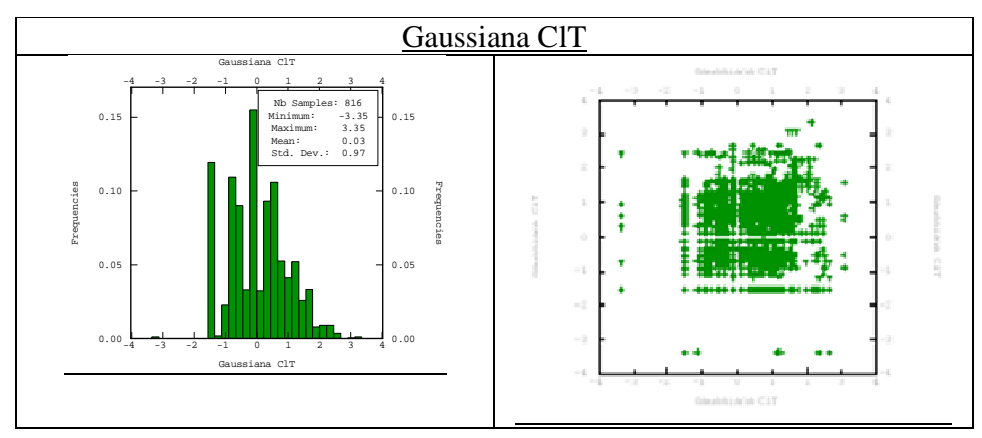

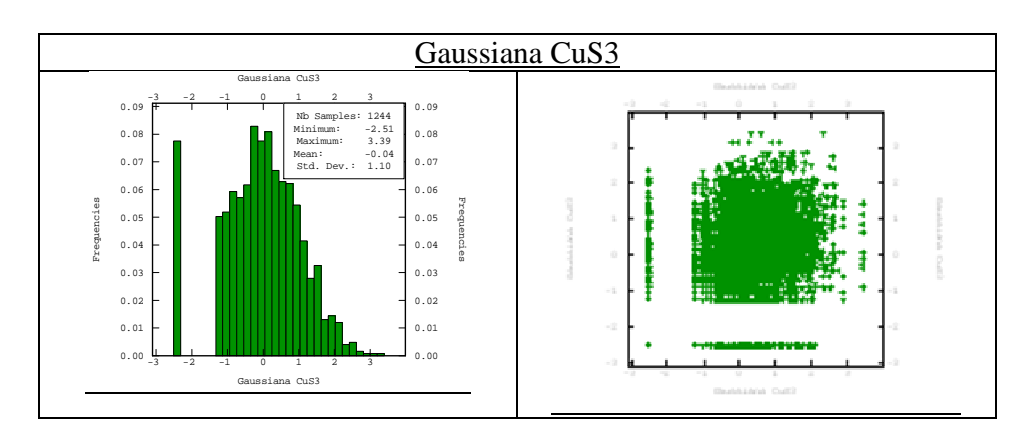

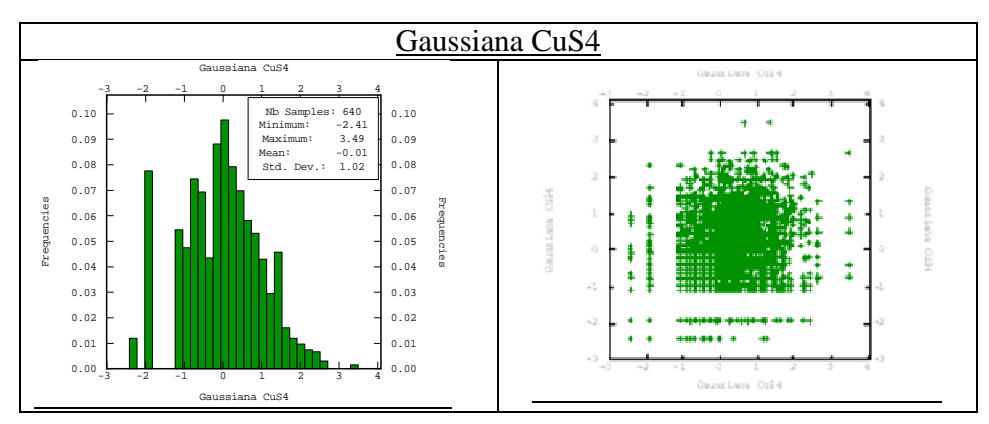

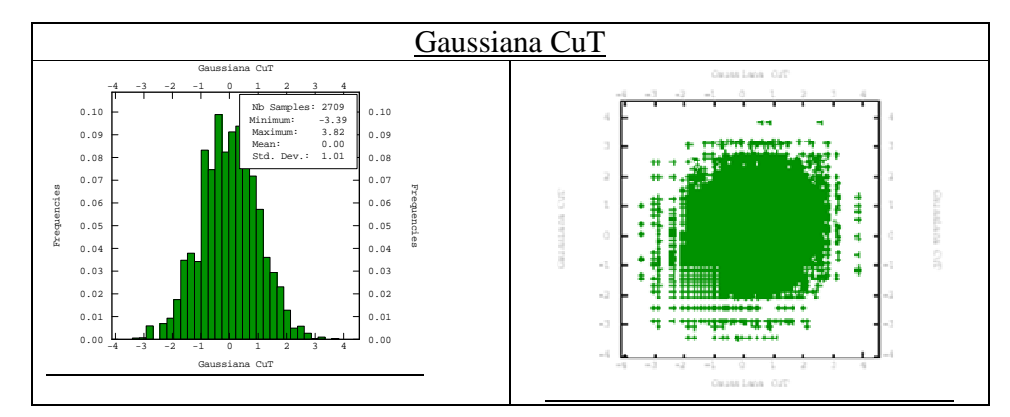

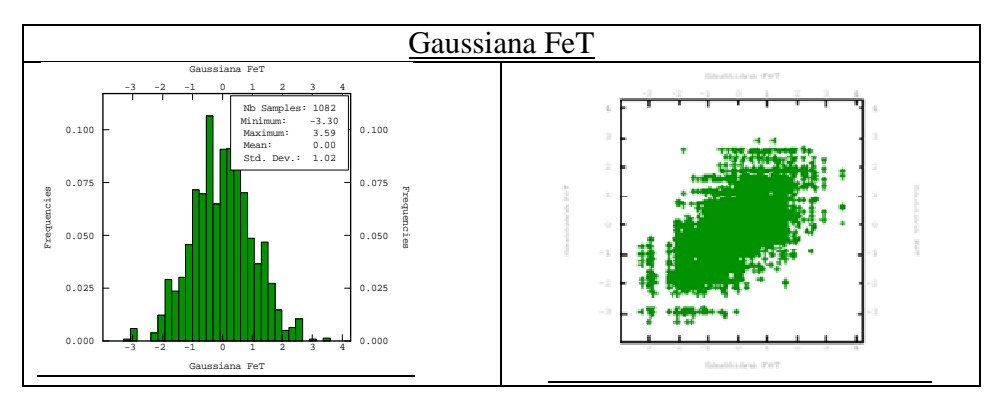

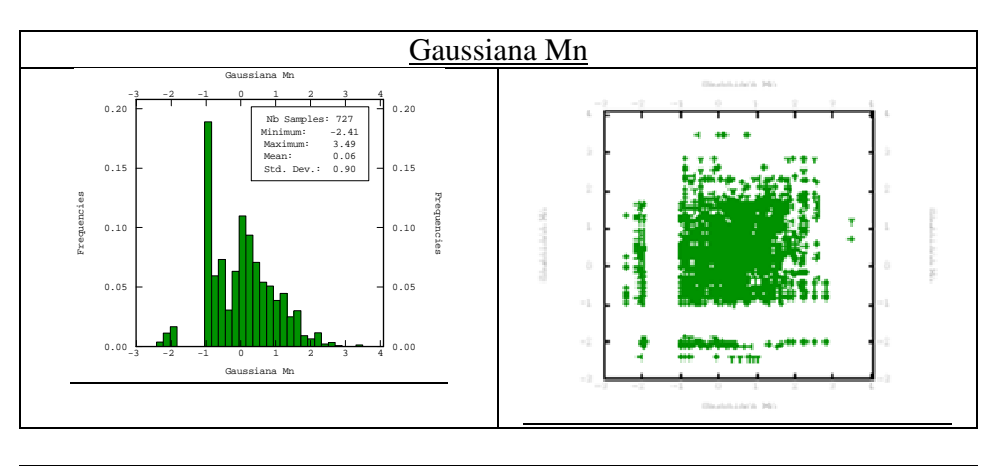

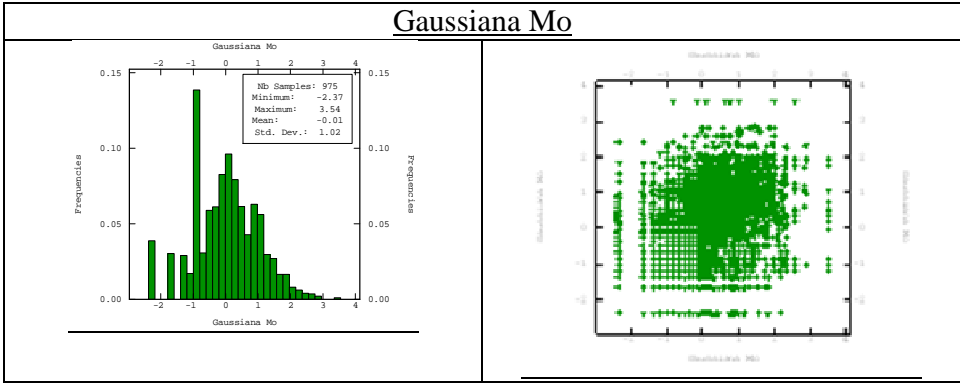

Figura 29. Histogramas y test de bigaussianidad variables gaussianas.

Análisis variográfico.

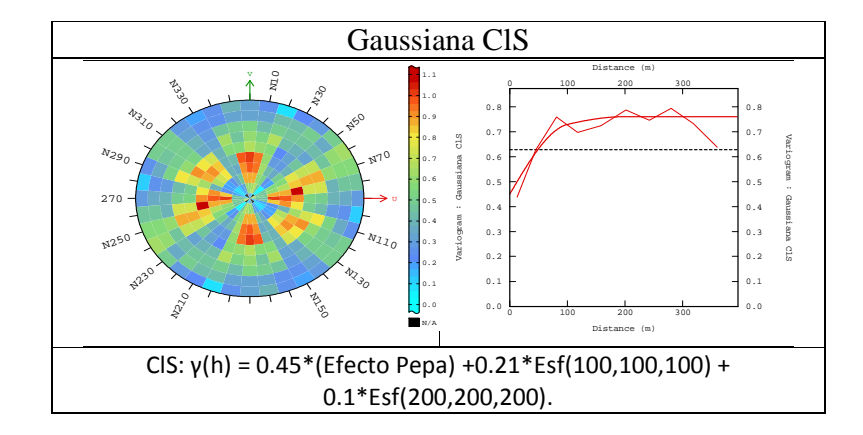

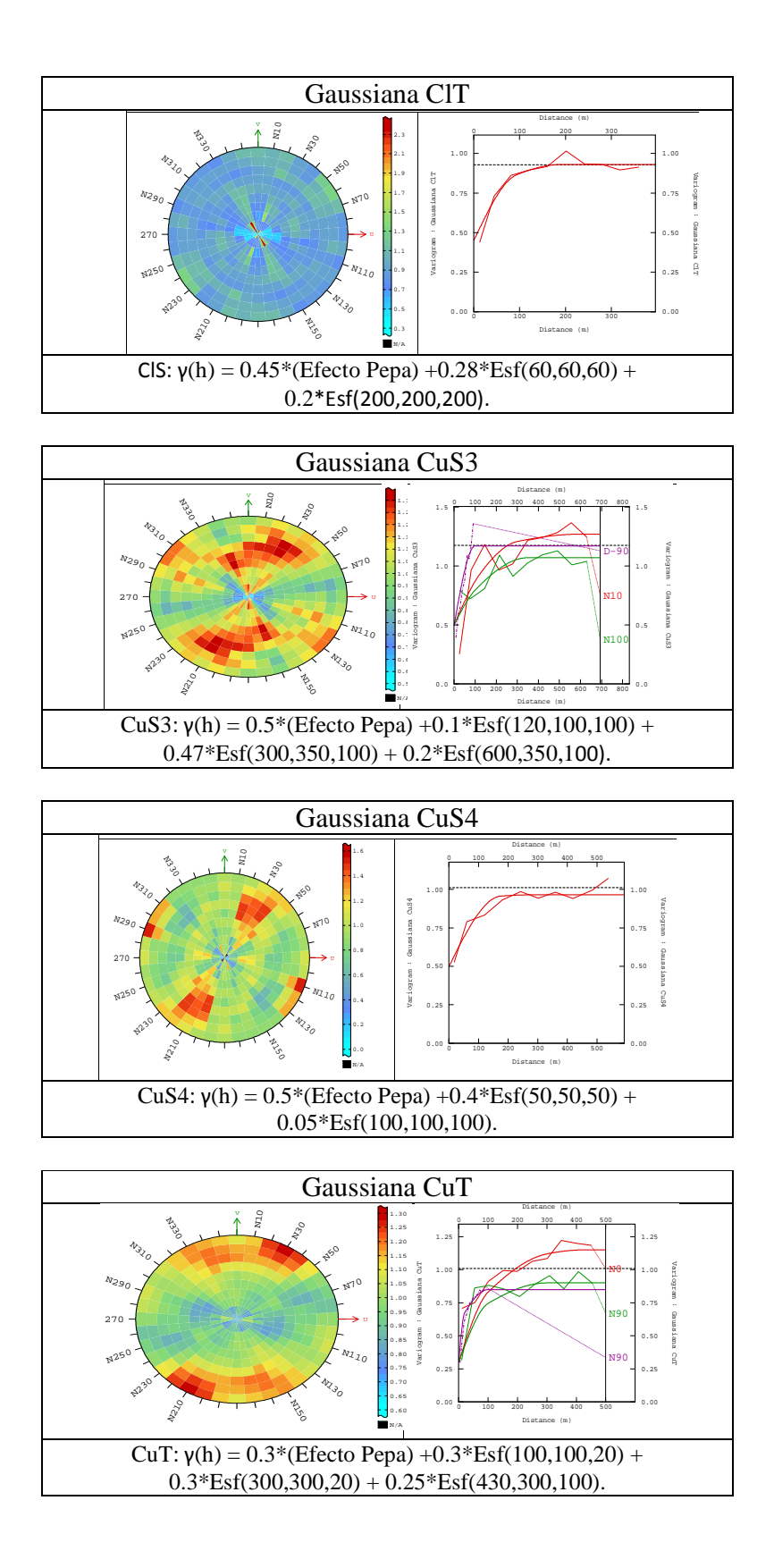

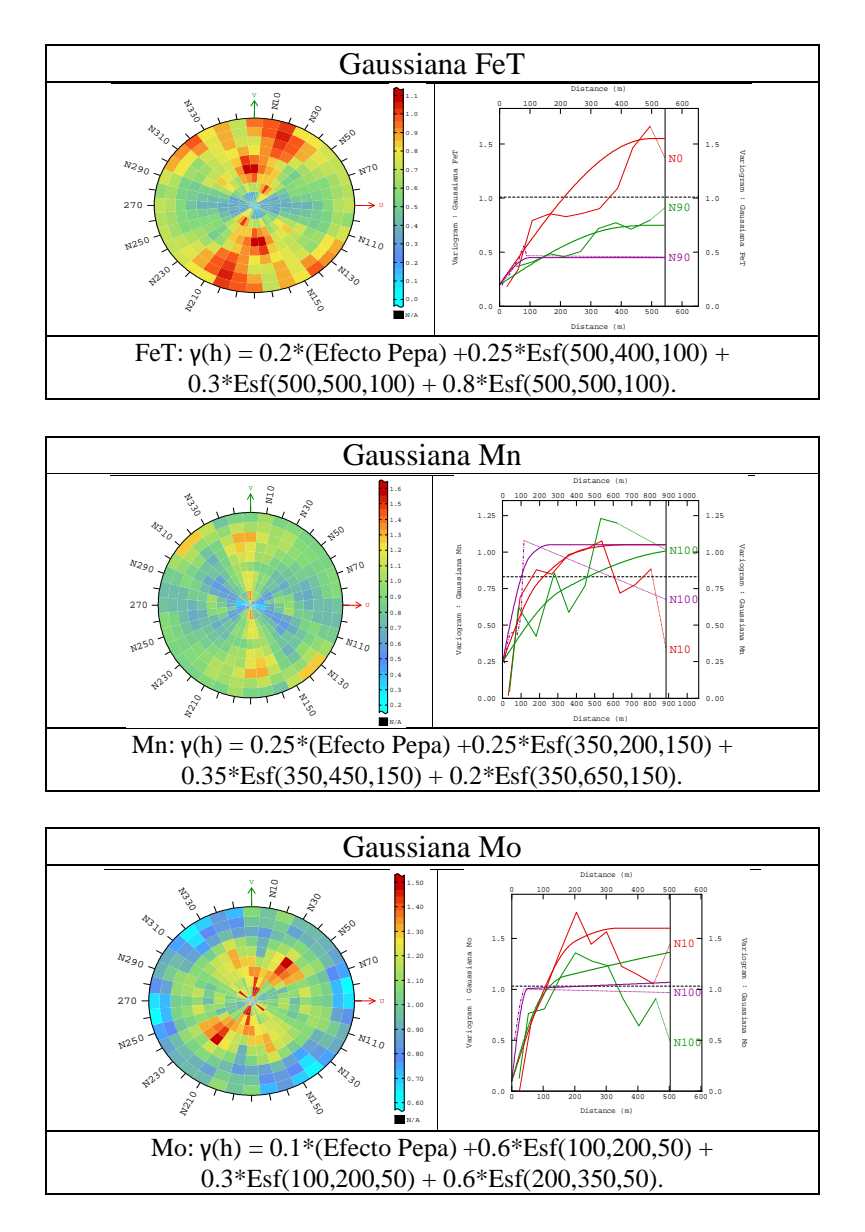

Figura 30. Análisis variográfico de las variables gaussianas.

### **8.1.6.-Metodo 3: Simulación con ACP.**

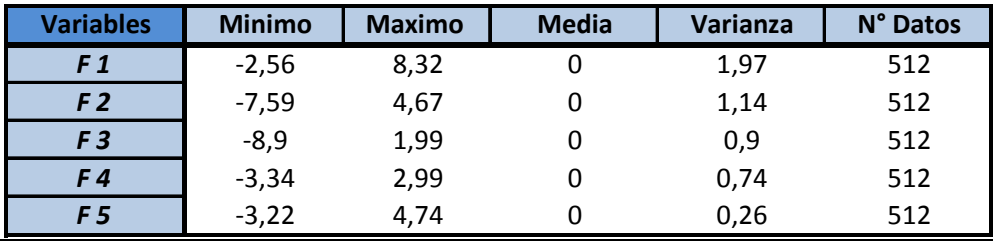

Estadísticas básicas de los factores.

Tabla 54. Estadísticas básicas de los factores.

Histogramas y test bigaussianidad factores gaussianos.

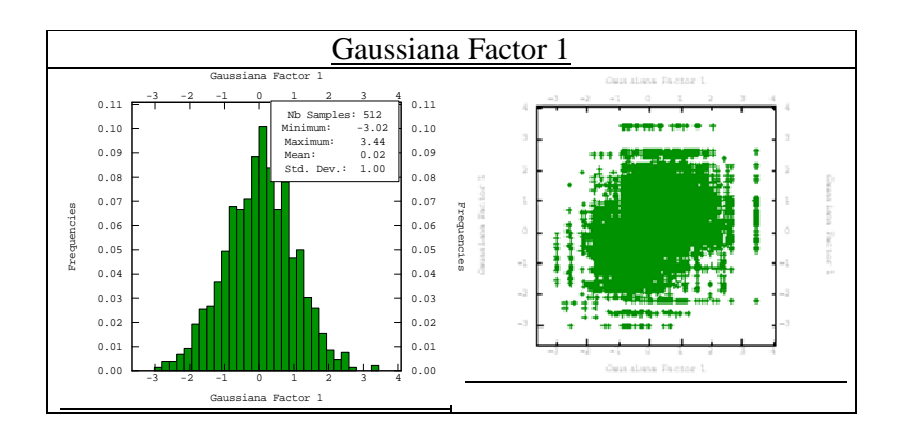

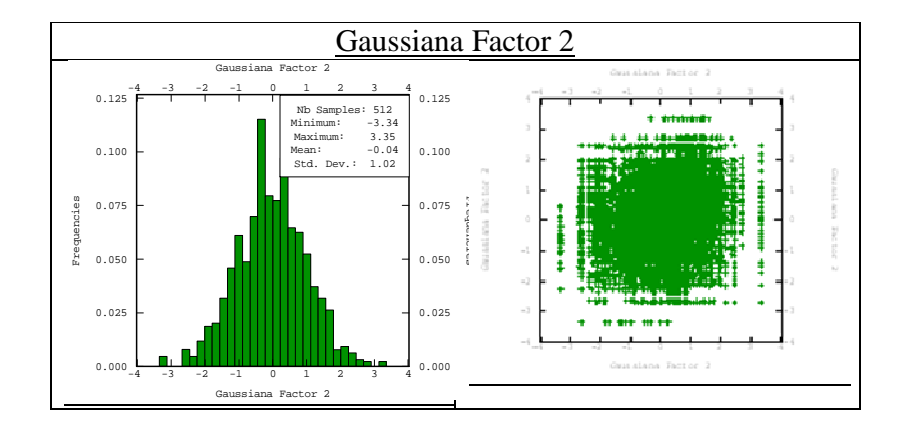

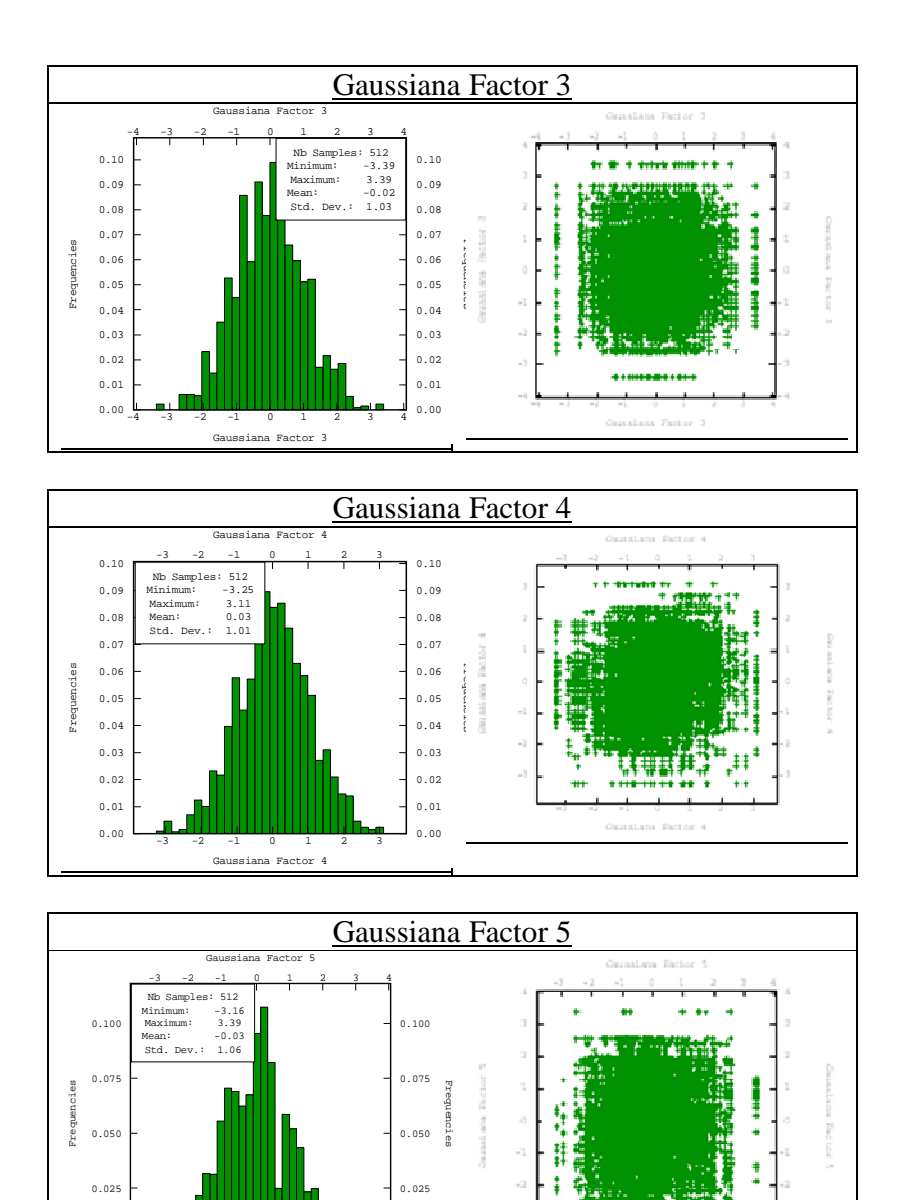

Figura 31. Histogramas y distribución bigaussiana de los factores gaussianos.

₩₩  $\overline{1}$  $\overline{1}$ 

 $\mathbf{E}$ 

-3

-2

-1

0

0.000 <del>permitted in the distribution</del> 0.000

Gaussiana Factor 5

1

2

3

4

Análisis variográfico de los factores gaussianos.

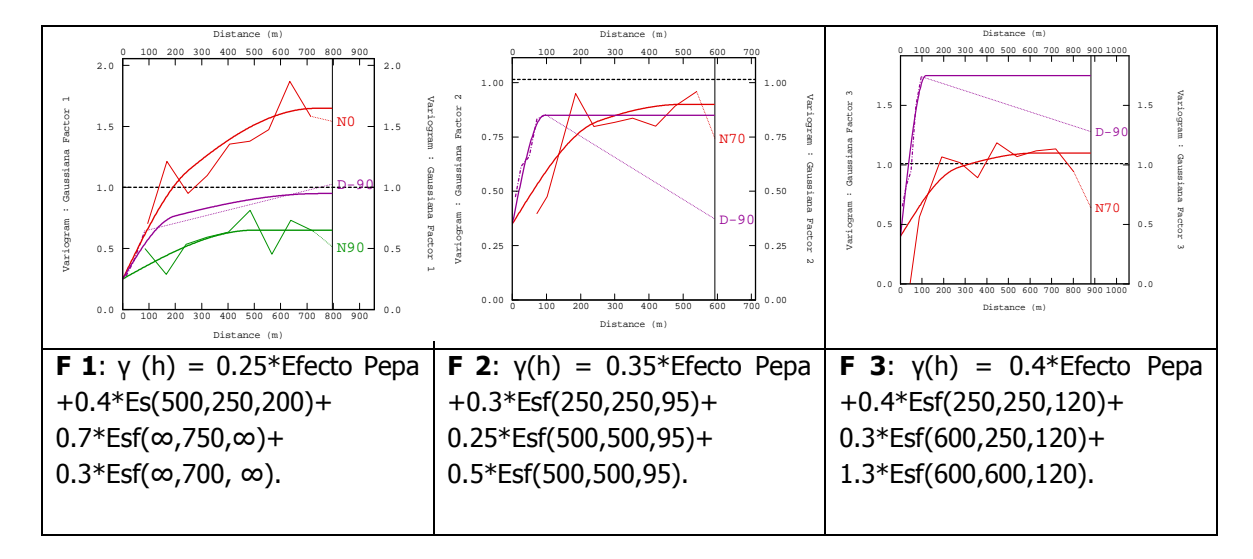

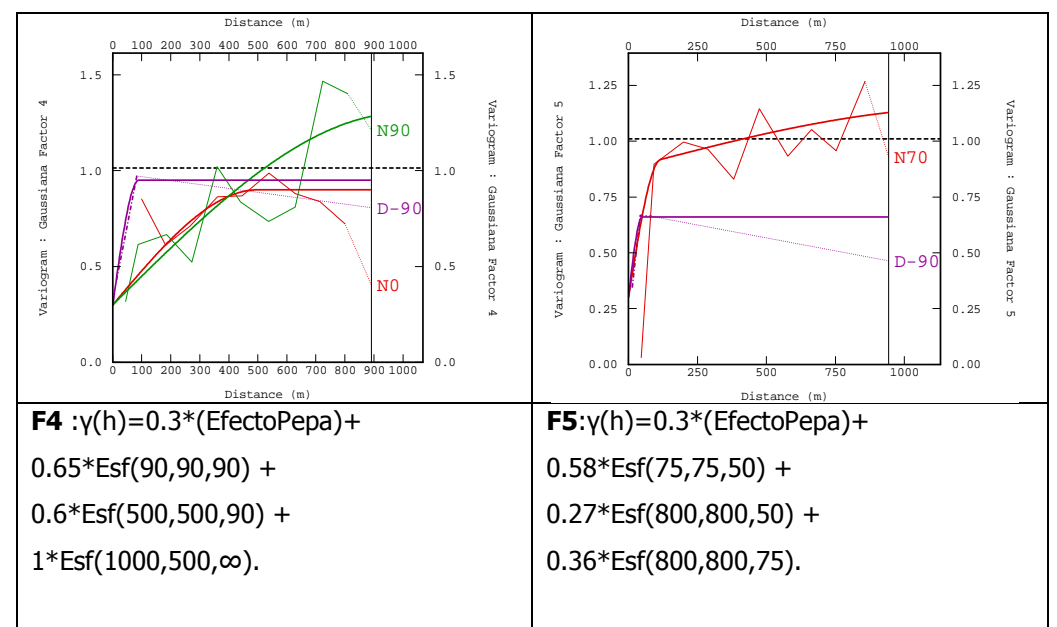

Figura 32. Variogramas modelados de los factores gaussianos.

Histogramas que representan los valores negativos obtenidos simulación.

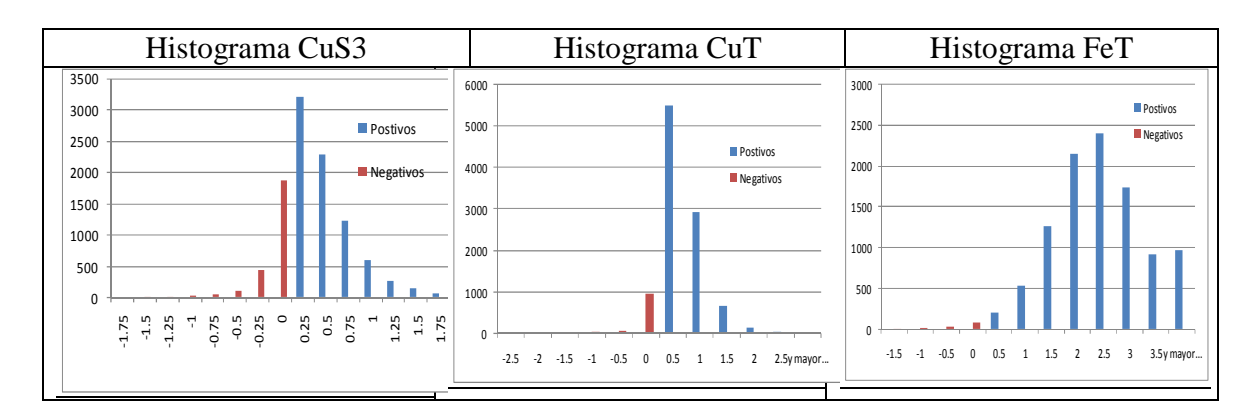

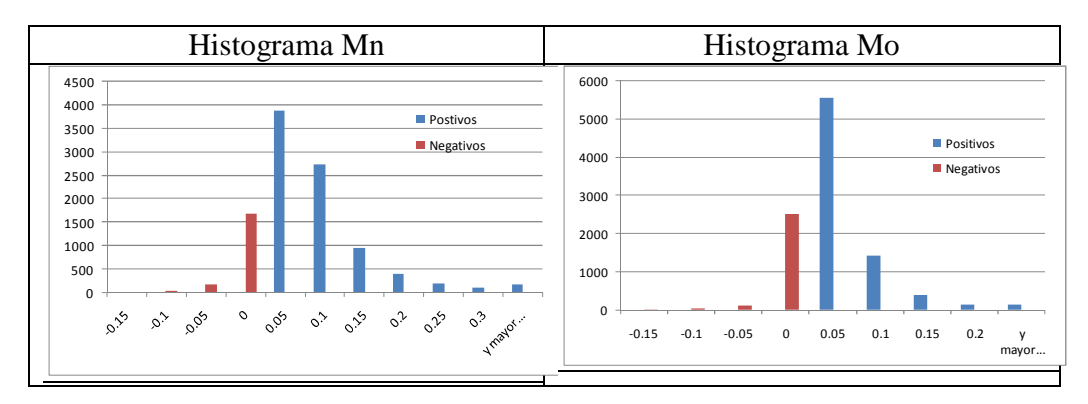

Figura 33. Histogramas con los datos negativos obtenidos.

### **8.1.7.-Método 4: simulación condicional paso a paso.**

Histogramas variables transformadas (stepwise).

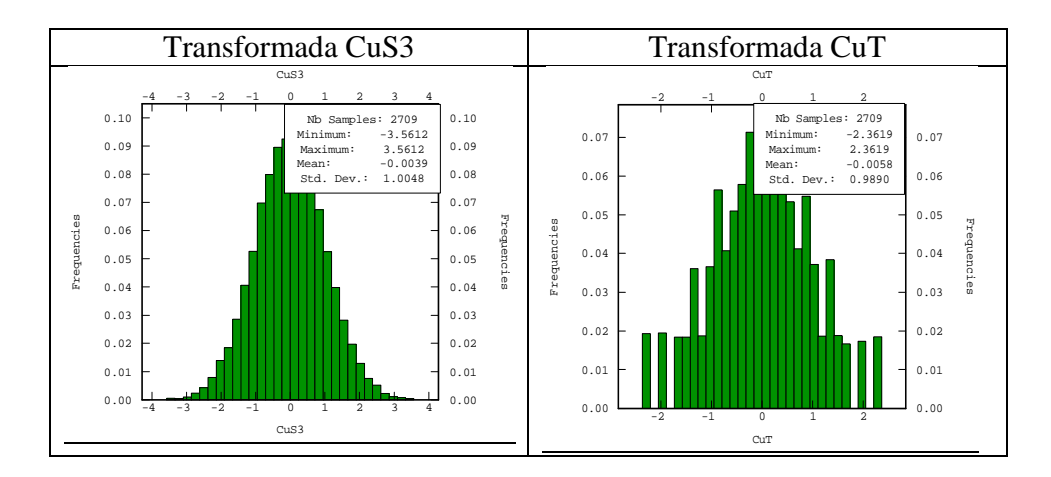

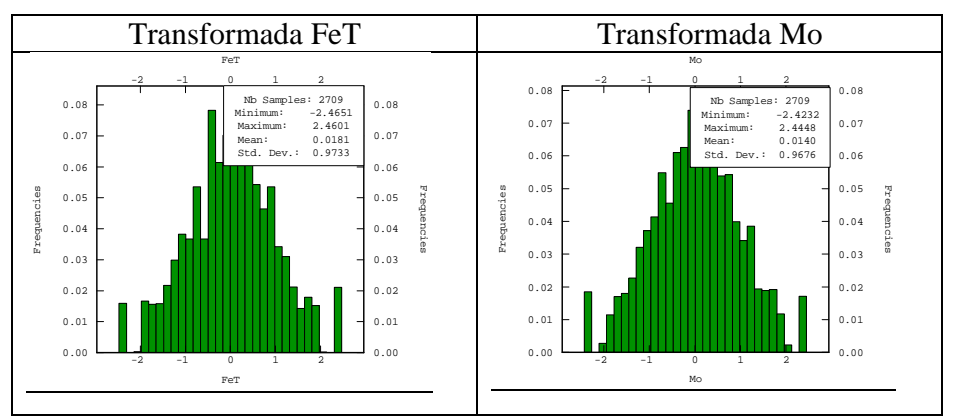

Figura 34. Histogramas de las variables transformadas.

Correlaciones entre variables transformadas.

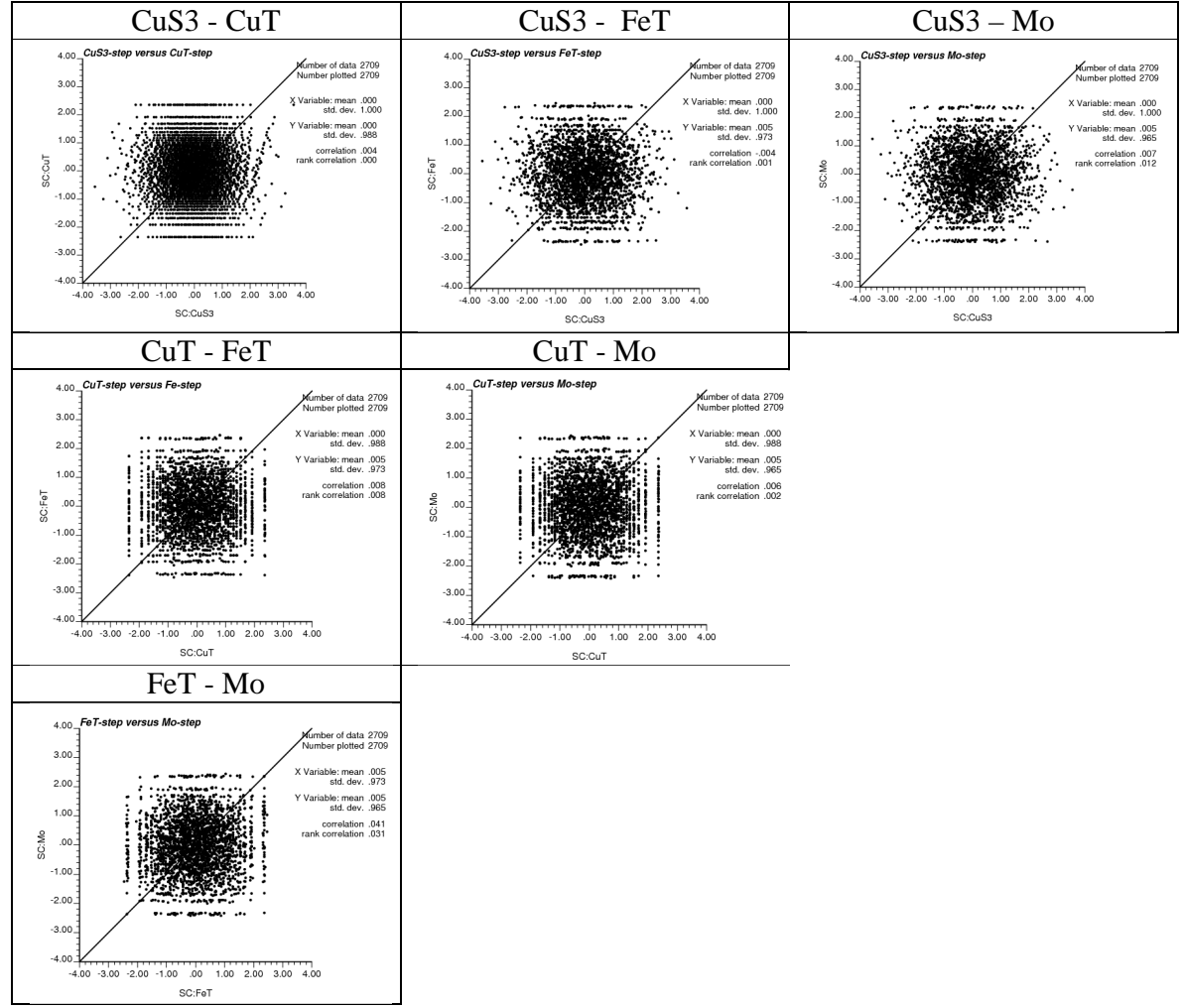

Figura 35. Nubes de correlación de las variables transformadas.

Análisis variográfico variables transformadas.

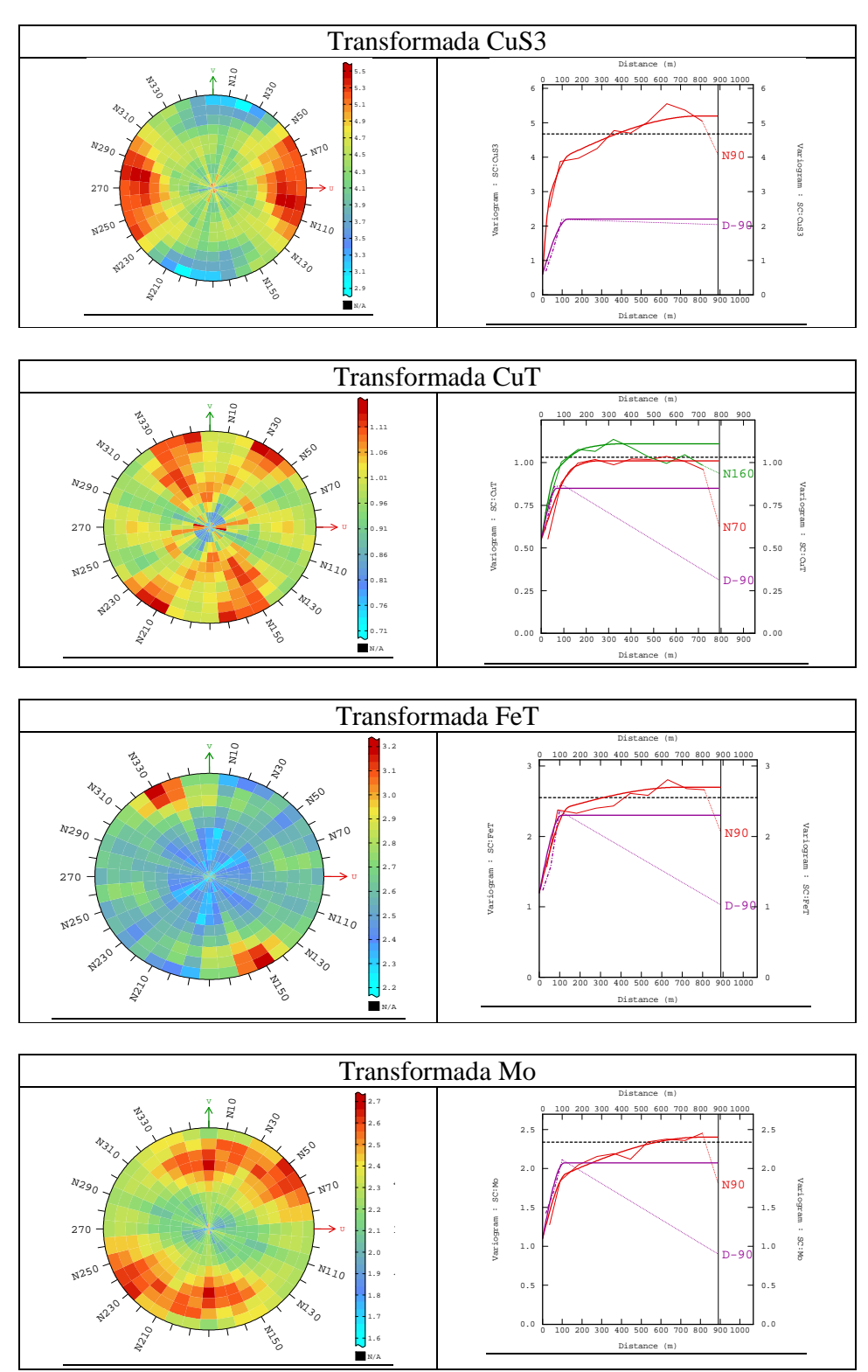

Figura 36. Análisis variográficos de las variables transformadas.

## **8.2. Caso de estudio 2.**

#### **8.2.1. Estadisticas básicas datos originales.**

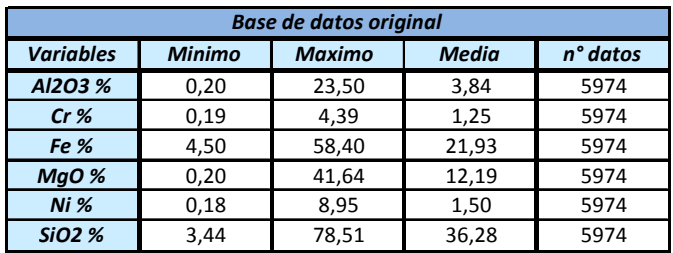

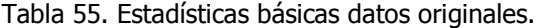

### **8.2.2. Mapas Ug´2 seleccionada.**

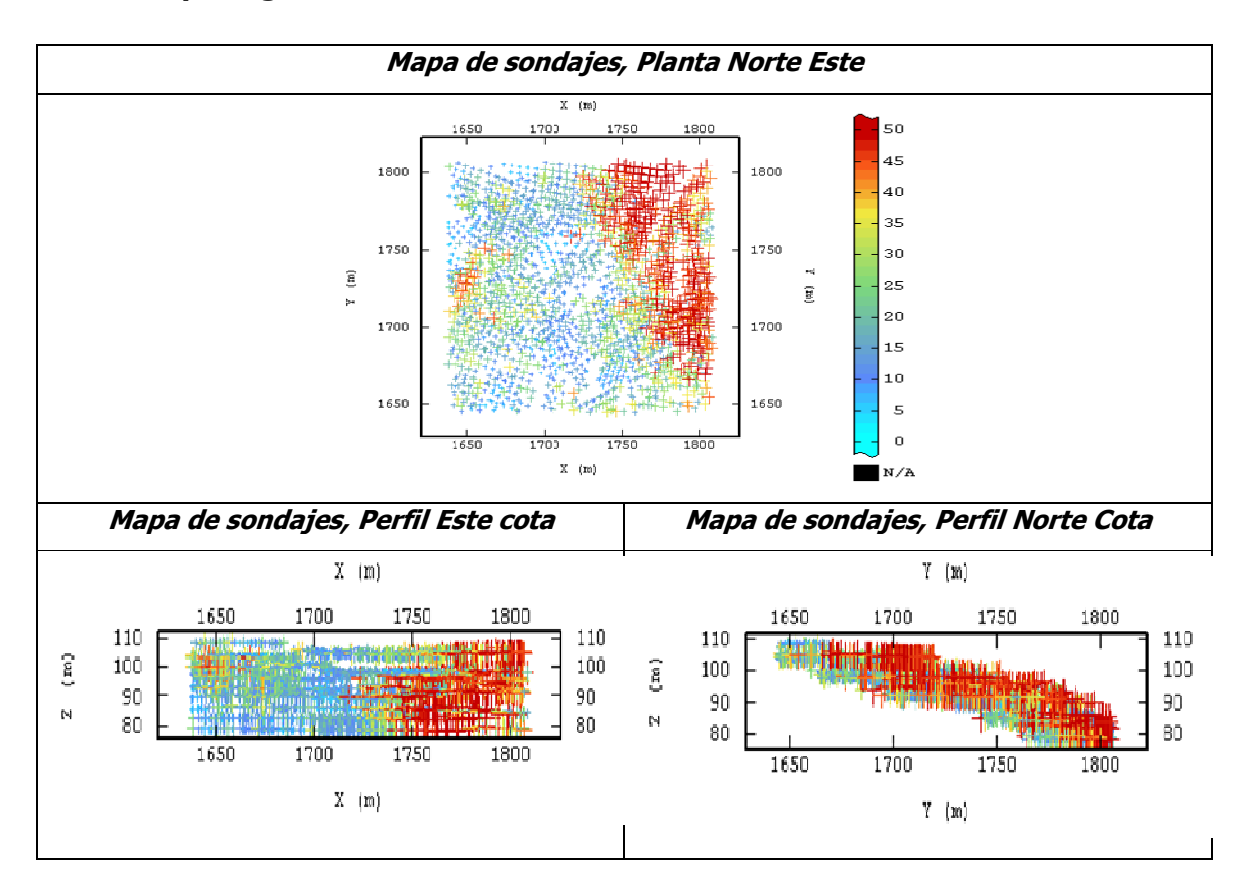

Figura 37. Mapas de la unidad geológica seleccionada.

### **8.2.3. Histogramas**

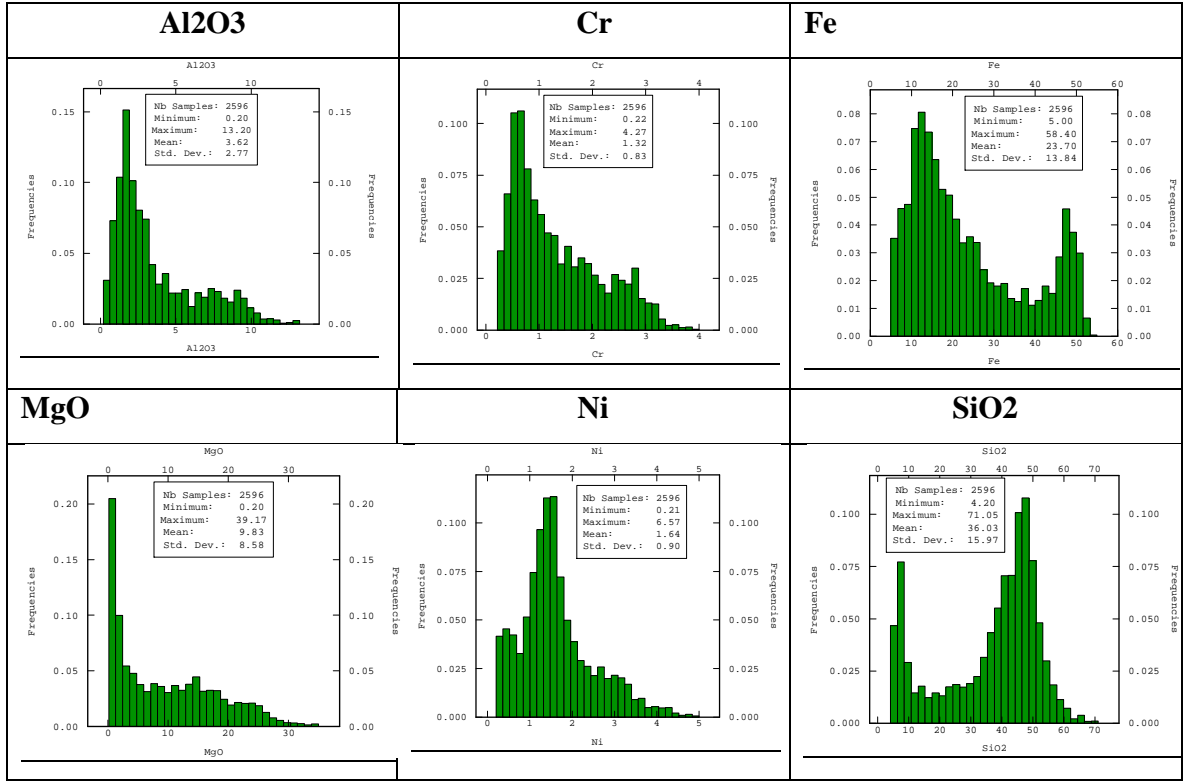

Figura 38. Histogramas de las variables presentes.

## **8.2.4. Correlaciones zona de óxidos.**

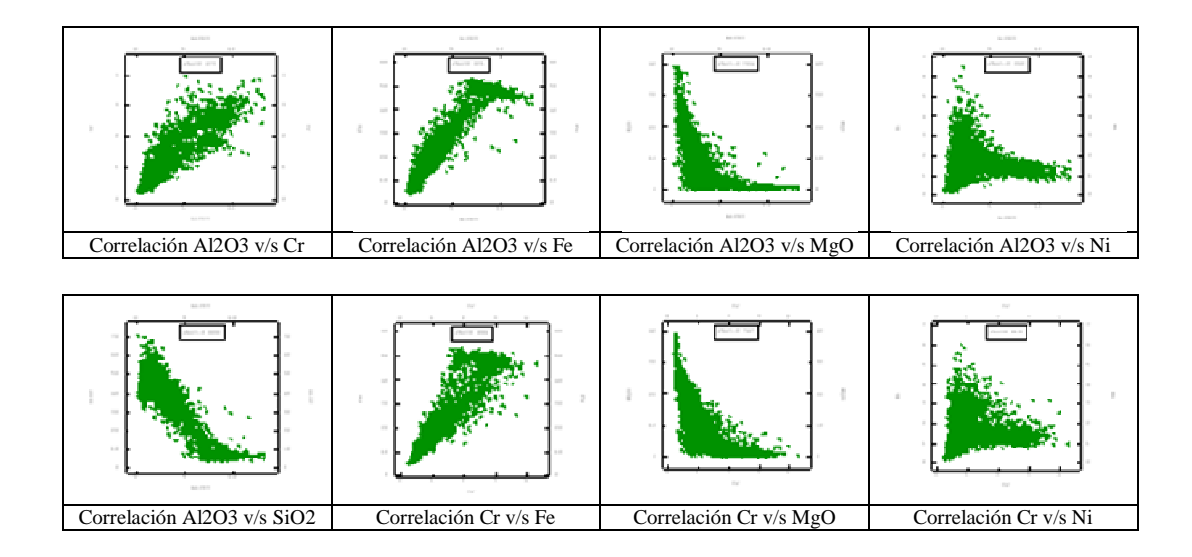

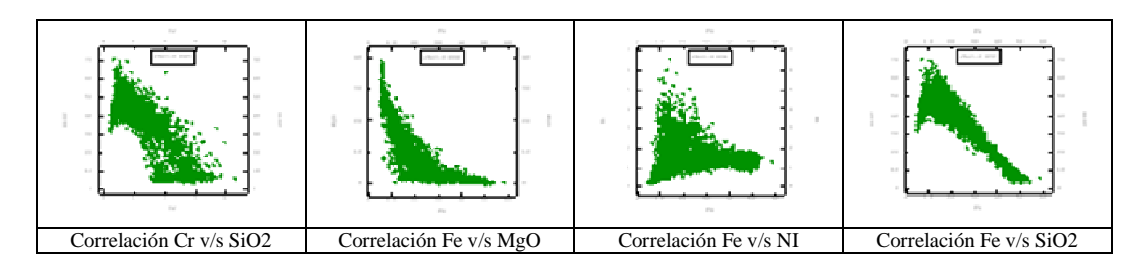

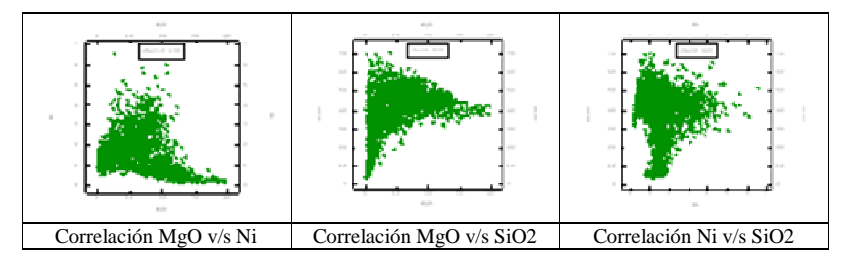

Figura 39. Nubes de correlación de las variables presentes.

## **8.2.5.-Método 1: simulación por separado.**

Estadísticas básicas gaussianas.

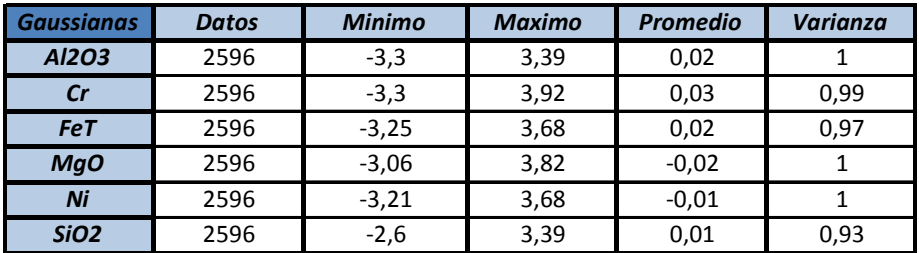

Tabla 56. Estadísticas básicas de las variables gaussianas.

### Histogramas y nube de correlación diferida

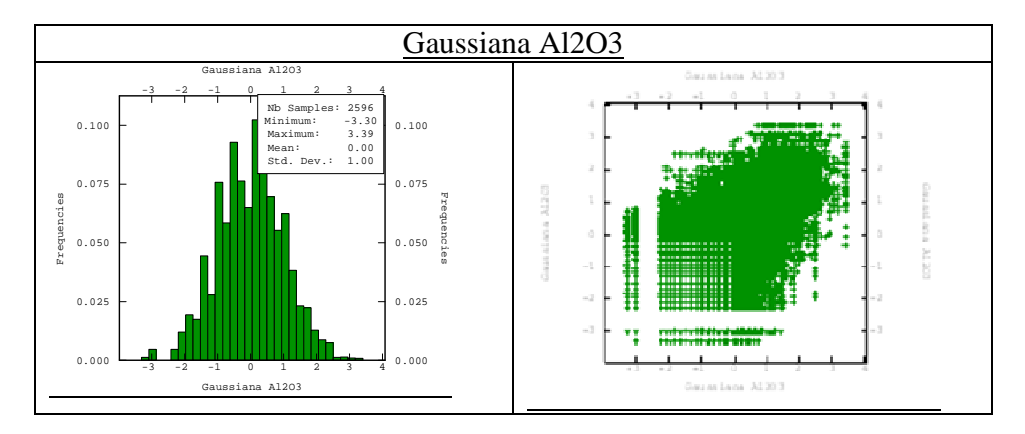

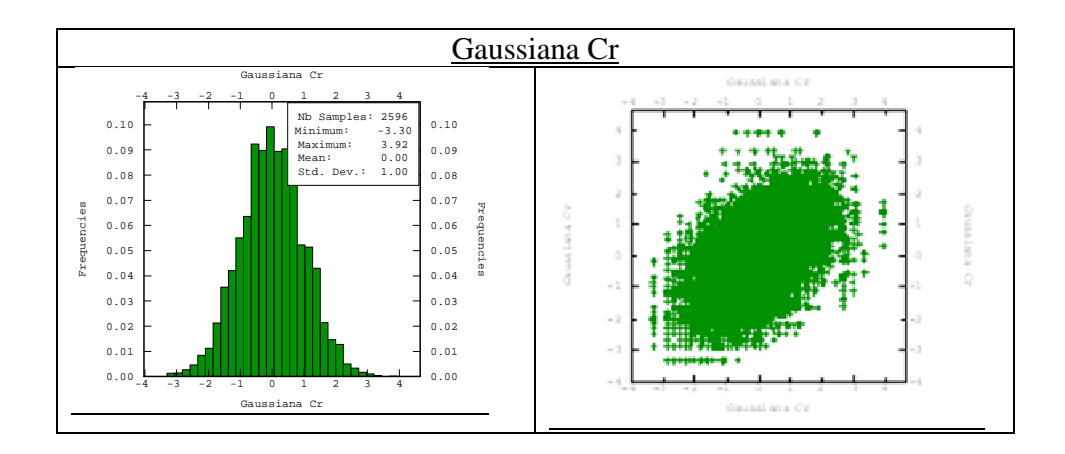

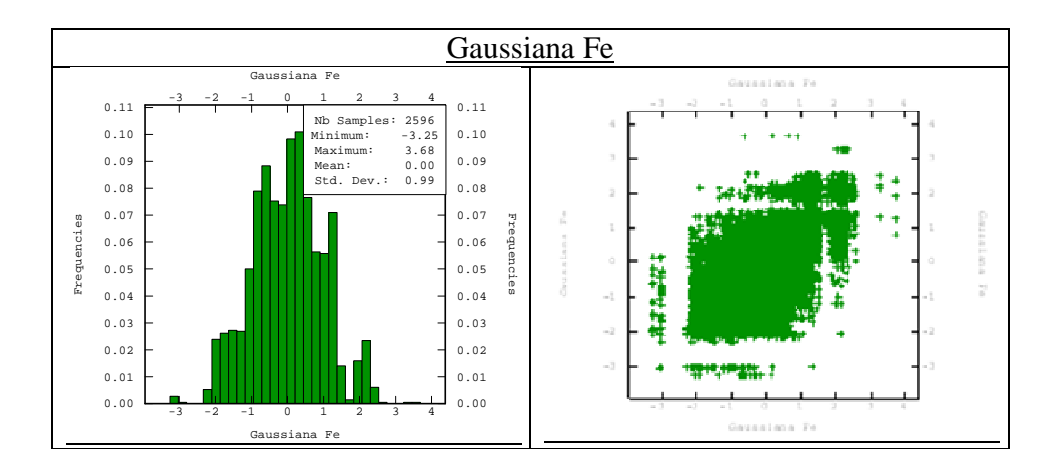

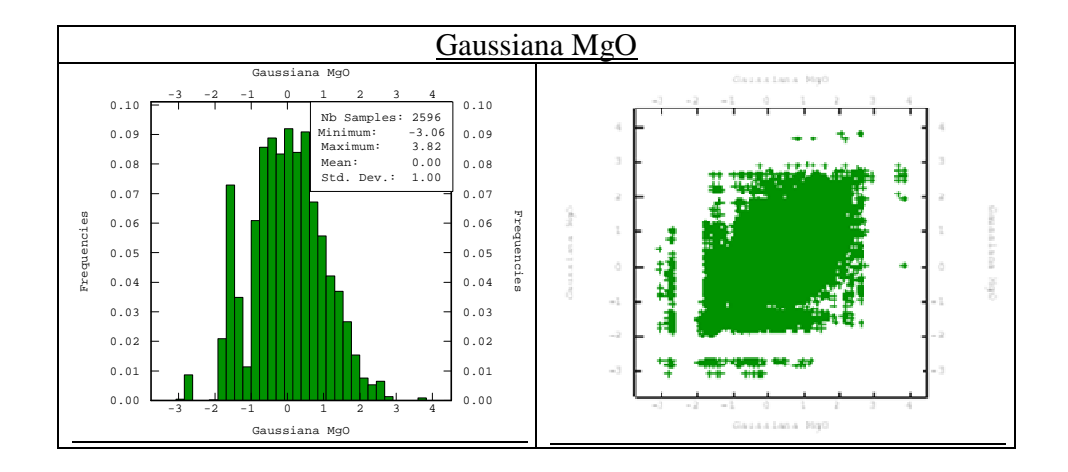

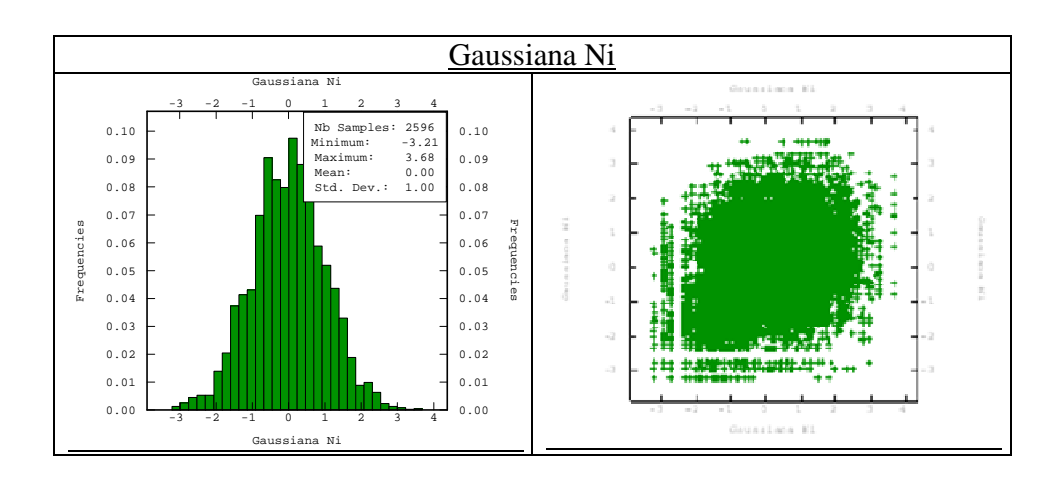

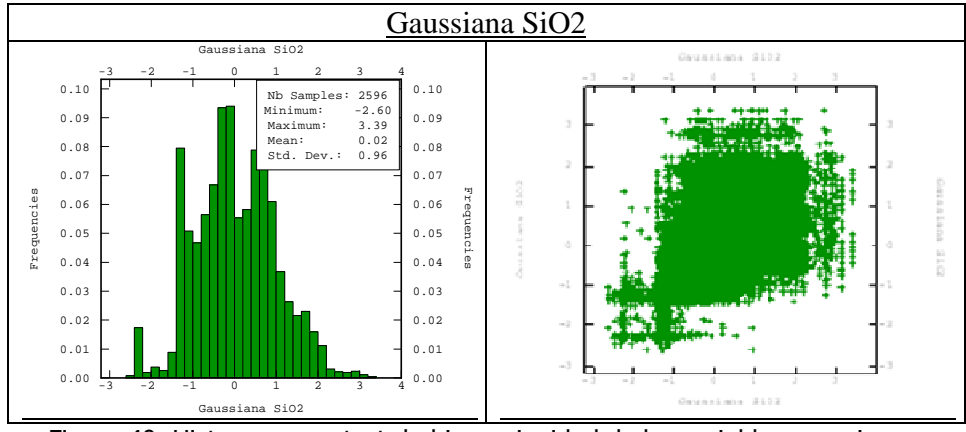

Figura 40. Histogramas y test de bigaussianidad de las variables gaussianas.

Análisis variográfico.

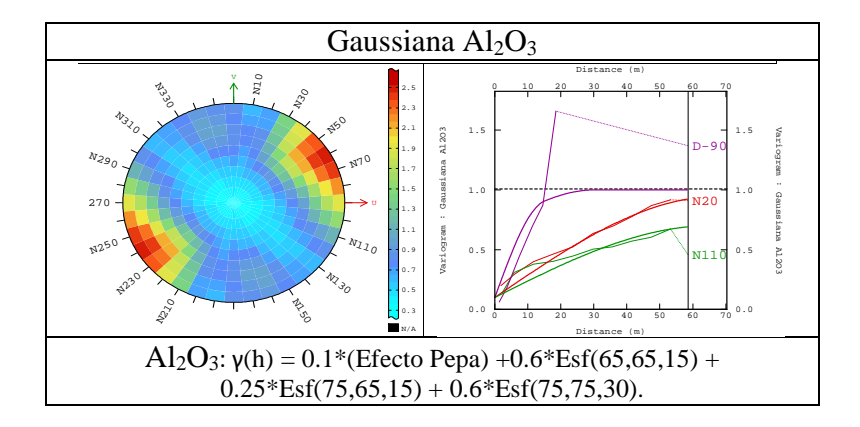

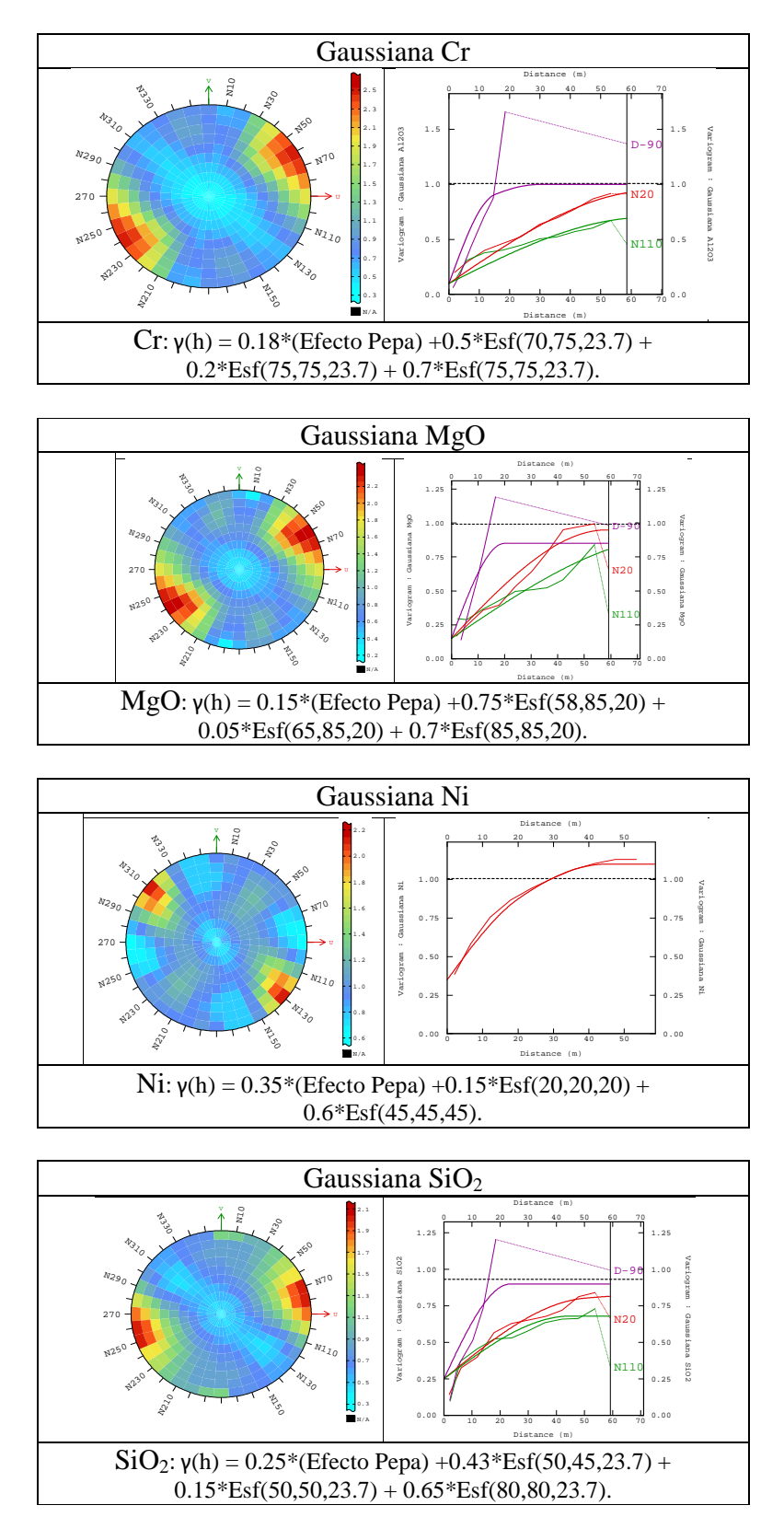

Figura 41. Análisis variográfico de las variables gaussianas.

### **8.2.6.-Metodo 3: Simulación por ACP.**

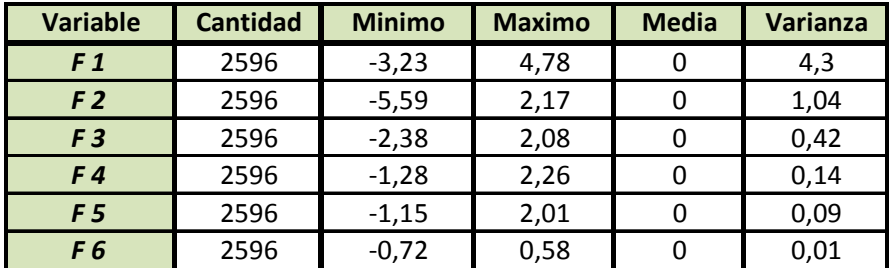

Tabla 57. Estadísticas básicas de los factores.

Transformar los factores a gaussianas.

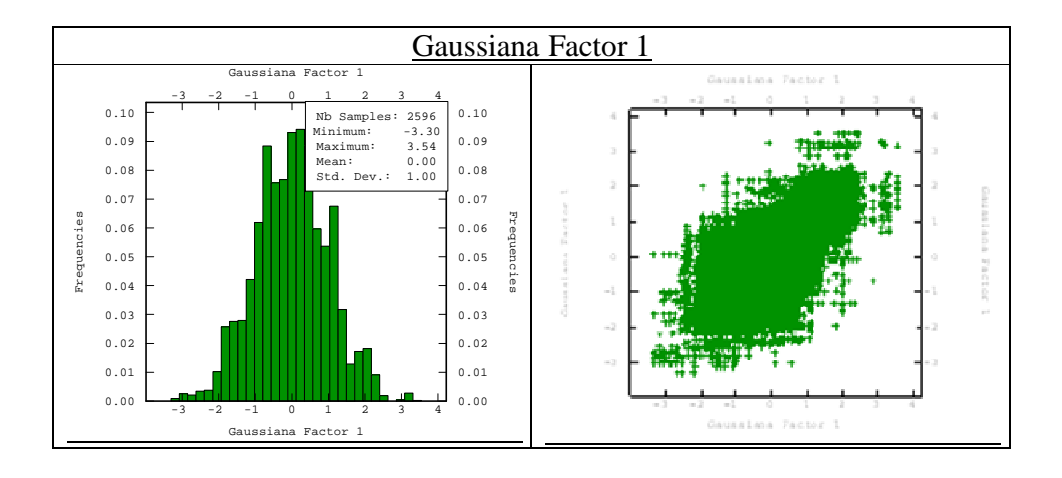

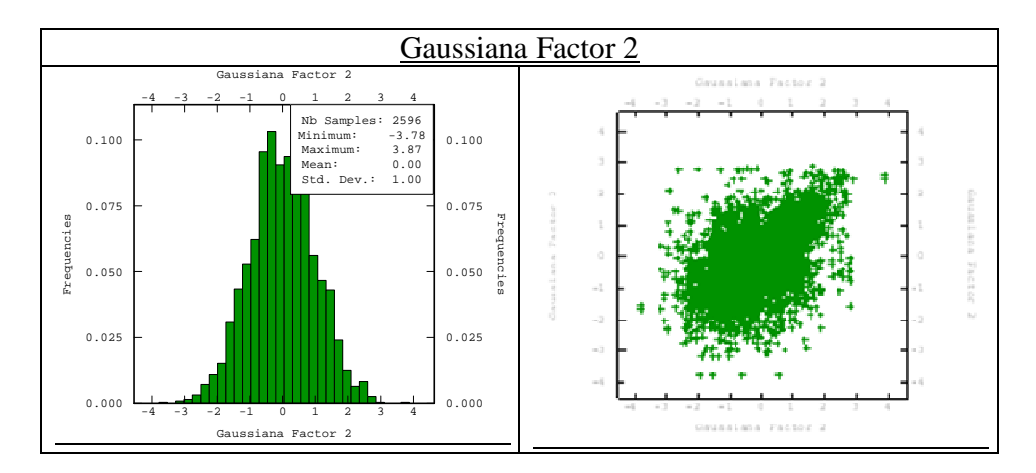

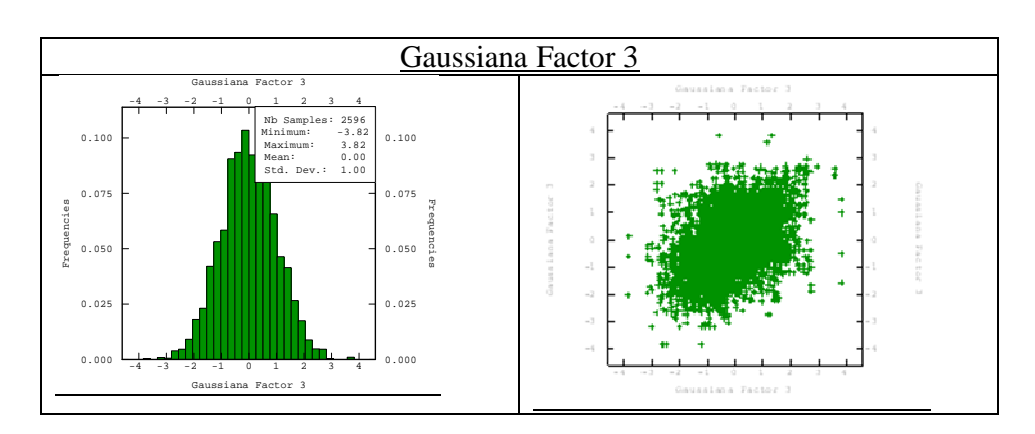

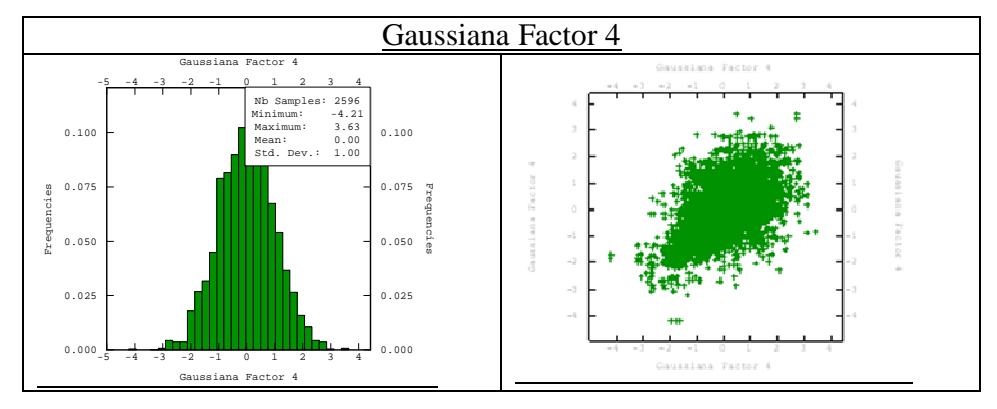

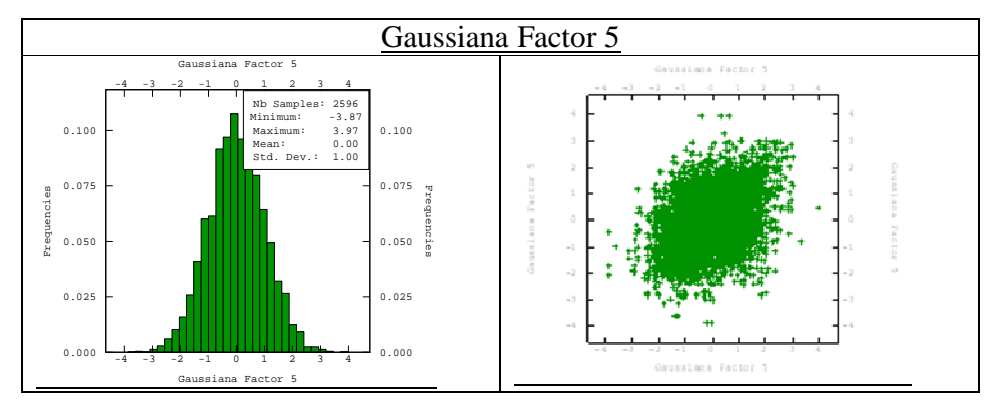

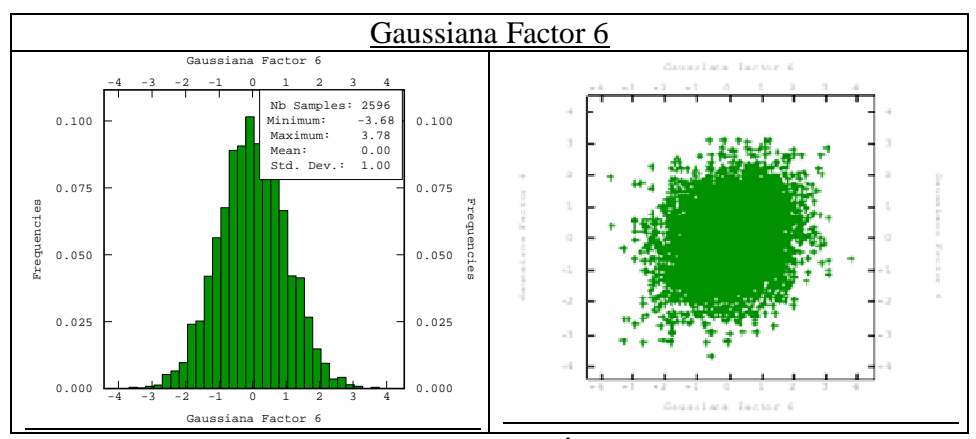

Figura 42. Histogramas y test de distribución de los factores gaussianos.

Análisis variográfico de los factores gaussianos.

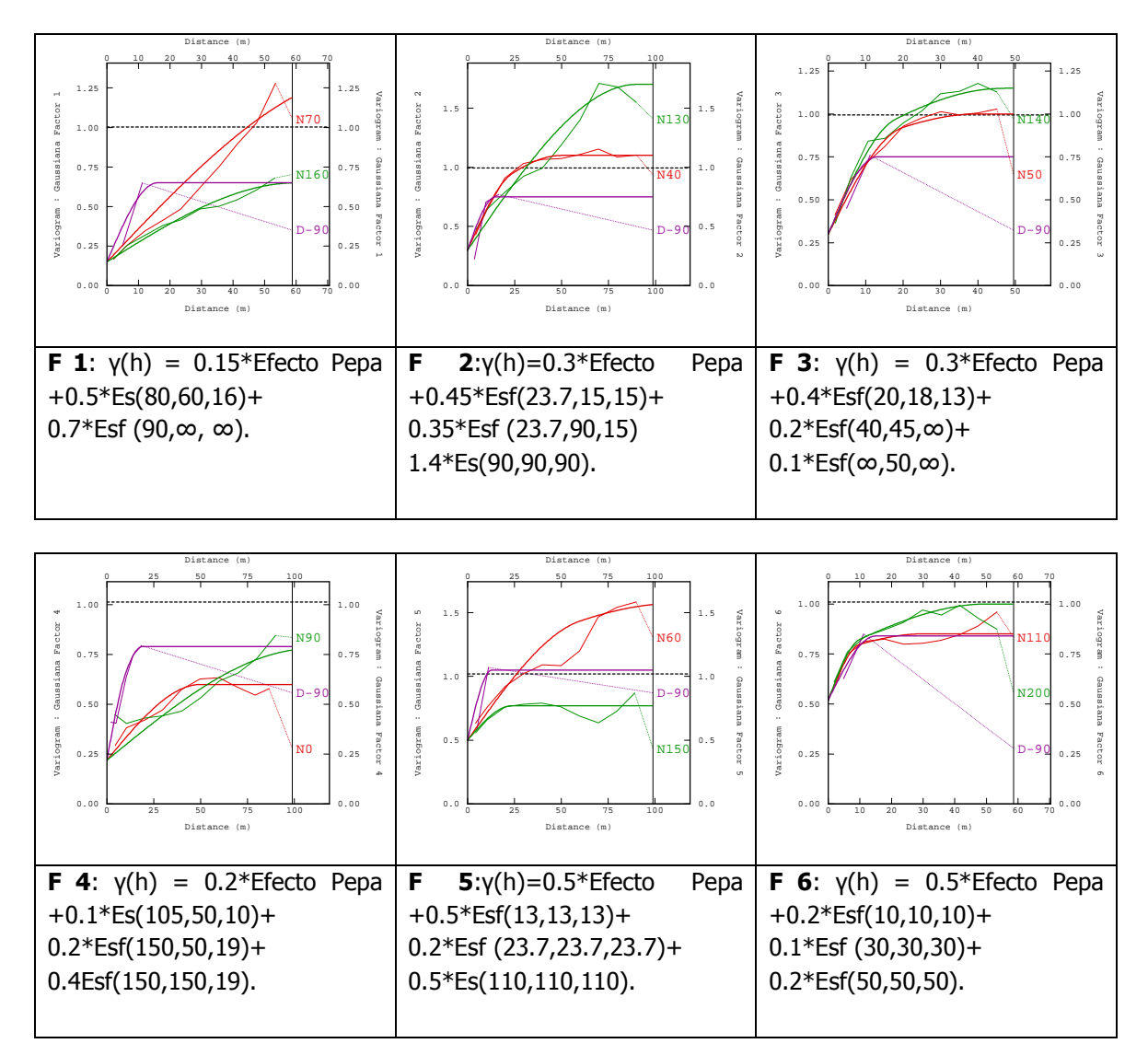

Figura 43. Variogramas modelados de los variogramas modelados.

Simulación de los factores gaussianos.

Histogramas que representan los valores negativos.

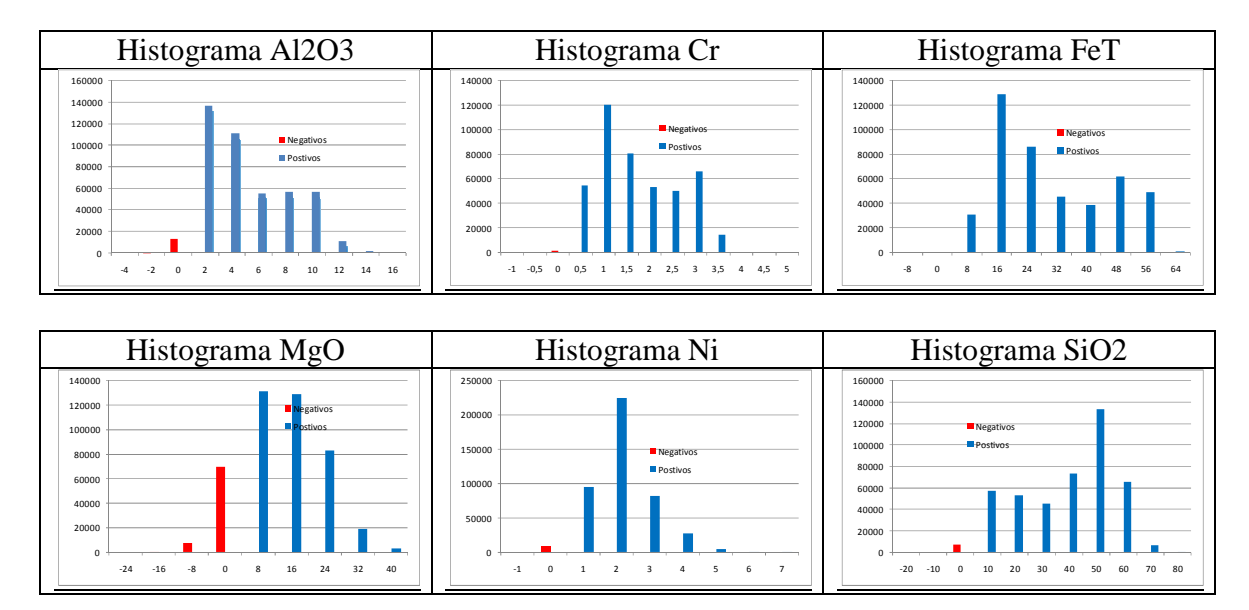

Figura 44. Histogramas de análisis de valores negativos.

### **8.2.7.-Método 4: Simulación Stepwise.**

Histogramas variables transformadas (stepwise).

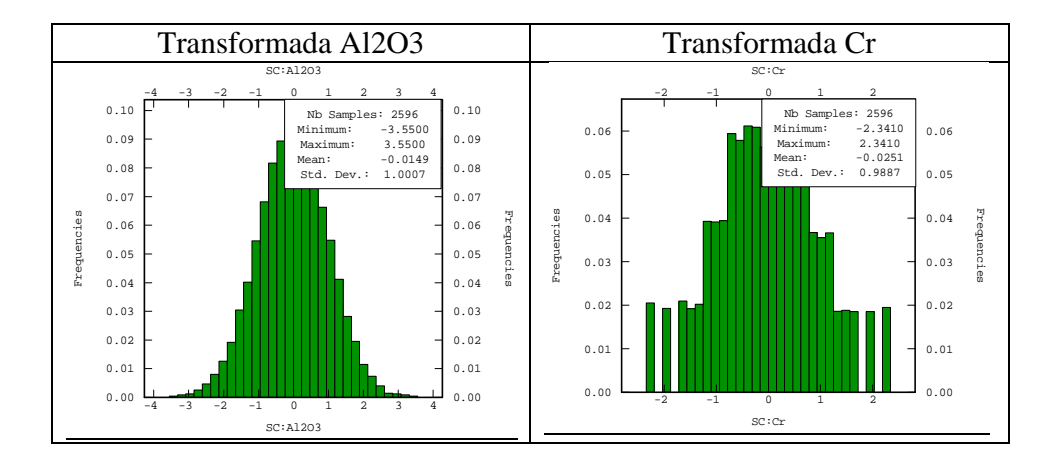

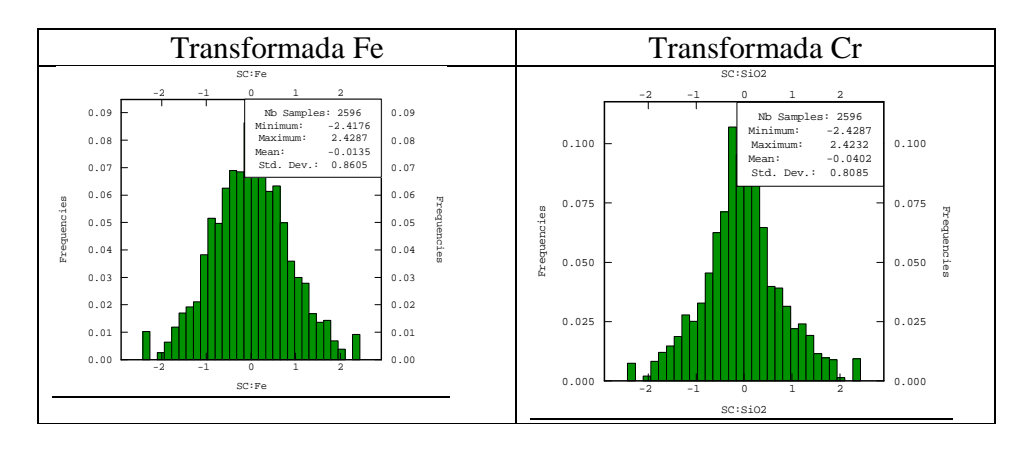

Figura 45. Histogramas variables transformadas.

### **Correlaciones**

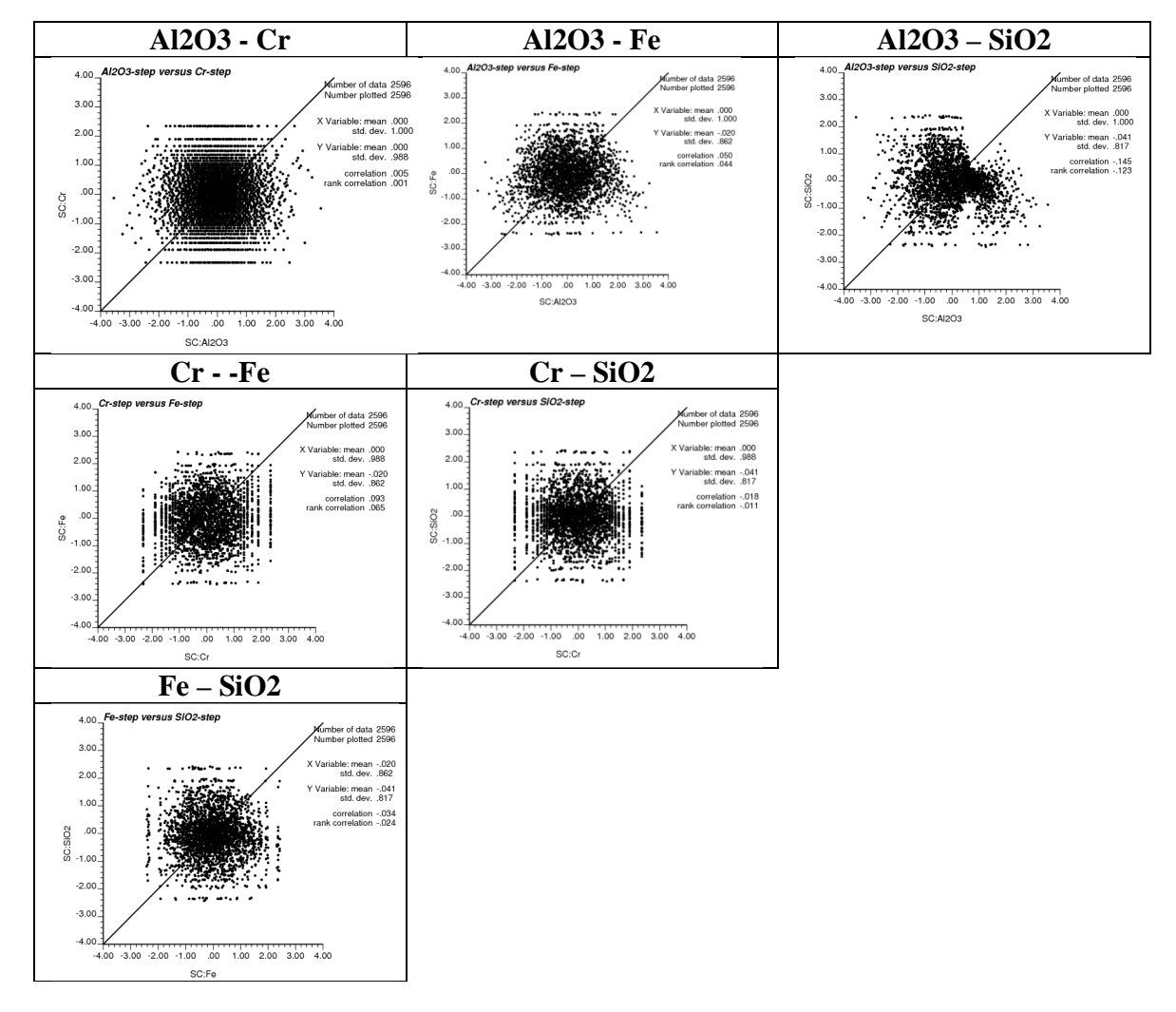

Figura 46. Correlaciones de las variables transformadas.

Análisis variográfico variables transformadas.

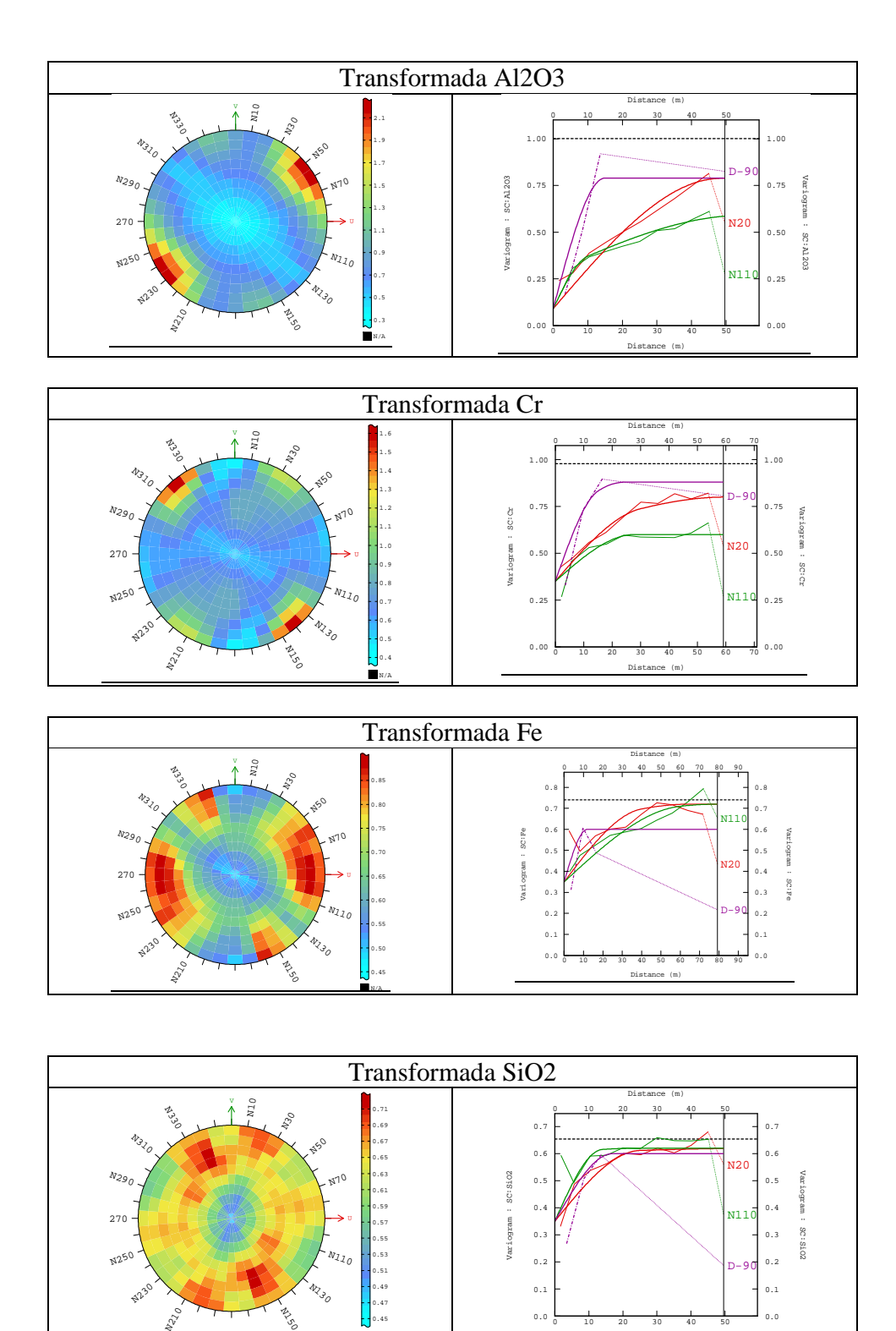

Figura 47. Análisis variográfico de las variables transformadas.

Distance (m)

N/A